#### **RAE**

- **1. TIPO DE DOCUMENTO.** Trabajo de grado par optar por el título de INGENIERO AERONAUTICO
- **2. TITULO.** DISEÑO Y CONSTRUCCIÓN DE UN EQUIPO DE LABORATORIO PARA VISUALIZACIÓN DEL FLUJO QUE CIRCULA ALREDEDOR DE PERFILES EN 2D.
- **3. AUTORES:** PARRA GIRADLO, Elmer; VILLAMIL TEQUIA, Luis Anderson**.**
- **4. LUGAR:** Bogotá D.C
- **5. FECHA:** Noviembre 2015.
- **6. PALABRAS CLAVE:** Numero de Reynolds, Caudal, Factor de seguridad, Perdidas, Diámetro, Bombas Hidráulicas, Sensor de flujo, Flujo laminar, Flujo turbulento, Soldadura, Ergonomía, Altura, Limite.
- **7. DESCRIPCION DEL TRABAJO:** Documento digitalizado donde se desarrolla el proceso de diseño de un banco para visualización de las líneas de corriente enfocado solo en la visualización. Se inicia desde el proceso de fase de diseño pasando por cálculo de pérdidas hidráulicas, cargas estructurales y aplicación de un sensor electrónico para poder obtener de la mejor manera flujo laminar y turbulento. De igual forma se presenta una compilación de experimentos realizados al igual que su manual de uso. Este trabajo está dividido en tres grandes ramas de la ingeniería las cuales son: la mecánica, la hidráulica y la electrónica, en los anexos se pueden encontrar los planos ingenieriles del banco de prueba además de las correspondientes guías de laboratorio.
- **8. LINEAS DE INVESTIGACION**: La línea de investigación s aerodinámica aplicada.
- **9. METODOLOGIA:** De carácter empírico-analítico con un enfoque metodológico con base en el estudio de la hidráulica y la mecánica.
- **10. CONCLUSIONES:** En la parte final de la sección de pruebas cuando se tienen velocidades muy bajas el desbordamiento del fluido no es uniforme, cuando ocurre esto las líneas de flujo tienden a desviarse por la parte donde si hay fluido, para contrarrestar este fenómeno es necesario mantener la parte final de la sección de pruebas lo más limpia posible. Los factores de seguridad estructuralmente hablando son elevados debido a que las cargas aplicadas en el banco son insignificantes comparado en las propiedades del material usado. Debido a las dimensiones del diseño se establecieron ciertos límites geométricos para las figuras para obtener los resultados más exactos; Por último se aclara que el proyecto está enfocado en la visualización por ende no tiene la capacidad de obtener datos específicos excepto la velocidad del fluido.

# **DISEÑO Y CONSTRUCCIÓN DE UN EQUIPO DE LABORATORIO PARA VISUALIZACIÓN DEL FLUJO QUE CIRCULA ALREDEDOR DE PERFILES EN 2D**

# **ELMER PARRA GIRALDO ANDERSON VILLAMIL TEQUIA**

# **UNIVERSIDAD DE SAN BUENAVENTURA SEDE BOGOTÁ**

# **FACULTAD DE INGENIERÍA**

# **INGENIERÍA AERONÁUTICA**

# **BOGOTÁ D.C.**

2

### **2015**

**DISEÑO Y CONSTRUCCIÓN DE UN EQUIPO DE LABORATORIO PARA VISUALIZACIÓN DEL FLUJO QUE CIRCULA ALREDEDOR DE PERFILES EN 2D**

> **ELMER PARRA GIRALDO ANDERSON VILLAMIL TEQUIA**

**Proyecto de grado para optar al título de INGENIERÍA AERONÁUTICA**

> **Director: RICARDO AUGUSTO RÍOS**

**UNIVERSIDAD DE SAN BUENAVENTURA SEDE BOGOTÁ FACULTAD DE INGENIERÍA INGENIERÍA AERONÁUTICA Bogotá D.C. 2015**

#### **DEDICATORIA Y AGRADECIMIENTOS**

Este trabajo se lo dedico a mis queridos padres que desde el inicio de este proceso me han apoyado en todos los sentidos posibles y que gracias a ellos logra culminar este proyecto el cual me abre una puerta para lograr finalizar una meta que desde hace cinco años me trace.

Un especial agradecimiento a las personas que nos pudieron colaborar para que este proyecto saliera adelante, a los encargados del hangar que por medio de su experiencia aportaron ideas para hacer un mejor proyecto, y a los ingenieros que nos guiaron para que se tenga este resultado.

#### **ELMER PARRA GIRALDO**

En primer lugar quiero dedicarle este logro a mis padres que siempre me apoyaron en todo durante estos años de estudio a mis familiares y amigos que pese a todo fueron un apoyo fundamental para hoy estar escribiendo estas palabras, también quiero agradecerle a la universidad ya que sin ellos esto no hubiera sido posible, además quiero agradecerle a las personas que nos ayudaron en la construcción de la máquina.

### **LUIS ANDERSON VILLAMIL TEQUIA**

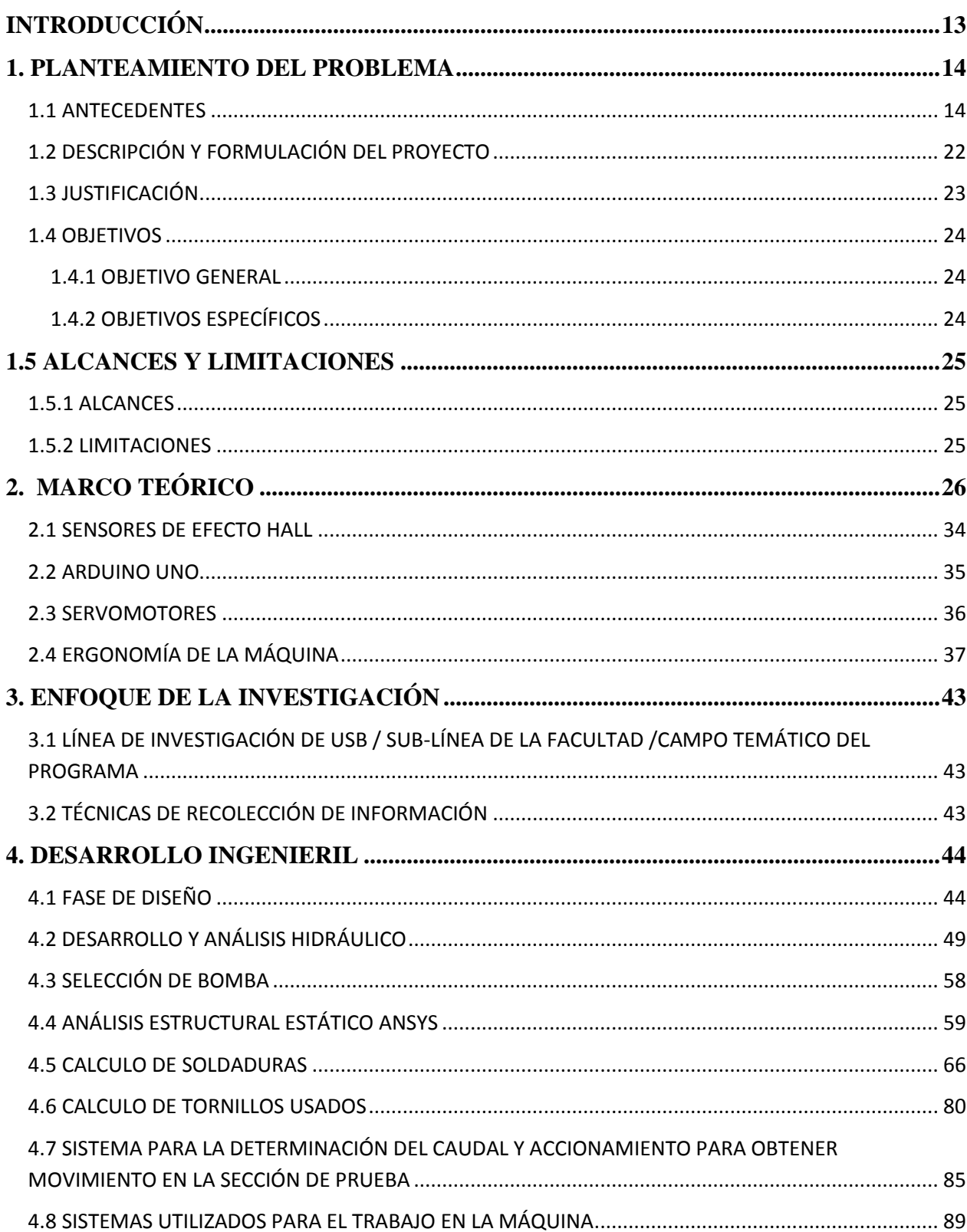

### **TABLA DE CONTENIDO**

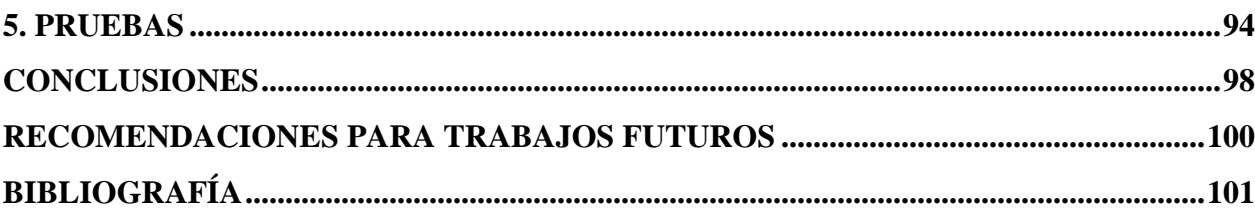

## **TABLA DE ILUSTRACIONES**

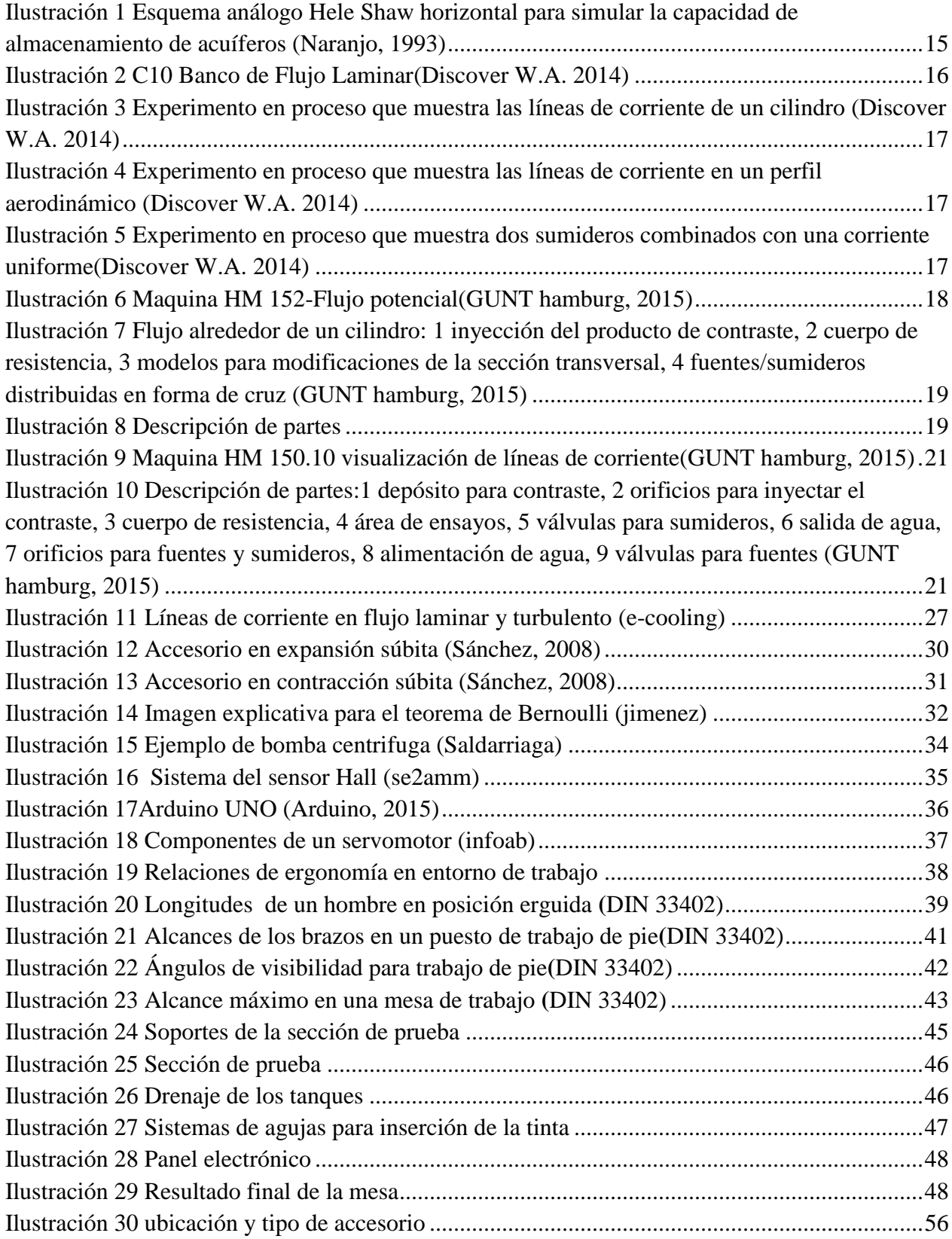

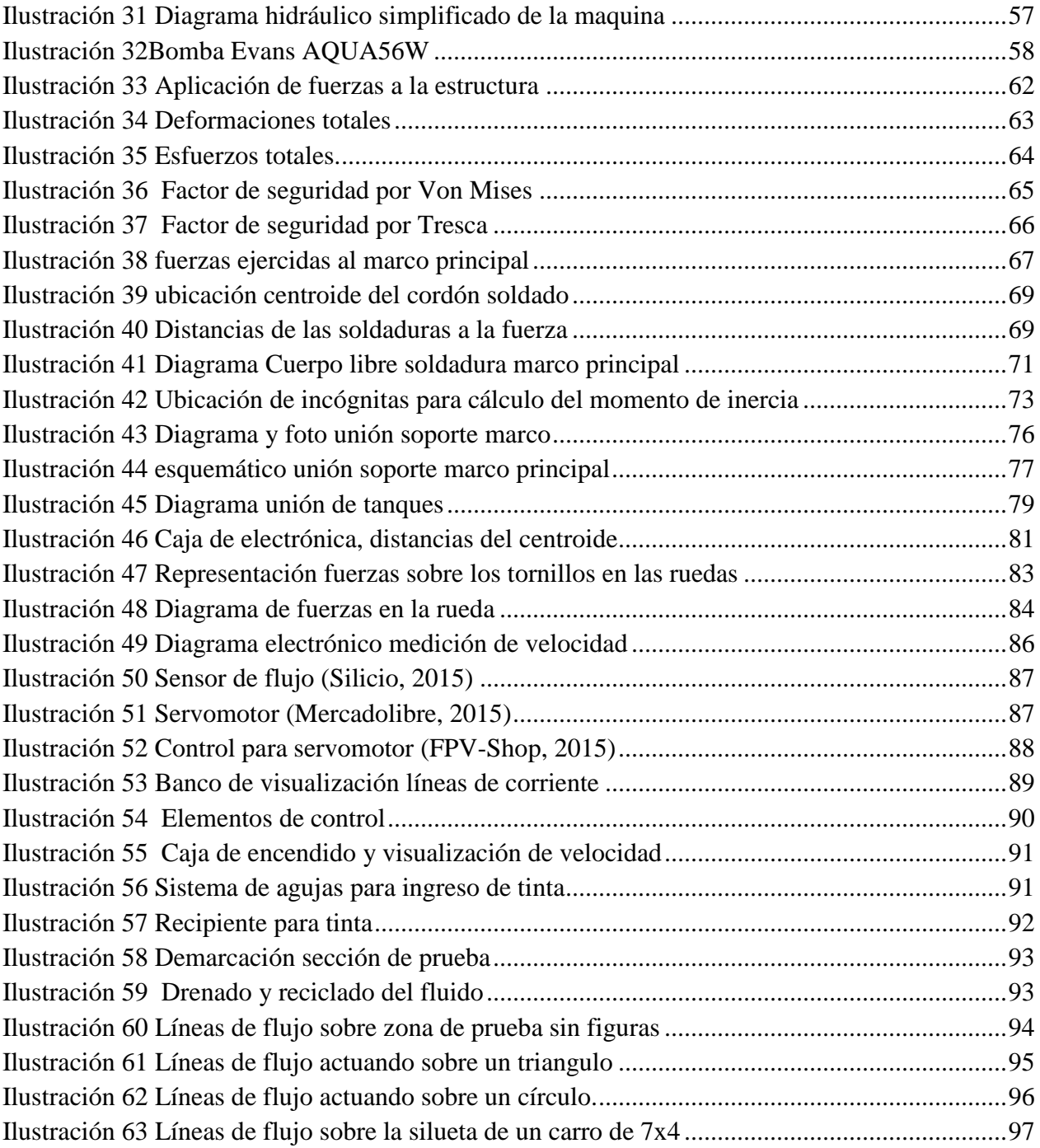

## **LISTADO DE TABLAS**

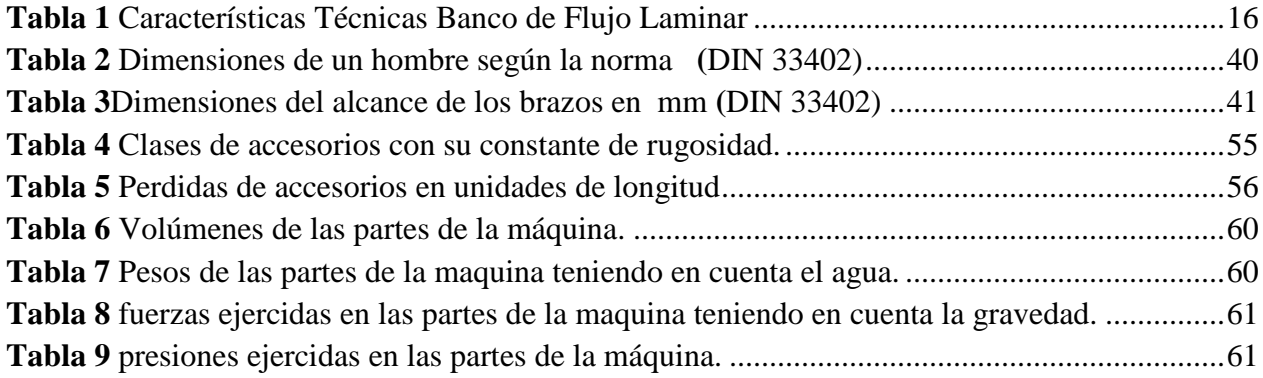

### **LISTA DE ANEXOS**

- **1.** Manual de funcionamiento y limpieza
- **2.** Guía de laboratorio
- **3.** Programa para obtener la visualización del caudal
- **4.** Tabla de costos
- **5.** Planos ingenieriles

# **LISTA DE SÍMBOLOS**

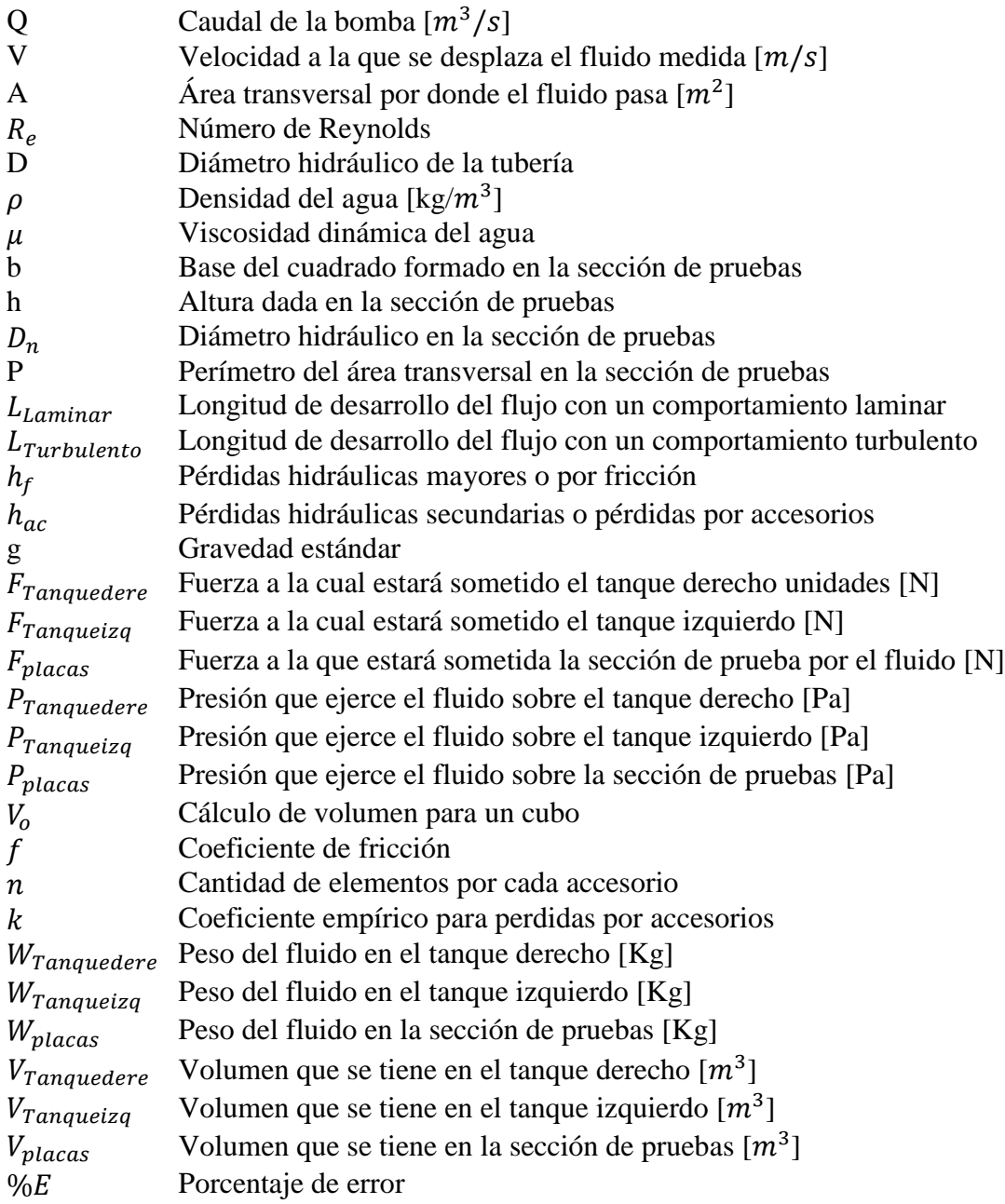

#### **INTRODUCCIÓN**

<span id="page-12-0"></span>A medida que se requieren realizar diseños que tengan el mejor comportamiento cuando los objetos están en contacto directo con el fluido ya sea aire o agua los cuales son los más comunes, se tiene como objetivo el estudio del comportamiento mediante la visualización de las líneas de corriente las cuales permiten tener una visión sobre el comportamiento de los objetos cuando están funcionando en el medio para el cual fueron diseñados, por esto es necesario conocer su comportamiento y lograr una comparación con las figuras más usuales y usadas.

Este documento que está enfocado en el desarrollo de un sistema el cual permita evidenciar claramente el comportamiento del fluido cuando es perturbado por un objeto, se encontrara el desarrollo ingenieril del sistema, teniendo como referencia un diseño en el cual sus dimensiones son tomadas bajo un estudio de ergonomía para la estatura promedio del colombiano. Posterior se tiene el desarrollo ingenieril que se divide en tres fases fundamentales que son: estudio hidráulico, estudio mecánico y la implementación de circuitos electrónicos. En la parte del estudio hidráulico se calculan las pérdidas que tiene el fluido al realizar la circulación por el sistema además de la selección de la bomba a partir de las pérdidas generadas, en el estudio mecánico se realiza un análisis de la estructura principal por medio de ANSYS el cual da a conocer los esfuerzos máximos que soportará la estructura con las fuerzas ejercida en su mayoría por el agua, también se calculan los métodos de sujeción como lo son las soldaduras y los tornillos haciendo enfoque en las partes más críticas del sistema. Por último se tiene el aspecto electrónico el cual se basa en la explicación e ilustración del sistema que permite medir el caudal y regular su flujo. En la última parte se muestra y se explican imágenes tomadas durante las pruebas realizadas en la mesa.

#### **1. PLANTEAMIENTO DEL PROBLEMA**

#### <span id="page-13-1"></span><span id="page-13-0"></span>**1.1 ANTECEDENTES**

Durante el último siglo se ha venido generando la inquietud de cómo lograr visualizar las líneas de flujo que pasan a través de un perfil determinado para lograr analizar el comportamiento de dichas piezas cuando interactúan con un fluido, esto con el fin de realizar mejoras a la geometría que tiene un cuerpo generando así un aumento en el rendimiento. Todo esto ha sido posible por la teoría de flujos desarrollada por el físico Helen-Shaw. En la actualidad se generaron estudios hasta el punto de crear máquinas que simulen estas condiciones, para posteriormente ser comercializadas.

Una investigación que se realizó sobre el flujo de Hele-Shaw, la cual tuvo lugar en la Universidad Nacional de Colombia cuyos autores fueron José Fernando Jiménez y Jorge Alberto Naranjo estudiantes de postgrado, en la cual exponen las distintas aplicaciones de dicha teoría desarrollada por Hele-Shaw y las diferentes configuraciones de las máquinas las cuales aprovechan las características de estos flujos para lograr ser visualizadas con mayor facilidad. Inicialmente en el informe se da una introducción al nacimiento de este tipo de método experimental, y generan una explicación muy concisa acerca de cómo funcionan. Posterior a esto presentan el trasfondo matemático de los gradientes de velocidades que se aplican, explicando como por medio de una serie de relaciones y parámetros se llega al método óptimo de visualización (Naranjo, Jiménez, 1993)

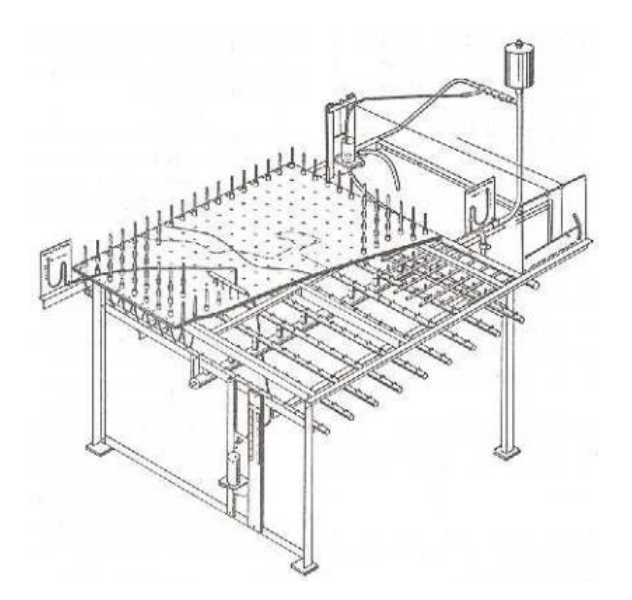

*Ilustración 1 Esquema análogo Hele-Shaw horizontal para simular la capacidad de almacenamiento de acuíferos (Naranjo, Jiménez, 1993)*

Algunas empresas dedicadas a la manufactura de elementos didácticos los cuales son usados en universidades y colegios a nivel global han desarrollado bancos de pruebas con características similares al propuesto en este proyecto, los cuales se basan en la teoría expuesta por Hele-Shaw sobre la visualización de los fluidos.

Una de las empresas dedicadas en la fabricación de estos tipos de dispositivos es Discover With Armfiledla cual tiene un banco de flujo laminar conocido como el C10. Este banco que es una mejora del diseño preliminar expuesto por Hele-Shaw, con la adición de una serie de sumideros y fuentes. El banco de visualización de flujo C10 consta de dos hojas de vidrio laminado con una pequeña separación entre ellas, dispuestas horizontalmente sobre una base moldeada en fibra de vidrio. La base que está apoyada sobre un bastidor metálico en el suelo, incorpora un tanque de distribución y un tanque usado como reservorio, tres patas ajustables permiten nivelar rápidamente el banco de flujo. Este banco de pruebas es capaz de generar un flujo laminar, por ende el flujo está libre de turbulencia alguna y es capaz de ofrecer un acercamiento al comportamiento que se presenta en un fluido ideal (Discover W.A. 2014), como se puede apreciar en la ilustración 2. En las ilustraciones 3,4.5 se pueden apreciar el banco de prueba en funcionamiento con distintas figuras.

| Anchura dentro de la base moldeada:  | $610 \text{ mm}$        |
|--------------------------------------|-------------------------|
| Longitud de las hojas de vidrio:     | 892 mm                  |
| Distancia entre las hojas de vidrio: | $3.2 \text{ mm}$        |
| Sumideros/fuentes:                   | 8 tomas en 7 posiciones |
| Inyectores de tinte:                 | 19 agujas hipodérmicas  |

*Tabla 1 Características Técnicas Banco de Flujo Laminar*

Nota. (GUNT hamburg, 2015)

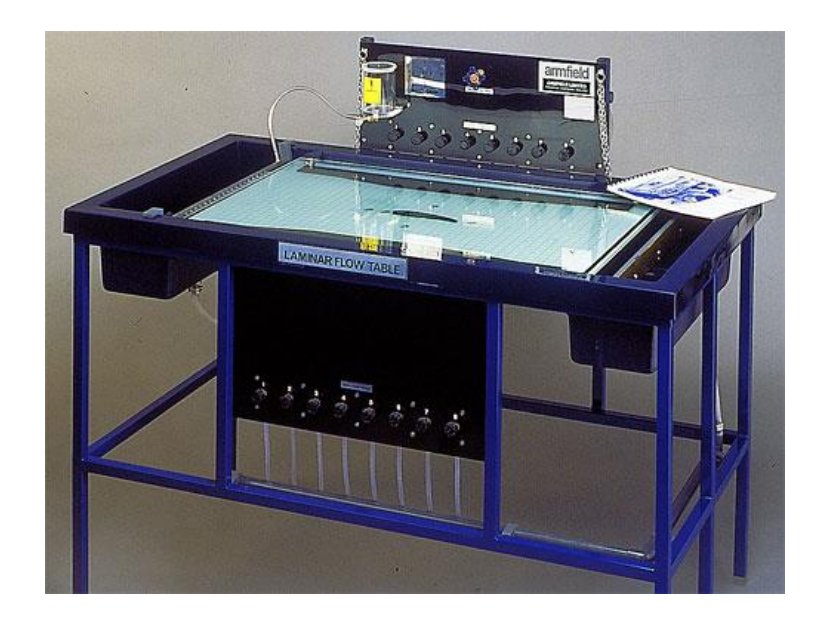

*Ilustración 2 C10 Banco de Flujo Laminar(Discover W.A. 2014)*

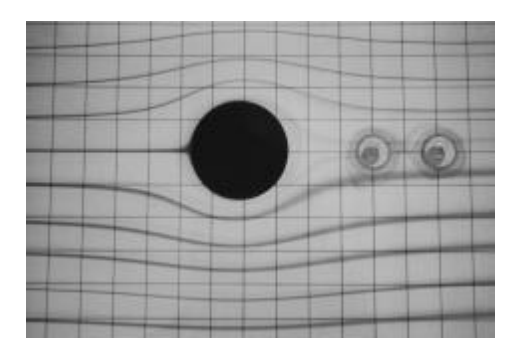

*Ilustración 3Experimento en proceso que muestra las líneas de corriente de un cilindro (Discover W.A. 2014)*

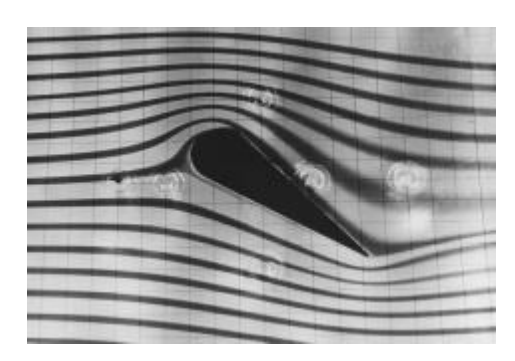

*Ilustración 4Experimento en proceso que muestra las líneas de corriente en un perfil aerodinámico (Discover W.A. 2014)*

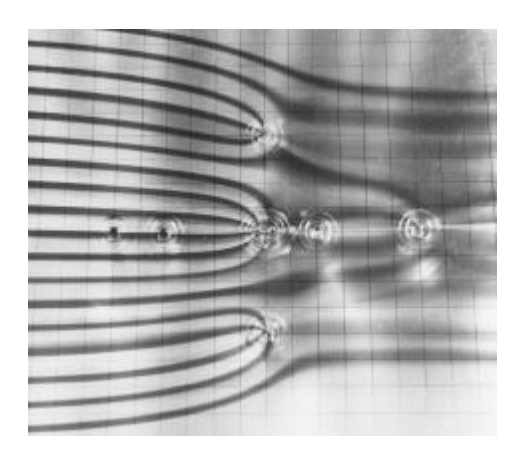

*Ilustración 5Experimento en proceso que muestra dos sumideros combinados con una corriente uniforme (Discover W.A. 2014)*

Otra de las empresas que adoptan la teoría de Hele-Shaw es GUNT Hamburg cuya función es desarrollar, producir y comercializar equipos que se utilizan en la formación técnica en escuelas de formación profesional**,** en escuelas técnicas superiores **y**  en universidades**.** Esta compañía creo dos dispositivos que cumplen con la función de visualizar en las líneas de corriente. Una de las máquinas que cumple con la función de visualización de las líneas de corriente es la "HM 152-Flujo potencial" (Ver ilustración 6, 7, 8) la cual permite ver las líneas de corriente, flujo potencial (trata de describir el comportamiento de un fluido) y proporciona sumideros para tener percepción de este fenómeno, esta proporciona una serie de piezas intercambiables para hacer las pruebas con distintas configuraciones, y el caudal de agua que ingresa en la sección de pruebas puede ser variado por medio de unas válvulas al igual que el ingreso del material de contraste (tinta)

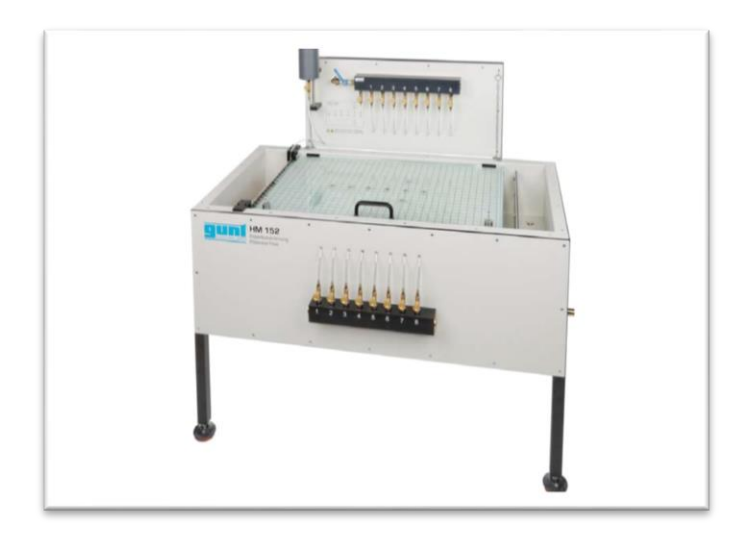

*Ilustración 6 Máquina HM 152-Flujo potencial(GUNT hamburg, 2015)*

#### **Datos técnicos**

- 2 placas de vidrio: Largo x Ancho: 910 x 585 mm
- distancia entre las placas: 5 mm
- placa de vidrio inferior con 8 tomas de agua para fuentes/sumideros
- 6 cuerpos de resistencia
- 2 modificaciones de la sección transversal
- material: goma
- grosor 5 mm
- Inyección del producto de contraste (tinta) mediante 19 toberas
- Recipiente para el producto de contraste: 200 mL

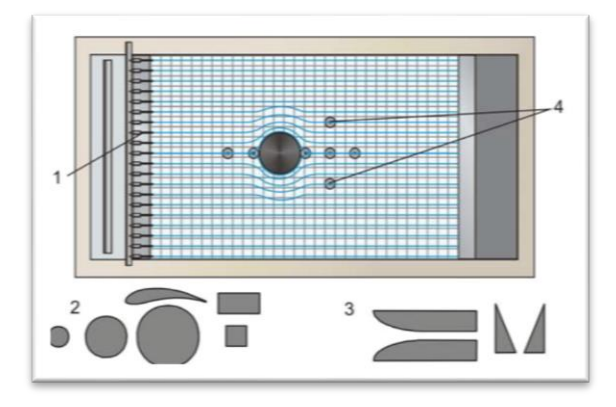

*Ilustración 7 Flujo alrededor de un cilindro: 1 inyección del producto de contraste, 2 cuerpo de resistencia, 3 modelos para modificaciones de la sección transversal, 4 fuentes/sumideros distribuidas en forma de cruz (GUNT hamburg, 2015)*

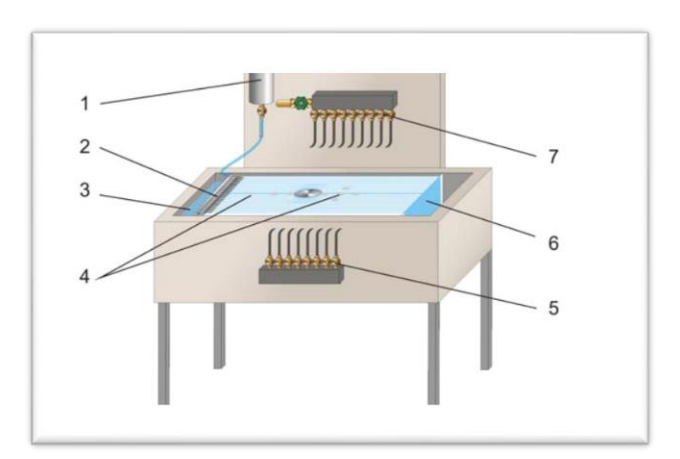

#### *Ilustración 8 Descripción de partes*

:1 producto de contraste, 2 toberas para la inyección del producto de contraste, 3 entrada de agua, 4 célula Hele-Shaw con fuentes/sumideros, 5 válvulas para sumideros, 6 salida de agua, 7 válvulas para fuentes(GUNT hamburg, 2015)

La segunda maquina con la que GUNT Hamburg cuenta para la visualización de líneas de flujo es la HM 150.10 la cual es muy parecida en sus funciones a la máquina HM 152-Flujo potencial pero tiene una escala más pequeña, permite obtener flujo bidimensional muy aproximados a flujos ideales, la cual es un material didáctico bien estructurado especializado para estudiantes de ingeniería, luego de realizado el proceso de estudio el agua de residuos es desechada sin que se pueda reutilizar. Ver ilustraciones 9 y 10 para apreciar las partes y la forma del banco de pruebas.

#### **Datos técnicos**

- La cámara de flujo contiene 2 placas de vidrio
- distancia entre las placas: 2 mm
- tamaños de la área de ensayos Largo x Ancho : 400 x 80 mm
- 10 cuerpos de resistencia y modificaciones de la
- Plancha de goma para modelos propios Largo x Alto 300 x 400 mm
- 15 orificios para la inyección del contraste (tinta)
- Depósito para contraste: 200 mL

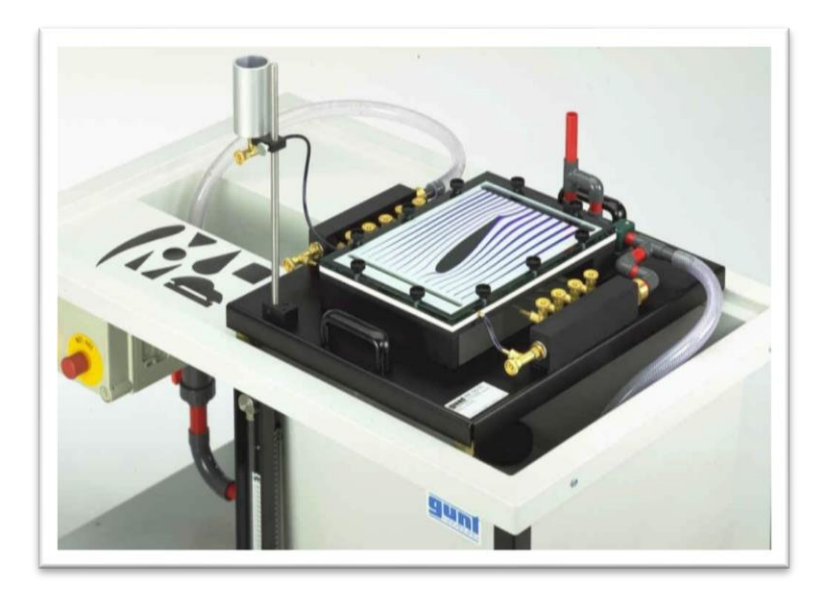

*Ilustración 9 Maquina HM 150.10 visualización de líneas de corriente(GUNT hamburg, 2015)*

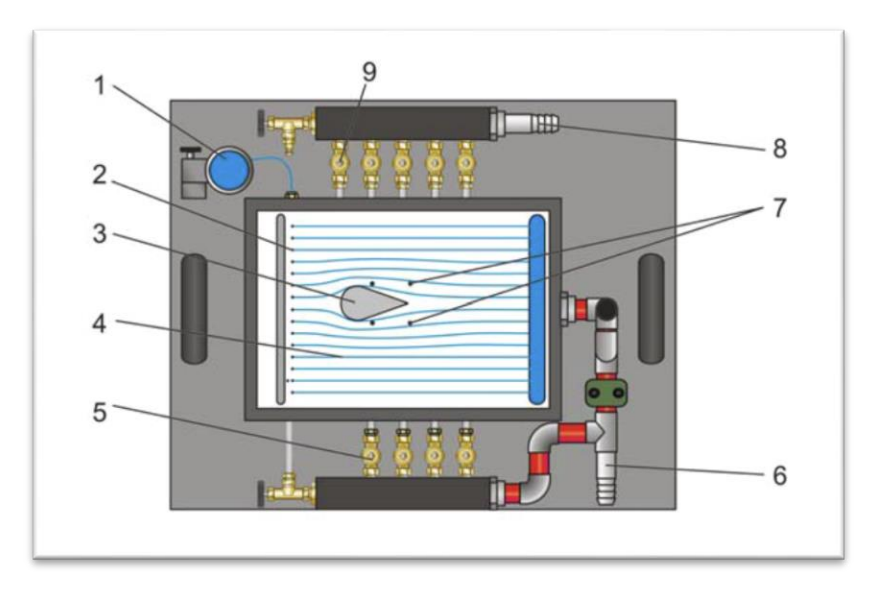

*Ilustración 10 Descripción de partes:1 depósito para contraste, 2 orificios para inyectar el contraste, 3 cuerpo de resistencia, 4 área de ensayos, 5 válvulas para sumideros, 6 salida de agua, 7 orificios para fuentes y sumideros, 8 alimentación de agua, 9 válvulas para fuentes(GUNT hamburg, 2015)*

### **1.2 DESCRIPCIÓN Y FORMULACIÓN DEL PROYECTO**

<span id="page-21-0"></span>El estudio y la visualización de las líneas de corrientes que pasa alrededor de una figura ha sido un fenómeno el cual ha sido útil para comprobar y modificar teorías que han propuesto distintos investigadores a nivel global, las cuales han generado un aporte; él cual genera el desarrollo de elementos que puedan usarse para lograr mejores rendimientos aerodinámicos e hidrodinámicos en diferentes ramas de investigación.

A medida que se realizan avances científicos es requerido que las líneas de flujo en las figuras se distorsionen lo menos posible para lograr tener un rendimiento y un comportamiento que no perturbe la condición más adecuada del fluido. Para realizar esta visualización se requieren métodos para que se puedan apreciar claramente. Posteriormente realizar análisis teniendo en cuenta el comportamiento de las corrientes que circulan por elementos con contornos determinados.

Para esto se requiere en la Universidad de San Buenaventura un sistema, el cual permita la visualización de flujos en figuras en 2D con el fin de complementar las teorías que se imparten en cada uno de los cursos que involucre la visualización de las líneas de corriente con este proyecto.

¿Cuáles son las características y detalles de diseño, construcción, y operación de un sistema didáctico que permita la visualización adecuada del fluido cuando circula alrededor de un  $perfill^1$ ?

 $\overline{a}$ 

<sup>&</sup>lt;sup>1</sup>Se define como perfil a figuras geométricas en dos dimensiones como lo son: cuadrados, círculos, perfiles aerodinámicos, triángulos o cualquier figura geométrica que se quiera establecer.

#### **1.3 JUSTIFICACIÓN**

<span id="page-22-0"></span>El contar con un instrumento el cual sirva para la visualización de las líneas de corriente que pasa alrededor de figuras en 2D es una gran ayuda tanto para docentes como estudiantes el cual ayudará a tener un correcto proceso de aprendizaje teniendo así un complemento para las teorías que se puedan aplicar a este fenómeno y que el docente imparte en sus clases.

De esta forma el estudiante tendrá una herramienta para corroborar las teorías planteadas por científicos durante sus investigaciones que dieron como resultado las investigaciones que hoy en día se siguen estudiando y analizando.

Este proyecto se hace con el fin de crear una herramienta práctica para los estudiantes de la Universidad de San Buenaventura, la cual sirva para lograr visualizar ciertas teorías que se ven en distintas materias como lo son aerodinámica y dinámica de fluidos durante la carrera de Ingeniería Aeronáutica. Además de esto servirá como un complemento para las pruebas que se puedan llegar a hacer en el futuro en el túnel de viento. Por lo tanto la Universidad de San Buenaventura contará con un recurso más para lograr mejorar la enseñanza en un área específica de conocimiento.

#### **1.4 OBJETIVOS**

#### <span id="page-23-1"></span><span id="page-23-0"></span>**1.4.1 OBJETIVO GENERAL**

 Diseñar y construir un sistema didáctico para determinar el comportamiento del flujo al pasar por un determinado perfil en 2D.

### <span id="page-23-2"></span>**1.4.2 OBJETIVOS ESPECÍFICOS**

- Establecer los límites geométricos de los perfiles con los cuales se pueden realizar el experimento.
- Diseñar un sistema de reciclaje y drenaje adecuado del fluido para el modelo seleccionado.
- Diseñar un sistema que permita introducir el fluido para que operé en condiciones laminares y turbulentos, y determinar los límites de funcionamiento del fluido.
- Fabricar el sistema de forma tal que tenga fácil manejo y a la vez que sea de fácil movilidad en cuanto al desplazamiento de la máquina.
- Ajustar el sistema de forma que permita establecer una rotación del perfil o el cambio de dirección del fluido.

#### **1.5 ALCANCES Y LIMITACIONES**

#### <span id="page-24-1"></span><span id="page-24-0"></span>**1.5.1 ALCANCES**

- Se entregará una recopilación de la información obtenida con diferentes tipos de perfiles ensayados.
- Se entregará un manual de funcionamiento del equipo diseñado.
- Las líneas de flujo se deben apreciar con facilidad.
- Se realizará una guía de laboratorio.
- Se entregaran los respectivos planos ingenieriles del banco de pruebas.
- El fluido a utilizar en la máquina será agua y se usará como elemento de visualización tinta o colorante.
- Se podrá determinar la velocidad del fluido para lograr que el estudiante pueda determinar si el flujo es laminar o turbulento en la sección de prueba.

#### <span id="page-24-2"></span>**1.5.2 LIMITACIONES**

- El sistema está enfocado en la visualización del flujo líquido y no contará con ningún equipo o sensor auxiliar para realizar medidas a lo largo del perfil ensayado, sin embargo el sistema debe permitir la regulación de flujo de entrada y a su vez se debe determinar si es un fluido laminar o turbulento.
- El banco de pruebas solo funcionará para figuras con dimensiones específicas y un tipo de fluido que se determinan durante la etapa de diseño.
- El tipo de tinta o colorante que se usará para observar las líneas de flujo no debe ser nocivo al contacto con la piel (inocuo).

#### **2. MARCO TEÓRICO**

<span id="page-25-0"></span>La clasificación de los flujos existe debido a las fuerzas de fricción que se presentan cuando se tiene un cambio de velocidades por el lugar de desplazamiento, debido a esto las partículas en movimiento tratan de generar una rotación gracias a la fricción generada pero a su vez la viscosidad del fluido trata de oponerse a esta fuerza, y es por esto que se pueden presentar diferentes estados en el que se puede encontrar el fluido. Cuando se presenta el caso en el que el cambio de velocidades o gradiente de velocidades no es muy grande, la fuerza inercial del fluido es mayor que la de la fricción, las partículas del fluido no presentan rotación o la presentan de forma despreciable, por ende se desplazan de forma ordenada siguiendo trayectorias lineales, haciendo que todas las partículas sigan una misma trayectoria, a este tipo de comportamiento en los fluidos se le llamo flujo laminar, y esto se debió al ingeniero y físico Osborne Reynolds.

Por el contrario cuando se presenta que la diferencia de las velocidades es incrementada la fricción entre las partículas del fluido generando un aumento sustancial, por ende se tiene una intensificación en la rotación de las partículas y por tal motivo se eleva la energía rotacional que es fácilmente apreciable, por esta elevación en la rotación las partículas se comportan de forma desordenada generando así que no se tenga un estilo homogéneo debido a esto, las partículas siguen un comportamiento errático y sin ninguna dirección definida, a este comportamiento en los flujos se le denomino flujo turbulento. En la ilustración 11 se puede apreciar un ejemplo de cómo es el comportamiento del fluido tanto en régimen laminar como régimen turbulento.

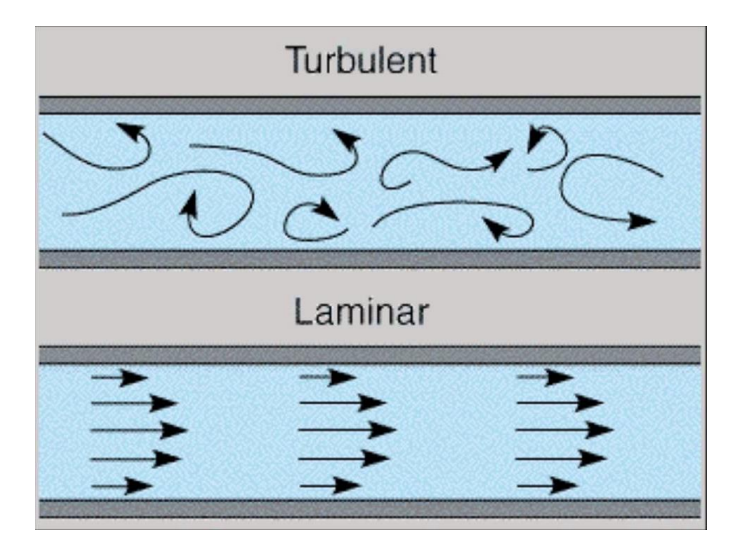

*Ilustración 11 Líneas de corriente en flujo laminar y turbulento(e-cooling)*

Por medio de experimentación se ha encontrado que para tubería cuando el flujo está entre 0-2100 de acuerdo al número de Reynolds, el fluido se comporta como laminar, es decir se tendrá un orden y dirección definida entre las partículas. El fenómeno del flujo turbulento se presenta de forma gradual a partir de 2400 y cuando llega o supera un número de Reynolds de 4000 se dice que se tiene en el fluido un comportamiento totalmente turbulento. Para el caso cuando se presentan placas paralelas los valores para determinar el comportamiento del fluido se logra garantizar un flujo laminar con un numero de Reynolds inferior a 1000, y para canales anchos el número de Reynolds el límite para que se presente comportamiento laminar es de 500.(ToolBox, 2015).

Para el desarrollo del banco de visualización de flujos en perfiles se deberán tener en cuenta diversos teoremas que han sido desarrollados teniendo como referencia la teoría y los valores que se deben obtener para lograr generar comportamiento en el fluido tanto laminar como turbulento. Estos teoremas son enfocados a conceptos que se aplican en la hidráulica como lo son las pérdidas hidráulicas, determinación del número de Reynolds en placas paralelas y cálculo de bombas hidráulicas.

La primera teoría a tener en cuenta es la del número de Reynolds. El número de Reynolds se debe gracias al físico e ingeniero Osborne Reynolds, el cual investigó las características del fluido inyectando colorante dentro de un fluido en una tubería, a bajas velocidades el colorante permanecía con una dirección dada, pero a medida que se aumentaba la velocidad el colorante se mezclaba totalmente. El número de Reynolds es un parámetro a dimensional que es usado en distintas áreas de la ingeniería como lo es la mecánica de fluidos y el diseño de reactores, que sirve para lograr una caracterización del fluido.

Este parámetro relaciona la densidad, viscosidad, velocidad y la dimensión por la cual está fluyendo, cuando el número de Reynolds se considera entre un valor de 0 a 2100 se dice que el fluido se comporta de forma estacionaria o laminar, cuando está entre valores de 2100 a 3000 se dice que el fluido está en un estado de transición, y cuando es superior a un intervalo entre 3000 y 4000, el fluido es turbulento. Este parámetro viene dado por la siguiente expresión matemática:

$$
Re = \frac{VD\rho}{\mu} \tag{1}
$$

Dónde:

V= Velocidad del fluido

D= Diámetro de la tubería

 $\rho$  = Densidad del fluido

 $\mu$  = Viscosidad dinámica del fluido seleccionado.

Como observamos anteriormente se debe tener en cuenta el número de Reynolds para lograr determinar las características del fluido pero además de esto, es de vital importancia tener claro los conceptos de pérdidas hidráulicas que se puedan tener en un sistema el cual su principal elemento es un fluido.

Las pérdidas hidráulicas de un sistema se pueden dividir en dos grandes bloques que son las pérdidas menores y mayores. Las pérdidas menores o también llamadas pérdidas singulares son frecuentemente despreciadas cuando se tiene grandes conductos de tuberías a lo largo de un sistema debido a que son insignificantes en comparación a las pérdidas por fricción que se tengan en la tubería. Esta clase de pérdidas se puede presentar cuando se tiene accesorios en el sistema<sup>2</sup>. Las pérdidas menores se pueden clasificar en 3 grandes ramas que son:

- Pérdidas en expansiones súbitas
- Pérdidas en contracciones súbitas

 $\overline{a}$ 

Pérdidas debido a válvulas, codos y secciones asimétricas.

Cuando se presentan las pérdidas por expansiones súbitas se tiene un incremento en las presiones pero se pierde velocidad de un punto al otro debido a esta expansión (Ver ilustración 12 para tener una visión del comportamiento del fluido cuando interactúa con una expansión súbita), esto genera que se tengan turbulencias y una separación del flujo en las esquinas haciendo que no se tenga una eficiencia óptima para el fluido que recorre la tubería.

 $^{2}$ (se entiende como accesorios los codos, válvulas expansiones o reducciones, cambios en la sección, entre otros elementos que se puedan usar).

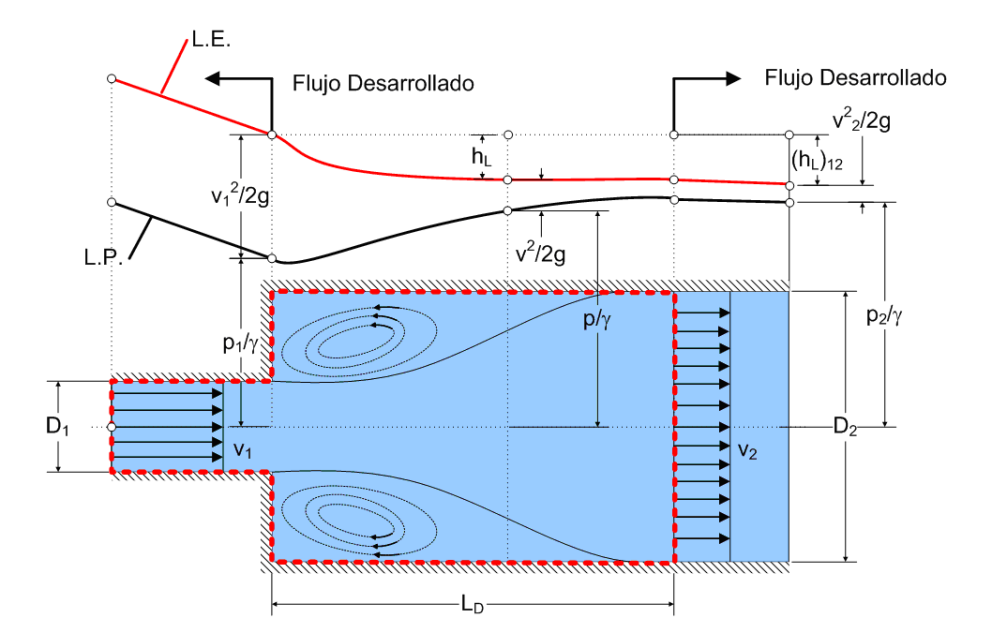

*Ilustración 12 Accesorio en expansión súbita(Sánchez, 2008)*

En comparación con las pérdidas en expansión súbitas, las pérdidas en contracción súbitas no son tan perjudiciales debido a que el fluido genera un incremento de velocidad y esto genera que se disminuya la presión por ende la pérdida en la primera sección de la tubería en contracción no se ve tan afectada, mientras que cuando se restablece el fluido a una tubería más pequeña se disminuye la velocidad y se incrementa la presión y en este momento es cuando se tiene la mayor cantidad de pérdida energética en el accesorio (ver ilustración 13 para tener una idea del comportamiento del fluido y los puntos críticos en una contracción súbita), es decir las perdidas en contracciones súbitas se deben a dos pérdidas menores por separadas y estas se deben a la convergencia y divergencia del sistema.

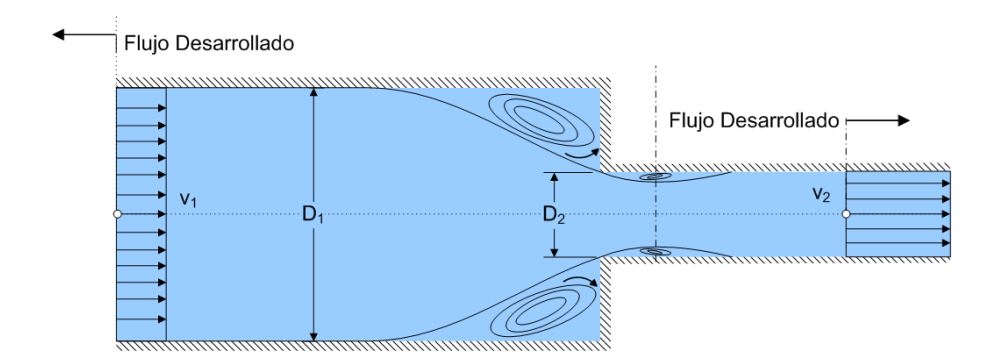

*Ilustración 13 Accesorio en contracción súbita(Sánchez, 2008)*

Las pérdidas debido a válvulas, codos y secciones asimétricas, son la clase de pérdidas son las más comunes ya que se presentan cuando se requiere realizar un cambio de dirección, magnitud o velocidad al fluido a lo largo de una tubería. Por último las pérdidas mayores son las que se presentan debido a las fuerzas de fricción que se tiene con la tubería, estas clases de pérdidas son las más importantes cuando se tienen grandes sistemas de tubos, debido a que se pierde una cantidad de energía considerable por las distancias que tiene recorrer el líquido, en muchas ocasiones las pérdidas menores son despreciables cuando las perdidas mayores son elevadas o por el contrario las perdidas mayores se pueden despreciar cuando se tiene sistemas de tuberías cortos.

Además se tiene la teoría que conforma y une todo el planteamiento la cual es el teorema de Bernoulli, este teorema fue expuesto por Daniel Bernoulli la cual describe el comportamiento de un fluido atreves de una sección determinada independientemente de su geometría. Básicamente este principio da a conocer cómo se logra conservar la energía de un fluido a lo largo de un conducto teniendo en cuenta la energía potencial y la energía cinética del fluido. En la ilustración 14 se observa gráficamente como obtener la ecuación que modela el fenómeno de Bernoulli.

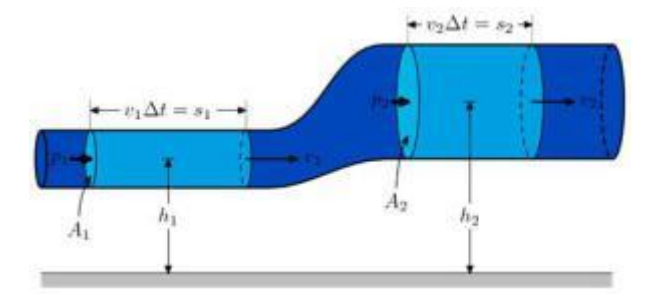

*Ilustración 14 Imagen explicativa para el teorema de Bernoulli(Jimenez, 2015)*

El teorema de Bernoulli en su expresión más sencilla se obtiene que:

$$
\frac{V^2 \rho}{2} + P + \rho gz = Valor \text{ constante}
$$
 (2)

Dónde:

 $V = Es$  la velocidad del fluido

 $\rho =$  Es la densidad del fluido

 $P = Es$  la presión con la que viaja el fluido en cuestión

 $g = Es$  la gravedad y

z = Es la altura en la que se encuentra

En la parte final se tiene en cuenta el instrumento el cual permitirá realizar cambios en las características del fluido en todo el sistema el cual es una bomba hidráulica. Un elemento de este tipo es usado para lograr incrementar la energía que tiene un fluido aplicando energía mecánica la cual se convertirá en energía fluida o hidráulica, esta clase de elementos son capaces de incrementar la velocidad, presión y altura del fluido ya sea un líquido o una mezcla con componentes sólidos. Las bombas hidráulicas se pueden llegar dividir a grandes rasgos según como sea su funcionamiento y el modo de incrementar la energía del fluido, entre su clasificación se tienen:

- Según el principio que usan para su funcionamiento
- Según el tipo de accionamiento

Cuando se habla del principio de funcionamiento de las bombas hidráulicas se pueden clasificar en dos grandes tipos y a su vez cada tipo tiene su subdivisión. Las bombas de desplazamiento positivo las cuales su principio de funcionamiento se basa en la hidrostática de modo que funcionan cambiando el volumen de la cámara principal generando así un aumento de la presión del fluido. Para este tipo de funcionamiento se tiene 2 clases de bombas las cuales son de embolo alternativo y las bombas volumétricas rotativas. Además de esta bomba existen las roto dinámicas la cual funciona con el principio de intercambio entre la máquina y el fluido aplicando las teoría hidrodinámicas, en estas máquinas el fluido es continuo por ende pueden llegar a ser más eficientes, y se dividen en: Bombas radiales o centrifugas (En la ilustración 15 se puede apreciar un ejemplo de la bombas centrifugas), axiales o helicocentrifugas. La clasificación según el tipo de accionamiento, las cuales se dividen en electrobombas, bombas neumáticas, bombas de accionamiento hidráulico y las bombas manuales.

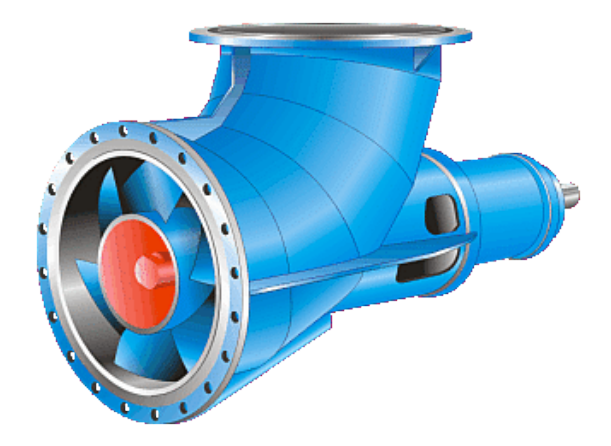

*Ilustración 15 Ejemplo de bomba centrifuga(Saldarriaga)*

Para finalizar se tiene la clasificación según el tipo de accionamiento, las cuales se dividen en electrobombas, bombas neumáticas, bombas de accionamiento hidráulico y las bombas manuales.

#### <span id="page-33-0"></span>**2.1 SENSORES DE EFECTO HALL**

Los sensores de efecto hall o simplemente sensores hall, son dispositivos que son usados para la determinación de la posición de un objeto o para la medición de campos magnéticos. Estos sensores funcionan a partir de la corriente que se induce en sus terminaciones generando así que al estar en contacto directo con un campo magnético dirigido y alineado adecuadamente genera una salida de voltaje que es proporcional a la corriente y al campo magnético que es usado para esta determinada tarea, en la ilustración 16 se tiene una imagen explicativa de las partes principales que se tiene en un sensor de efecto hall.

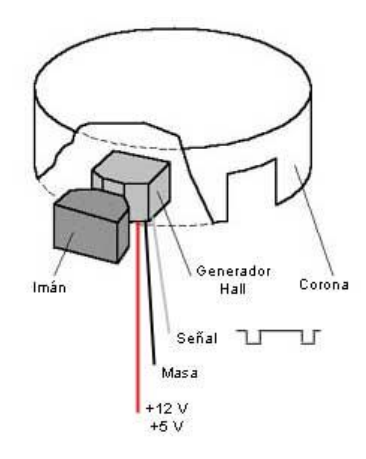

*Ilustración 16 Sistema del sensor Hall(se2amm)*

Los sensores de tipo hall son usados para la medición de campos magnéticos, mediciones de corriente las cuales no tienen un potencial alto o medio, para la emisión de señales sin contacto y por ultimo como dispositivos para la medición del espesor para materiales.

#### <span id="page-34-0"></span>**2.2 ARDUINO UNO**

Arduino es un hardware libre basado en un micro controlador, creado en el 2006 por estudiantes italianos con el fin de facilitar el desarrollo de proyectos multidisciplinarios. Esta sistema puede ser usado para el control de diferentes objetos como lo son: Switches, motores, luces y algunos otros dispositivos de salida, este "hardware" puede ser iniciado a través de ordenadores por medio de software que son cargados y elaborados desde computadores. El Arduino uno opera con un micro controlador ATmega 328 (ver ilustración 17) operando con una entrada y salida de 5V, este hardware cuenta con un sistema de lenguaje similar a C++ que puede ser desarrollado en cualquier ordenador lo que lo hace muy versátil y eficaz.

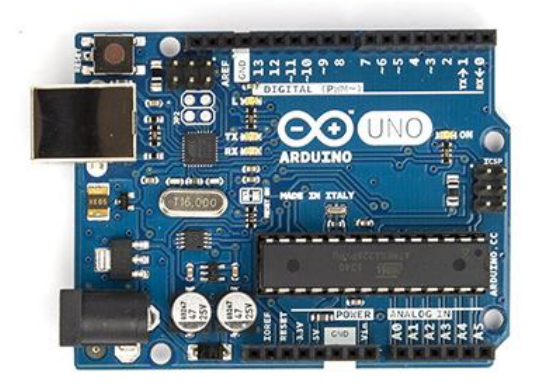

*Ilustración 17Arduino UNO(Arduino, 2015)*

#### <span id="page-35-0"></span>**2.3 SERVOMOTORES**

Un servomotor es un sistema con eje controlado el cual puede llegar a rotar a ángulos específicos usando señales codificadas. Al mantener una señal codificada determinada el mecanismo del servo no cambia su posición hasta que sea reemplazada por una señal nueva, además de esto el servo no es capaz de tener un giro completo (360°) el máximo giro que se tiene para estos sistemas son de 180°. Los servomotores son usados en gran parte por su precisión en el momento de alinear superficies u objetos, alguna de las áreas en que son usados estos dispositivos son: la robótica, modelismo y en los sistemas de radiofrecuencia.

Los servomotores se componen básicamente de cuatro elementos principales que son: un amplificador, un motor, sistema de piñonearía para el control de la velocidad y por último un potenciómetro (estos elementos son usados cuando se está tratando con un servomotor de posición los cuales son los más usados debido a la capacidad de controlar y mantener una posición fija). Estos dispositivos funcionan al ser enviados pequeños pulsos los cuales controlan la posición dependiendo del ancho de este pulso emitido, en su gran mayoría los servos tienen una frecuencia de 50 hertz.
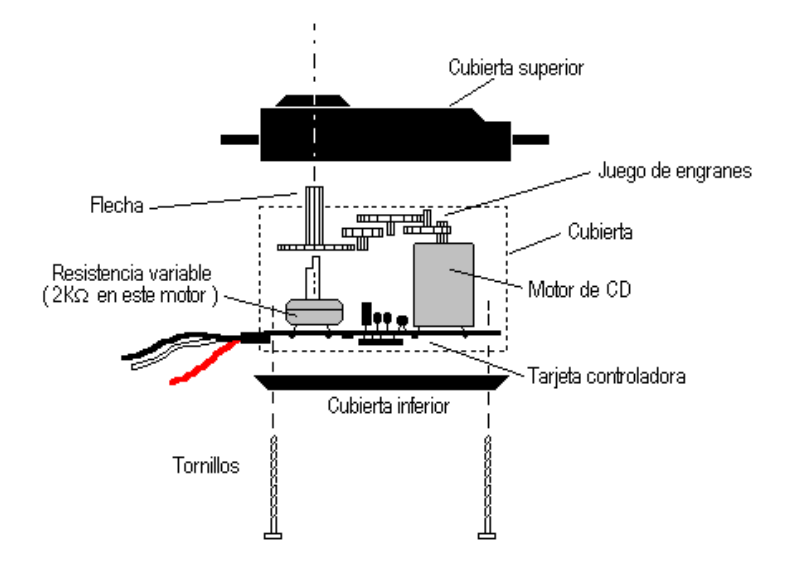

*Ilustración 18 Componentes de un servomotor(infoab)*

# **2.4 ERGONOMÍA DE LA MÁQUINA**

En la industria de la construcción, de la ornamentación, y líneas de producción entre otras industrias, durante muchos años atrás se tuvo que trabajar en condiciones no muy saludables con respecto a posición corporal, ruido de ambiente, iluminación, entre otros factores. En primer lugar se inició con el desarrollo de ideas para que los trabajadores desempeñaran su labor más cómodamente y en espacios en los que fuese más práctico y seguro para la salud de los mismos empleados.

En el año 2000 la asociación internacional de ergonomía (IEA) dio como concepto que la ergonomía es la disciplina científica en la que interactúa el ser humano y un sistema, además de esto es la profesión que aplica la teoría, principios y métodos al diseño con el fin de optimizar el bienestar humano y el desempeño general del sistema.

El fin de la ergonomía es encontrar la mejor relación del trabajador, las condiciones de trabajo y la máquina para que se pueda mantener en una misma sintonía y no se tengan problemas relacionados a la salud ocupacional. La ergonomía evalúa los pasos que se pueden ver en la ilustración 19.

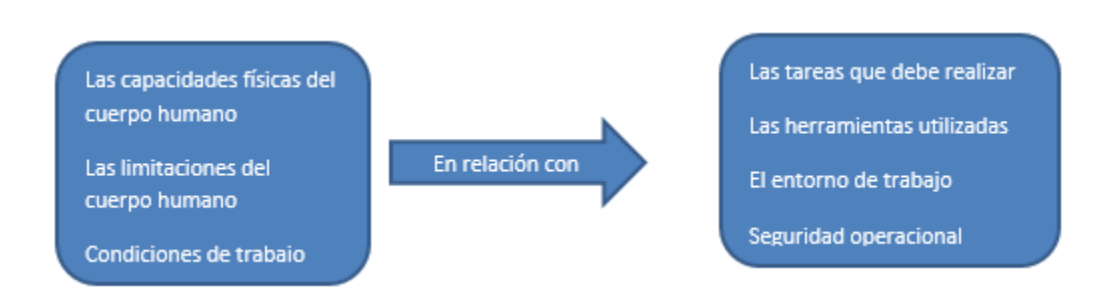

*Ilustración 19 Relaciones de ergonomía en entorno de trabajo*

Una vez tenidos en cuenta los aspectos descritos en la ilustración 19 se procede a realizar este análisis preliminar es necesario tener en cuenta varios aspectos importantes y a su vez responder dichos aspectos

- **Métodos de trabajo** los cuales se van a realizar de pie y sin mayor esfuerzo.
- **Las posturas, movimientos, su tiempo y su frecuencia,** la postura va a ser erguido, cuando se realiza un tipo de inclinación no va a ser tan prominente , los movimientos que se realizaran va a ser pasos de lado para alcanzar todos los componentes de la máquina
- Las fuerzas que se deben aplicar, dichas fuerzas no son superiores a los 2 kilogramos.
- **Regímenes de trabajo, descanso y sus tiempos y horarios.** Los regímenes de trabajo son máximo de 60 minutos dependiendo de cuanto dure la prueba.
- **Carga mental que exige el puesto.** La carga mental que requiere la persona que opera la maquina es mínima ya que es un dispositivo que solo es para visualización y solo se tendrán que manipular únicamente 2 elementos.

 **Ropas, herramientas y equipos de uso personal.** Para el trabajo con la maquina es necesario tener un overol el cual es exigido en el momento de ingresar al lugar de las pruebas, unas gafas de protección por si la tinta u otro fluido cae en los ojos de quien opere la máquina y por ultimo unos guantes por si llegase el caso de ser alérgico a la tinta usada durante la preparación del sitio para la prueba.

La altura óptima de la superficie de trabajo depende de la naturaleza del trabajo, si se requiere un trabajo de precisión, un trabajo ligero o un trabajo pesado. Para este caso específico es un trabajo ligero y la distancia hasta la superficie de trabajo tiene que ser de 10 a 15 cm por debajo del codo y que la distancia desde el suelo debe permanecer en el intervalo de 36" a 39" (91.44 cm y 99.06 respectivamente).

La norma DIN 33402 es la que menciona las dimensiones del cuerpo humano tomando como muestra personas latinas de centro América y argentina (ilustración 20) con el fin de generar perfiles ergonómicos para los puestos de trabajo, la siguiente tabla 2 habla de las dimensiones que tiene un hombre en una posición erguida:

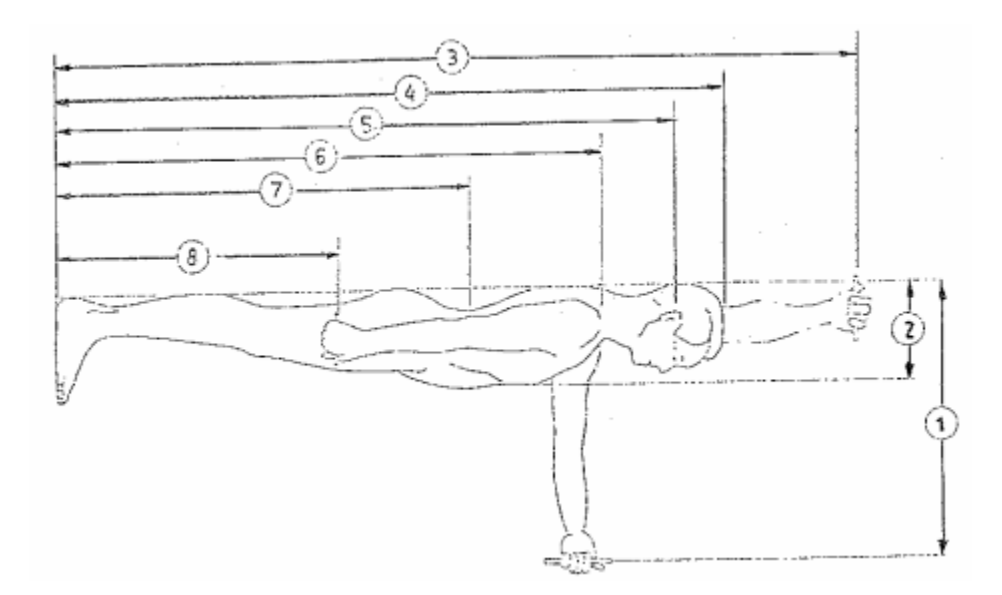

*Ilustración 20 Longitudes de un hombre en posición erguida (DIN 33402)*

| <b>Dimensiones</b><br>En cm. |                                                  | <b>PERCENTIL</b> |       |       |         |       |       |
|------------------------------|--------------------------------------------------|------------------|-------|-------|---------|-------|-------|
|                              |                                                  | Hombres          |       |       | Mujeres |       |       |
|                              |                                                  | 5%               | 50%   | 95%   | 5%      | 50%   | 95%   |
|                              | Alcance hacia delante                            | 66,2             | 72,2  | 78,7  | 61,6    | 69,0  | 76.2  |
| 2                            | Profundidad de caja                              | 23.3             | 27.6  | 31.8  | 23.8    | 29.5  | 35.7  |
| 3                            | Alcance de los brazos hacia arriba               | 191,0            | 205,1 | 221,0 | 174,8   | 187,0 | 200,0 |
| 4                            | Altura del cuerpo                                | 162,9            | 173.3 | 184,1 | 151.0   | 161.9 | 172,5 |
| 5.                           | Altura hasta el oído                             | 150.9            | 161.3 | 172.1 | 140.2   | 150.2 | 159,6 |
| 6                            | Altura hasta los hombros                         | 134.9            | 144.5 | 154.2 | 123,4   | 133.9 | 143.6 |
| 7                            | Altura hasta la cintura (parado)                 | 102.1            | 109.6 | 117,9 | 95,7    | 103.0 | 110,0 |
| 8                            | Altura hasta la mano (eje de la mano<br>cerrada) | 72,8             | 76.7  | 82,8  | 66.4    | 73.8  | 80,3  |
| 9                            | Ancho de La cadera (parado)                      | 31.0             | 34,4  | 36.8  | 31.4    | 35,8  | 40.5  |
| 0                            | Ancho de hombros                                 | 36,7             | 39.8  | 42,8  | 32,3    | 35,5  | 38,8  |

*Tabla 2 Dimensiones de un hombre según la norma (DIN 33402)*

En la tabla 2 se puede apreciar que la estatura promedio es de 173.3 cm y que la longitud del suelo hasta el codo 109.6 cm, es decir que la altura que si se restan 15 cm a esta altura daría la altura óptima para la máquina

$$
H = 109.6 - 15 = 94.6
$$
 cm

Como el diseño preliminar de la maquina requiere que esta sea operada por una persona la cual se encuentra de pie es necesario tener en cuenta cual es el alcance de los brazos de una persona promedio, en la norma DIN 33402 habla cuál es el alcance que tiene una persona estando de pie teniendo el adecuado movimiento y alcance con sus brazos.

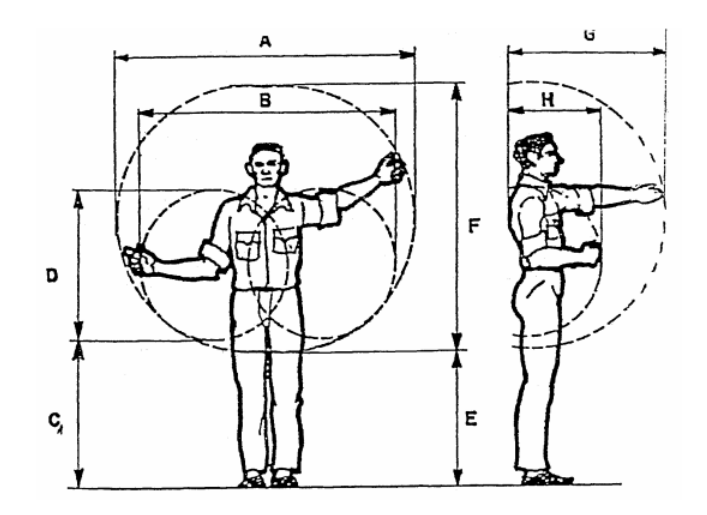

*Ilustración 21 Alcances de los brazos en un puesto de trabajo de pie (DIN 33402)*

| Dimensión | <b>Hombre</b> | mujer |  |
|-----------|---------------|-------|--|
|           | mm            | mm    |  |
| A         | 1550          | 1400  |  |
| B         | 1350          | 1100  |  |
| С         | 770           | 680   |  |
| D         | 800           | 720   |  |
| E         | 700           | 700   |  |
| F         | 1400          | 1260  |  |
| G         | 800           | 730   |  |
| Н         | 500           | 430   |  |
|           |               |       |  |

*Tabla 3 . Dimensiones del alcance de los brazos en mm (DIN 33402)*

Teniendo en cuenta que las dimensiones de la ilustración 21 y la tabla 3 se pueden observar que el alcance máximo que tiene una persona con los brazos extendidos hacia el frente es de 80 cm, y con los brazos extendidos hacia los lados es de 155 cm. Las medidas propuestas de ancho y profundo de la maquina son de 110 cm y 60 cm respectivamente lo cual confirma que es un diseño óptimo para que una persona con estatura promedio la opere en todas las dimensiones.

Otro factor importante de la ergonomía de la maquina es la visualización debido a que son diferente las alturas y los ángulos de inclinación y del campo visual para una máquina de trabajo pesado a una que sea usada para trabajo ligero.

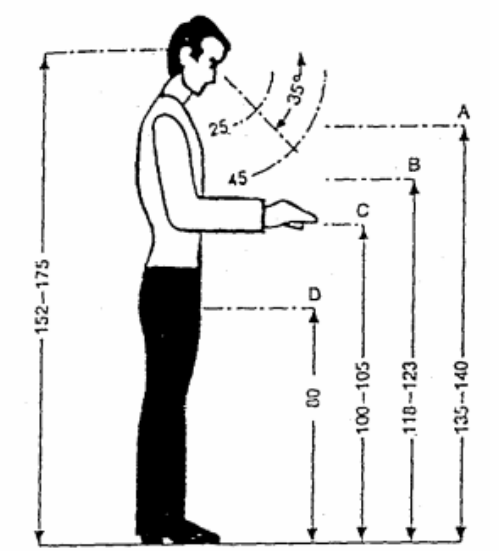

*Ilustración 22 Ángulos de visibilidad para trabajo de pie (DIN 33402)*

En la ilustración 22 muestra como es el ángulo que toma la cabeza para una altura de trabajo alrededor de 100 cm y esta puede oscilar entre los 25° y los 45°.

Para la superficie de trabajo (ver ilustración 23) es necesario que esta sea estable y que no esté un alto grado de desnivelen ningún punto ya que si sucede esto los análisis que se quieran realizar no van a ser del todo confiables, adicional el operario tiene que tener acceso a todos los puntos de la mesa, los botones perillas enchufes y demás accesorios que se requieran no deben exceder una distancia de entre 21" y 25" y el área principal debe estar en un rango de 13" y 17" pulgadas respectivamente.

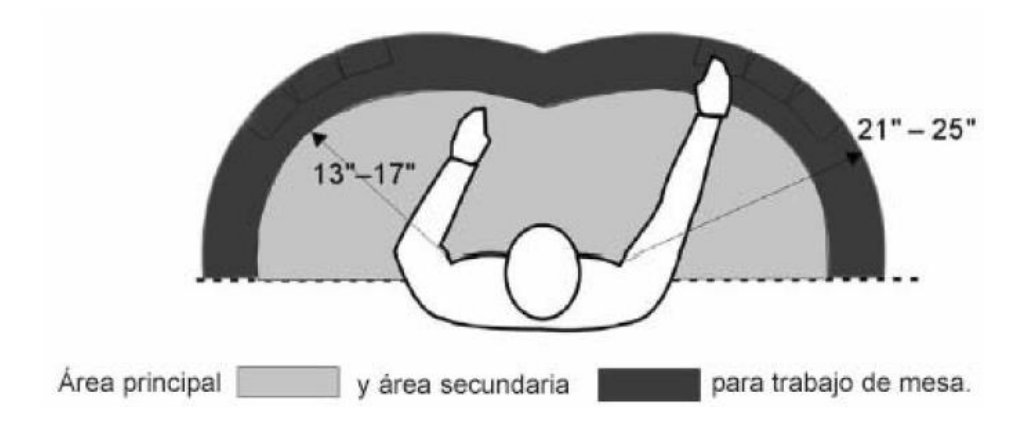

*Ilustración 23 Alcance máximo en una mesa de trabajo (DIN 33402)*

# **3. ENFOQUE DE LA INVESTIGACIÓN**

El enfoque tomado para este proyecto será de tipo empírico-analítico, basados en documentos y trabajos similares elaborados por empresas dedicadas a este tema y a investigaciones realizadas por estudiantes y profesores de universidades nacionales e internacionales.

# **3.1 LÍNEA DE INVESTIGACIÓN DE USB / SUB-LÍNEA DE LA FACULTAD /CAMPO TEMÁTICO DEL PROGRAMA**

Aerodinámica aplicada

# **3.2 TÉCNICAS DE RECOLECCIÓN DE INFORMACIÓN**

Las técnicas para la recolección de información se hicieron por medio de investigación en libros relacionados con los temas hidráulicos y estructurales, los cuales serán apoyados por informes extraídos de internet que cuenten con un nivel de veracidad apropiado en la información

que será citado a lo largo del documento, también fueron apoyados en las páginas de las empresas dedicadas a la fabricación de bancos de pruebas similares.

#### **4. DESARROLLO INGENIERIL**

#### **4.1 FASE DE DISEÑO**

Para el diseño de la máquina su tuvieron en cuenta varios aspectos desde distintos puntos de vista, desde la ergonomía el cual es el punto más relevante debido a que la persona realizan te de la prueba no puede quedar en una posición inadecuada, hasta el proceso de manufactura y los costos que conlleva construir la mesa. El material seleccionado para la realización de toda la estructura es acero inoxidable, esto debido a que estará en contacto directo con el agua lo que con lleva a un gran nivel de posibilidad en la oxidación de la misma, además se plantea este material por sus grandes cualidades mecánicas lo que indica una resistencia ante una fuerza externa que no sean previstas en el diseño original.

Al determinar el material el cual será usado para la estructura primaria, se plantea la necesidad de dar soporte en la zona especificada como sección de prueba, esto para evitar pandeo alguno generado por el peso del agua que estará circulando e incluso por el mismo peso del material implementado para dicha sección. Para esto se decidió ubicar 4 laminar de acero inoxidable las cuales están sujetas al marco principal de la mesa (ver ilustración 24 para observar la posición de las láminas) donde las dos laminas intermedias estarán soportando únicamente el peso del material y el líquido mientras las láminas externas soportaran además de este valor un

esfuerzo adicional debido a que estas partes serán usadas para la ubicación de sostenimiento de los tanques

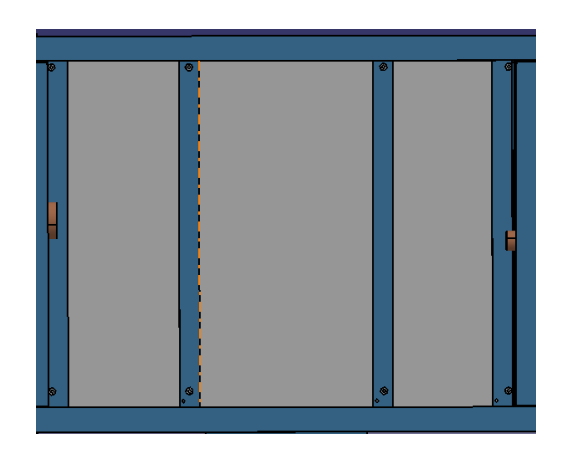

*Ilustración 24 Soportes de la sección de prueba*

Para la sección de pruebas se determina el material más adecuado teniendo en cuenta el peso, precio, seguridad por si se presenta una falla y calidad. Teniendo los factores influyentes se implementa una lámina de acrílico con un espesor de 3 mm, debido a que esta lámina es puesta sin ningún tipo de elemento que asegure una sujeción y una impermeabilización en cuanto a fugas se trata, para estos dos puntos se colocan 4 tornillos sobre la lámina que están sujetas a los soportes para prevenir movimientos no previstos durante las pruebas, y para el caso de las fugas se colocan unas bandas con un espesor de 3 mm la cual permite aislar el fluido por ende previene las fugas que se puedan presentar en estas zonas, en la ilustración 25 se aprecian las bandas en color negro en los extremo superior e inferior.

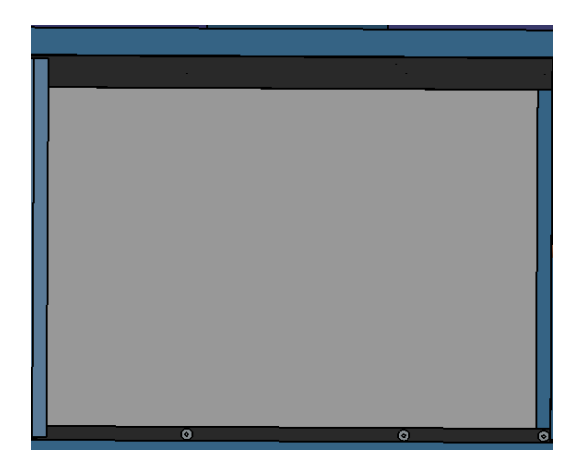

*Ilustración 25 Sección de prueba*

Debido a los objetivos planteados es necesario tener un sistema de drenado apropiado y sencillo para su uso, por esto se coloca un sifón a cada tanque conectados en paralelo por medio de una válvula en forma de Y. El sumidero es una pieza en cobre con un diámetro pequeño pero con gran capacidad el descargue del líquido (ilustración 26 piezas de color amarillo opaco), están ubicados en inmediaciones a los extremos inferiores de cada tanque con el fin de evitar cualquier interacción que se pueda presentar y alterar el comportamiento del fluido.

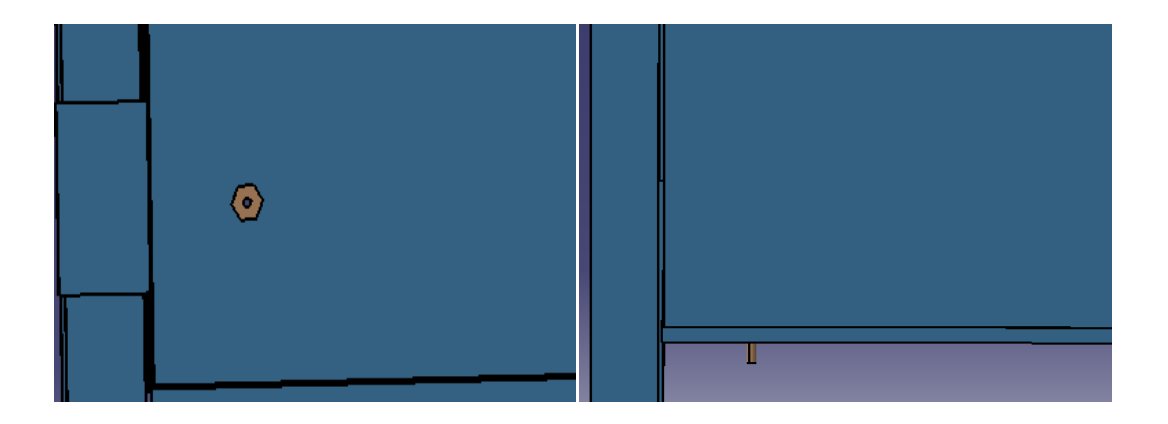

### *Ilustración 26 Drenaje de los tanques*

La parte más relevante del proyecto es la forma en la que el líquido de contraste entra a la mesa ya que una mala entrada puede llegar a perturbar el fluido lo que indica que las líneas de corriente no se apreciaran adecuadamente. En este caso se opta por usar agujas hipodérmicas ya que estas

tienen una salida muy pequeña generando así que el fluido no se disperse fácilmente y siga una trayectoria, estas agujas se conectan a un tubo el cual deberá ser lo más pequeño posible para no tener demasiadas pérdidas lo que indicaría un aumento en el consumo del fluido contrastante, el tubo con las agujas se conecta a una tapa (ver ilustración 27 para observar el conjunto de agujas) que es sujeta a uno de los tanques para lograr tener el método de ingreso fijo.

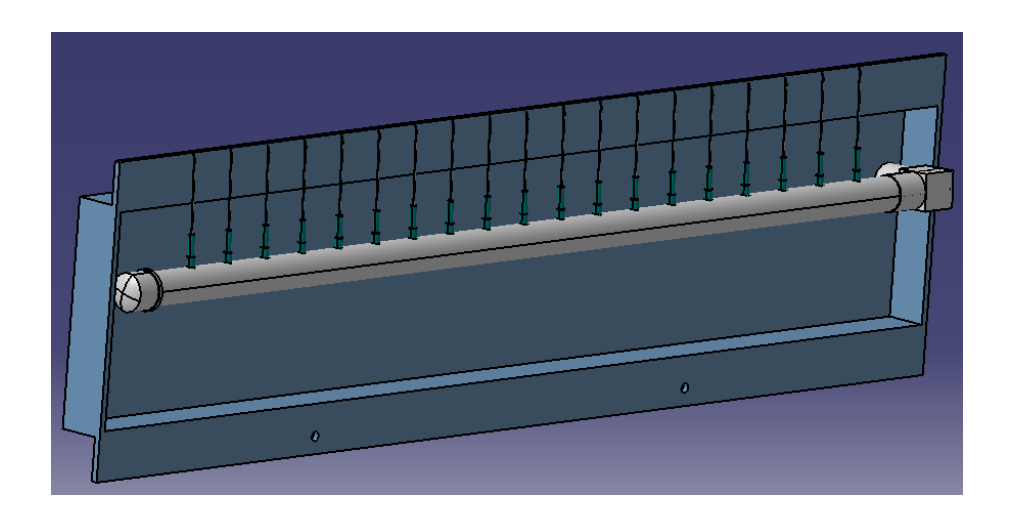

*Ilustración 27 Sistemas de agujas para inserción de la tinta*

El último punto a revisar es la ubicación y geometría en la que serán puestos los sistemas para la visualización de la velocidad del fluido, para esto se decide en base a la ergonomía y a la facilidad de visualización además del material necesario para alojar todo el sistema electrónico requerido para dicho propósito. En un principio se consideró el uso de un tabla con dimensiones similares a la sección de prueba, pero esto tiene una complicación al ser más pesado podría llegar a tener un incremento en la inestabilidad debido a su peso además de un costo mayor. Por esto se modificó esta pieza por una caja con menor tamaño en acrílico con dimensiones exactas para integrar en ella el sistema electrónico y la ubicación de un interruptor encargado del encendido de toda la mesa. En la ilustración 28 se puede apreciar el diseño de la caja que contiene todo el sistema electrónico además de las tres partes principales que la componen.

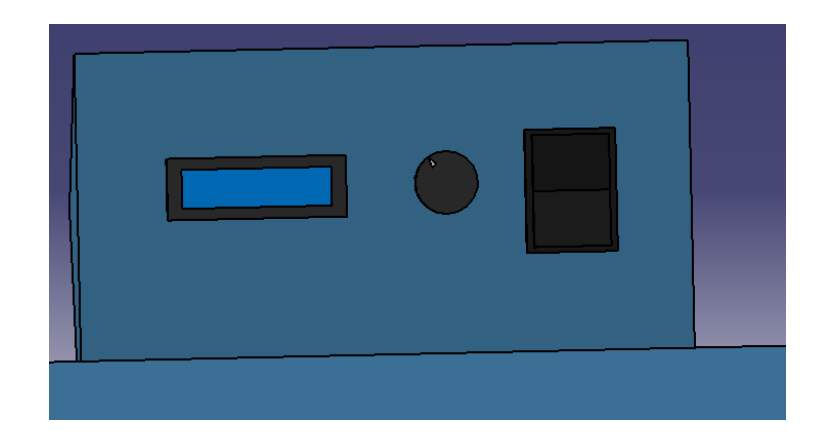

### *Ilustración 28 Panel electrónico*

Con el desarrollo obtenido a partir de ideas propuestas y de los trabajos realizados por otras personas se llegó a la mejor solución tanto para la construcción, el valor comercial y su fácil maniobrabilidad. Las dimensiones de la mesa se basaron en el análisis ergonómico realizado previamente para lograr así prever que cualquier individual pueda usar la máquina de la mejor manera como resultado de todo el diseño y de las propuestas e ideas se obtuvo el resultado que se muestra en la ilustración 29.

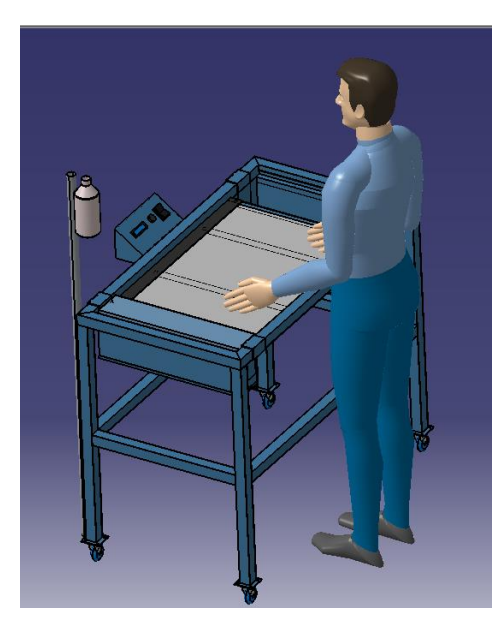

*Ilustración 29 Resultado final de la mesa*

# **4.2 DESARROLLO Y ANÁLISIS HIDRÁULICO**

Para realizar el análisis hidráulico en todo el sistema se deben considerar algunos aspectos importantes que interfieren en el adecuado comportamiento y reducen la capacidad del sistema en cuanto a la velocidad del sistema. El primer aspecto a tener en cuenta será la determinación de los números de Reynolds en dos puntos distintos, uno se usara para determinar si el flujo tiene un comportamiento laminar o turbulento y el otro se usará para determinar la velocidad del fluido. Para el cálculo del primer número de Reynolds el cual se localiza en el ducto que conecta los tanques de un extremo al otro. El cual va a fluir por un una tubería con un diámetro igual a 1/2 pulgada, además de esto se tiene en cuenta que la densidad del agua es la de 999.19 Kg/ $m^3$  y con viscosidad dinámica de 0.001139 Kg/m\*s. sabiendo esto se procede a calcular la velocidad del fluido en este punto indicado. Según la teoría, la ecuación principal para determinar el caudal está en función de la velocidad y el área transversal.

$$
Q = V * A \tag{3}
$$

Despejando V de la ecuación número 3 se tiene que:

$$
V = \frac{Q}{A}
$$

Obteniendo la magnitud de la velocidad en el punto indicado se procede a reemplazar las variables por los datos asumidos inicialmente de la tubería y la bomba. Teniendo en cuenta la conversión de unidades de L/h a  $m^3/s$  y de pulgadas a metros el caudal es igual a 0.000333  $m^3/s$ s y el radio del tubo es de0.00613 m, con este valor ya determinado se tiene que:

$$
V = \frac{0.000333 \, m^3/s}{\pi * (0.00613 \, m)^2}
$$

Con el cálculo de esta velocidad se puede calcular el Reynolds en la tubería por medio de la ecuación 4.

 $V = 2.83 \, m/s$ 

$$
Re = \frac{VD\rho}{\mu}
$$
\n
$$
R_e = \frac{0.01225 \, m \cdot 999.19 \frac{kg}{m^3} \cdot 2.83 \frac{m}{s}}{0.001139 \frac{kg}{m \cdot s}}
$$
\n(4)

 $R_e = 30096.81$ 

Para el segundo caso el número de Reynolds se calculara en la sección de prueba, que está en la parte superior de la mesa es decir sobre la lámina de vidrio. Este parámetro es de vital importancia ya que si se cumple con un número de Reynolds específico se podrá saber si se está realizando una prueba en régimen turbulento o régimen laminar. Para este caso en especial, en el cual el diámetro hidráulico es una figura rectangular, se debe calcular este parámetro de una forma específica iniciando por calcular el perímetro de la sección trasversal por donde pasará el fluido como se muestra a continuación, donde *b* es la base y *h* es la altura.

$$
P = 2b + 2h
$$
\n
$$
P = 2 * 490 \, mm + 2 * 3 \, mm
$$
\n
$$
P = 986 \, mm
$$
\n(5)

Con este perímetro se procede a calcular el área transversal de la sección de pruebas.

$$
A = b * h
$$
\n
$$
A = 490 \, mm * 3 \, mm
$$
\n(6)

$$
A=1470\ mm^2
$$

Una vez teniendo claro como es la sección de pruebas se requiere calcular el diámetro hidráulico con la siguiente ecuación:

$$
Dn = \frac{4A}{P}
$$
 (7)

$$
Dn = \frac{4 * 1470 \, \text{mm}^2}{986 \, \text{mm}}
$$

$$
Dn = 5.9634 \, mm \Leftrightarrow \, 0.0059634 \, m
$$

El valor obtenido para el diámetro hidráulico en la sección de prueba es de 5.9634 mm por el cual los fluidos (agua y tinta) pasarán. Obtenido este valor ser procede a calcular la velocidad del fluido y el número de Reynolds para determinar si el valor del caudal propuesto cumple a satisfacción con los requerimientos exigidos. Por continuidad se estipula que el caudal que entra es el mismo que sale (velocidad del fluido igual a  $0.000333 \ m^3/s$ ), por ende el único parámetro que varía para este caso es el área y se tiene que el área transversal de la sección de prueba es de 1470  $mm<sup>2</sup>$ 

$$
V = \frac{0.000333 \, m^3/s}{0.001470 \, m^2}
$$
\n
$$
V = 0.2265 \frac{m}{s}
$$

Con velocidad se calcula el Reynolds aplicando la ecuación 2, y reemplazando datos se tiene que:

$$
R_e = \frac{0.0059634 \ m * 999.19 \ \frac{Kg}{m^3} * 0.2265 \ \frac{m}{s}}{0.001139 \ \frac{Kg}{m*s}}
$$

$$
R_e = 1184.91
$$

Al calcular el número de Reynolds se puede conocer el régimen del fluido en el cual se está realizando la prueba. Además se logra considerar la distancia en la cual el fluido se desarrolla por completo tanto para flujo laminar como para flujo turbulento. Con las ecuaciones 8 y 9 se logra calcular dicha longitud para cada uno de los casos.

$$
L_{Laminar} = 0.05 \times Re \times Dn \tag{8}
$$

$$
L_{Turbulento} = 1.359 * Re1/4 * Dn
$$
\n(9)

Para el caso del análisis en flujo laminar se determinó a partir de las ecuaciones del desarrollo del fluido que el número de Reynolds dado en la sección de prueba no debe ser mayor a 250 esto con el fin que el fluido se desarrolle completamente antes de llegar a la sección donde se encuentra la figura, para este caso y con el valor mencionado se tendrá un desarrollo del flujo en:

$$
L_{Laminar} = 0.07 m \underset{=}{\Leftrightarrow} 7 cm
$$

En el caso del flujo turbulento se debe manejar un número de Reynolds superior a los 2100 incluso para asegurar por completo el flujo turbulento se puede manejar un número de Reynolds de 2200. Ya que la longitud para que el fluido se desarrolle no debe superar los 7 centímetros, posterior a esto se reemplaza con un Reynolds igual a 2100 y 2200 respectivamente en la ecuación 9 obteniendo que:

$$
L_{Turbulento-2100} = 0.0549 m
$$

$$
L_{Turbulent o-2200} = 0.055 m
$$

Al no alcanzar este número de Reynolds ideal para lograr tener un flujo turbulento debido al caudal del fluido propuesto en un principio es necesario un incremento en el valor de la velocidad del fluido lo que se traduce en obtener una bomba con una capacidad mayor por ende un aumento en los costos y un aumento en el tamaño de está llegando posiblemente a sobredimensionar las características y conexiones propuestas en el diseño de la mesa, por ende es necesario alcanzar un flujo turbulento por un método distinto. Debido a la velocidad adquirida por el fluido se presenta un flujo laminar pero este puede llegar a pasar a un flujo turbulento perturbando su continuidad por ende para lograr alcanzar el flujo turbulento es necesario una obstrucción del fluido logrando que este elemento genera un retroceso del líquido perturbando su continuidad y alterando la trayectoria de sus partículas.

El siguiente paso es la consideración de las pérdidas hidráulicas que se tiene en el sistema tanto las pérdidas primarias como las pérdidas secundarias, ya que estas pérdidas son muy importantes a la hora de seleccionar la bomba debido a la capacidad que tiene la misma para elevar el fluido. Para las pérdidas hidráulicas principales se calculan por medio de la ecuación 10.

$$
h_f = f * \frac{L}{D} * \frac{V^2}{2g} \tag{10}
$$

Donde *h<sup>f</sup>* son las pérdidas por fricción y su unidad es en *m* para las pérdidas hidráulicas secundarias o pérdidas singulares se tiene la siguiente ecuación:

$$
h_{ac} = n * k * \frac{V^2}{2g} \tag{11}
$$

Para las pérdidas hidráulicas mayores (o pérdidas por fricción) se deben calcular tanto para la tubería como para la sección de pruebas ya que su perímetro varia y el cálculo de estas pérdidas van en función de este parámetro, modificando de esta forma el coeficiente de fricción. Para este coeficiente se tiene una expresión en función del número de Reynolds como se muestra en la ecuación número 12.

$$
h_{ac} = n * k * \frac{V^2}{2g} \tag{12}
$$

La Ecuación 1 es válida únicamente cuando se tiene un ducto liso y con un Reynolds inferior a 100,000. Para los dos casos tanto en la tubería como para la sección de prueba se tiene respectivamente que:

> $f_{tuherig} = 0.0234$  $f_{\text{section P}} = 0.0451$

Los valores del factor de fricción son tomados a partir del libro mecánica de fluidos (Mott, Robert) donde expresan los factores dependiendo el material del conducto, con estos datos se procede a realizar el cálculo de las perdidas mayores para cada uno de los casos, para la sección de la tubería que conecta los dos tanques se tiene una longitud de 1.3 metros y para la sección de prueba se obtiene una longitud de 0.7 metros aproximados (ver plano de ensamblé anexo), reemplazando en la Ecuación 10 se tiene para la tubería.

$$
h_{f\,tuberia} = 0.0234 * \frac{1.3 \, m}{0.01225 \, m} * \frac{2.83 \, m/s^2}{2 * 9.81 \, m/s^2}
$$

$$
h_{ftuberia} = 1.2397 m
$$

Y para el caso de las pérdidas primarias en la sección de prueba se tiene.

$$
h_{fsección\ P} = 0.0451 * \frac{0.7 \ m}{0.0059619 \ m} * \frac{0.236 \ m/s^2}{2 * 9.81 \ m/s^2}
$$

$$
h_{fsecci\acute{o}n\ P} = 0.01783\ m
$$

Las pérdidas totales primarias serán entonces

$$
h_{ftotal} = 1.2397 + 0.01783 = 1.2575 m
$$

Por otro lado las pérdidas totales por accesorios se dividen dependiendo la instalación del sistema hidráulico, para este caso se tendrán las condiciones o accesorios que se presentan en la tabla 4.

| n | Elemento             | $\mathbf k$ |
|---|----------------------|-------------|
|   | Expansión redondeada | 0.592       |
|   | Expansión reentrante |             |
|   | Válvula              | 1.78        |
|   | Reducción            | 0.031       |

*Tabla 4 Clases de accesorios con su constante de rugosidad.*

Nota. Factores obtenidos del libro Mecánica de fluidos

Las condiciones para la selección de los coeficientes correspondiente a cada elemento se dio en la condición crítica o donde el valor de k sea el mayor, esto con el fin de asegurar que a la condición más extrema que se tenga pueda funcionar el sistema.

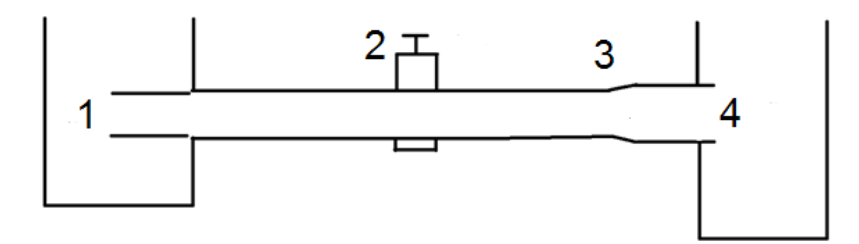

*Ilustración 30 ubicación y tipo de accesorio*

En la ilustración 30 se tiene un diagrama simplificado de los accesorios usados en el sistema hidráulico, las partes que lo componen de izquierda a derecha enumeradas respectivamente: Salida de la bomba de 3/4 de pulgada a ducto principal de 1/2 pulgada, válvula tipo bola de 1/2 pulgada, expansión redondeada de 1/2 pulgada a una pulgada y por ultimo una expansión súbita reentrante.

Conociendo los coeficientes (k) se procede a calcular cual es la pérdida por cada uno de los elementos

| Elemento             | $h_{ac}$           |
|----------------------|--------------------|
| Expansión redondeada | 0.2409 m           |
| Expansión reentrante | 0.11898 m          |
| Válvula ¼ abierta    | 0.212 m            |
| Reducción            | $0.1271 \text{ m}$ |

*Tabla 5Pérdidas de accesorios en unidades de longitud*

Por último para determinar las pérdidas totales del sistema se suman las pérdidas singulares y las pérdidas por fricción obteniendo como resultado

$$
h_T=2.26\ m
$$

A continuación se muestra la ilustración 31 la cual permite visualizar los elementos que son utilizados en el banco de pruebas. Se aclara que la posición de los elementos en este diagrama no son las verdaderas este diagrama se hace con el fin de dar una idea de los elementos y la cantidad de los mismos.

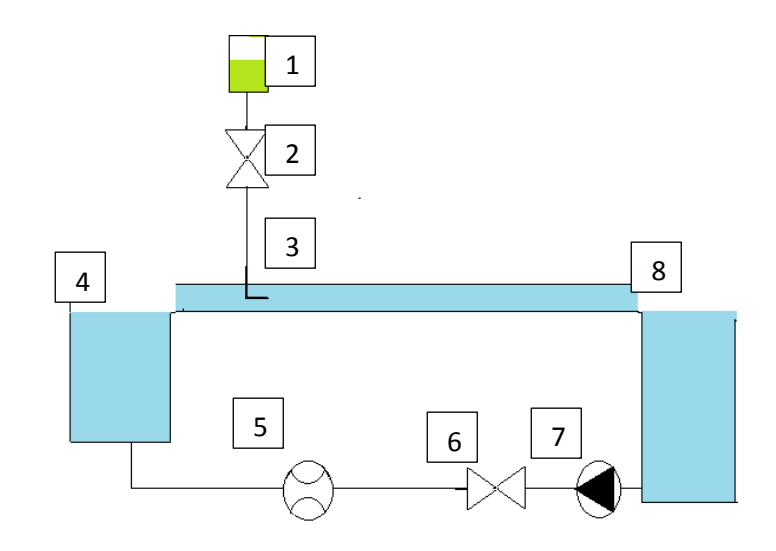

*Ilustración 31 Diagrama hidráulico simplificado de la maquina*

- 1. Depósito de tinta.
- 2. Válvula reguladora del caudal de la tinta.
- 3. Inyectores.
- 4. Tanque principal.
- 5. Sensor para la medición del caudal con la que se hará la prueba.
- 6. Válvula reguladora la cual servirá para determinar el caudal con lo cual se podrá cambiar de laminar a turbulento.
- 7. Electrobomba la cual servirá para impulsar el fluido que alcanzara el régimen deseados.
- 8. Tanque de almacenamiento de agua.

## **4.3 SELECCIÓN DE BOMBA**

Al conocer las pérdidas generadas por la tubería, por los accesorios y por la altura, además conociendo el caudal requerido, el paso siguiente es la adopción de la bomba que se debe usar para cumplir con los requerimientos y los parámetros de entrada que se establecieron en el paso anterior. Además de esto la bomba a seleccionar debe cumplir dos objetivos esenciales para este proyecto, el primero de estos es: la bomba no debe ser muy pesada ni muy grande debido al espacio previsto para esta y también haría la mesa mucho más pesada, punto que se quiere evitar debido a los objetivos planteados. El segundo objetivo es que la bomba pueda ser regulada, es decir controlar el caudal y por practicidad deberá ser una bomba sumergible.

Con estas condiciones se seleccionó una bomba de la marca Evans. Esta bomba funciona de forma centrifuga la cual no requiere de un gran mantenimiento, cuanta con una salida de tres cuartos de pulgada, en la ilustración 32 se muestra la bomba seleccionada. La bomba es sumergible y cuanta con una gran cabeza la cual permite llegar a una altura máxima de 2.89 metros a pesar de su sistema de funcionamiento y de su tamaño.

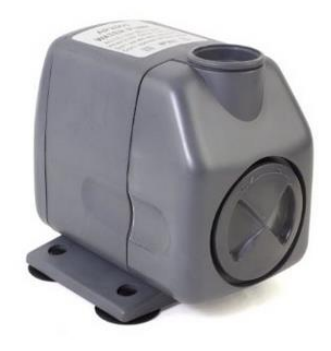

*Ilustración 32 Bomba Evans AQUA56W*

Alguno de los datos técnicos relevantes para este modelo son:

Ref. AQUA56W (115  $v - 60$  Hz)

- Altura máx.: 2,89 mts.
- Flujo máx.: 3.747 l/h máx.
- Dimensiones: Alto 9,5 cm Ancho : 7,5 cm Largo: 9,5 cm

Al tener esta altura la cual sobrepasa la calculada para las pérdidas hidráulicas totales se tiene un porcentaje de variación de:

> $\%E =$ 2.89m − 2.26m 2.89m  $\%E = 0.2179 * 100$  $\%E = 21.79\%$

Se tiene en total un 21.79% de cabeza en la bomba seleccionada sobrante con respecto a las pérdidas totales que se tiene por los diferentes accesorios que son usados en la máquina (En este caso la bomba está sobredimensionada), esto da la oportunidad de lograr modificar el sistema hidráulico para obtener mejoras o adicionar equipos en la medición.

## **4.4 ANÁLISIS ESTRUCTURAL ESTÁTICO ANSYS**

Realizado y entendido todo el tema correspondiente a las perdidas hidráulicas y al funcionamiento que se debe tener con respecto al número de Reynolds se procede a realizar las respectivos cálculos para lograr realizar un análisis mecánico en ANSYS Workbench el cual permita realizar una estimación del comportamiento que tendrá la mesa en el ámbito estructural, para lograr esto se tendrá en cuenta tres grandes fuerzas las cuales se concentraran en los tanques y en la sección de prueba, esto debido a que en estos lugares es donde se mantendrá una cantidad de líquido contante por ende la fuerza será constante.

El primer paso a seguir es el calcular el volumen correspondiente a cada elemento que almacene líquido con el fin de lograr llegar a determinar la cantidad de líquido que almacenaran por ende se tendrá la presión que el fluido ejerce sobre los recipientes y la sección de prueba. Debido a la geometría de los elementos (recipientes) se tiene que el volumen correspondiente a cada elemento se puede expresar como se muestra en la ecuación 13.

$$
V_o = l * h * a \tag{13}
$$

*Tabla 6 Volúmenes de las partes de la máquina.*

| Vtanquedere | 0,019875 | m <sup>3</sup> |
|-------------|----------|----------------|
| Vtanqueizq  | 0.00795  | m <sup>3</sup> |
| Vplacas     | 0.001113 | m <sup>3</sup> |

Ya que a la similitud de la geometría de los recipientes la forma de calcular los volúmenes es la misma. El siguiente paso es el cálculo del peso del agua y esto se calcula por medio de la siguiente ecuación

$$
W = V_o * \rho \tag{14}
$$

*Tabla 7 Pesos de las partes de la maquina teniendo en cuenta el agua.*

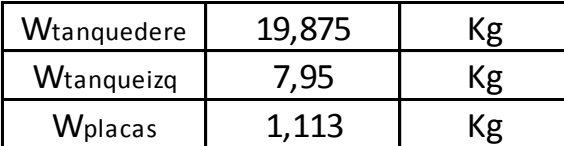

Por último se calcula la fuerza ejercida por el agua en cada uno de los tres puntos, esto se hace usando despejando la ecuación 14.

$$
F = W * g \tag{15}
$$

Aplicando la ecuación 15 se tiene la fuerza para cada uno de los casos

*Tabla 8 fuerzas ejercidas en las partes de la maquina teniendo en cuenta la gravedad.*

| <b>Ftanguedere</b> | 194,97375 |  |
|--------------------|-----------|--|
| Ftanqueizq         | 77,9895   |  |
| <b>F</b> placas    | 10,91853  |  |

Para finalizar con este proceso inicial del cálculo de las cargas que serán aplicadas a la estructura por medio de ANSYS Workbench se debe calcular la presión que se entran se determina la presión a la que se someterá cada superficie con la que el fluido que en este caso es agua esta interactuando, la ecuación 16 expresa la presión a la cual cada uno de los elementos van a soportar la presión ejercida por el agua.

$$
P = F/A \tag{16}
$$

Para cada una de las secciones se tiene una presión distinta debido a la cantidad de agua que puede almacenar (ver planos anexos), para aumentar la seguridad en el análisis se establece las cargas aplicadas acercándolas al número entero superior teniendo como resultado se obtiene la siguiente tabla

| Ptanquedere | 2452,5 | הי |
|-------------|--------|----|
| Ptangueizg  | 1471,5 | הי |
| Pplacas     | 29.43  |    |

*Tabla 9 presiones ejercidas en las partes de la máquina.*

Al obtener los valores correspondientes a las fuerzas que estarán soportando los elementos que contendrán el fluido (Tanques y sección de prueba) se procede a ingresar los datos al Ansys

Workbench. La clase de soporte aplicado para esta estructura es un soporte fijo ya que el análisis es estático y además la mesa no se tendrá en movimiento mientras está cargada o en funcionamiento se aplica en la parte inferior sobre los cuatro puntos de apoyo que tendrá. (Ver ilustración 33 recuadros A). Para realizar el análisis de la mejor manera se aplica la gravedad a la estructura para que tenga en cuenta el peso ejercido por cada componente, esta aplicación se puede ver en la ilustración 33 con el vector de color amarillo. Para las zonas que aparecen en color rojo se tiene aplicada cada una de las fuerzas calculadas anteriormente, en los tanques se aplica la misma fuerza o presión en todas las paredes para simular una uniformidad en la presión de estos y obtener un resultado máximo.

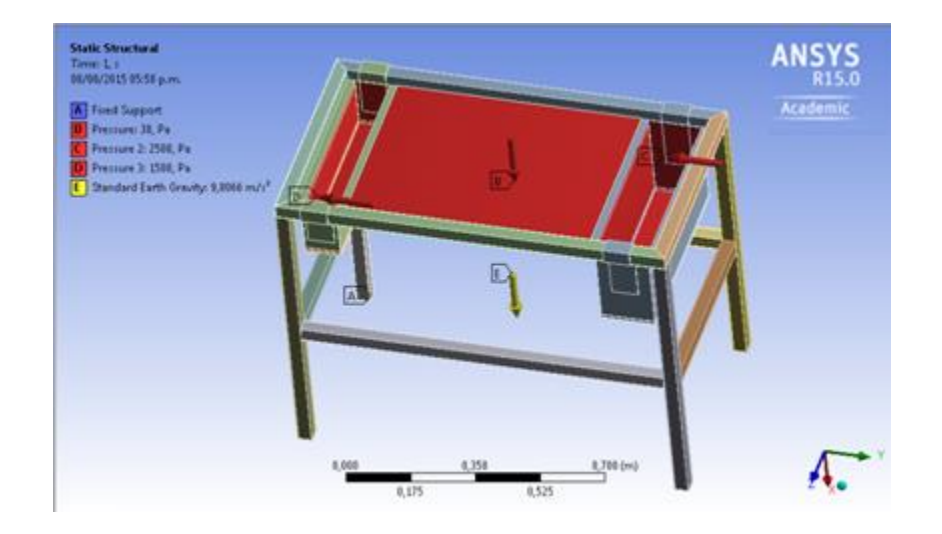

*Ilustración 33 Aplicación de fuerzas a la estructura*

En total los resultado más relevantes obtenidas a partir de Workbench son 4 las cuales corresponden a la deformación total que se tiene en la geometría, el esfuerzo máximo el cual soportara dicha estructura y por último el factor de seguridad por dos criterios distintos que son el método de Tresca y el método de Von Mises, se determinan los dos debido a que se tiene un factor de error entre los dos, por lo cual se tomara como referencia el valor mínimo esto para determinar si la estructura con las condiciones específicas soporta las cargas a la cual está sometido cada elemento.

La primera ilustración de contornos correspondiente a la deformación total que tiene la mesa. Se determinó que la deformación máxima a partir de las presiones aplicadas donde se tiene la mayor concentración de fluido se ubica en el centro de la mesa, es decir donde se concentra la zona de prueba, esta deformación corresponde a 1.9732e-4 m. Esta deformación se establece en este punto debido a que es la parte con menos resistencia mecánica a causa de que su material principal que es el vidrio con un módulo de Young igual a 70 Gpa y una densidad de 2500 kg/ $m^3$ en comparación con el acero inoxidable, el cual posee unas características que le permiten tener una resistencia mecánica mucho mayor, se debe tener en cuenta que la lámina de vidrio tiene un espesor de 4 mm y está siendo soportada por una lámina de acrílico ubicada justo debajo del vidrio.

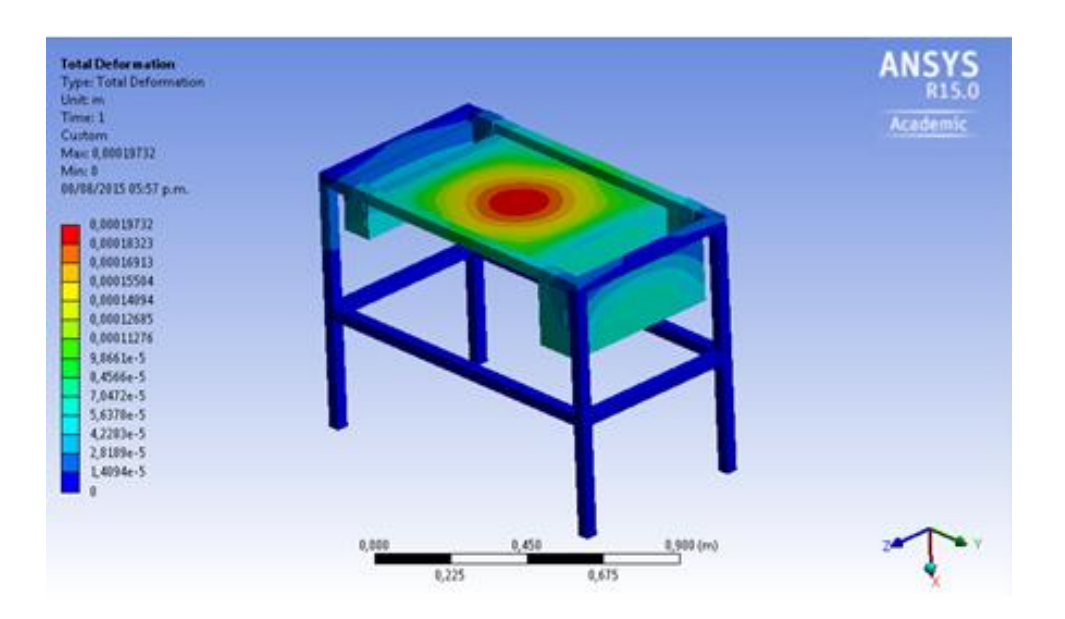

*Ilustración 34 Deformaciones totales*

La otra condición que se determino es el esfuerzo al cual están sometidas cada una de las piezas (cabe aclarar que las ilustración aquí mostradas son simplificadas por lo tanto no se tiene la totalidad de las piezas, se determinó el análisis de esta forma por inconvenientes en la discretizacíon de la mesa y por la capacidad computacional requerida. El análisis se realiza bajo los elementos que tendrán la mayor parte de carga y que estarán sometidos a unas presiones máximas), es fundamental aclarar que todas las piezas excluyendo la parte intermedia correspondiente a la zona de prueba son en acero inoxidable, como se mencionó anteriormente la zona más expuesta a la deformación es de acrílico, por otro lado se tiene una deformación intermedia en los tanques los cuales almacenan una cantidad de líquido distinta. Las partes donde no se presentan deformación son los refuerzos que conectan las bases debido a que estas no tienen una carga aplicada y por ende no soportan esfuerzos debido a que estas piezas tienen como única función el dar rigidez a los apoyos de la mesa.

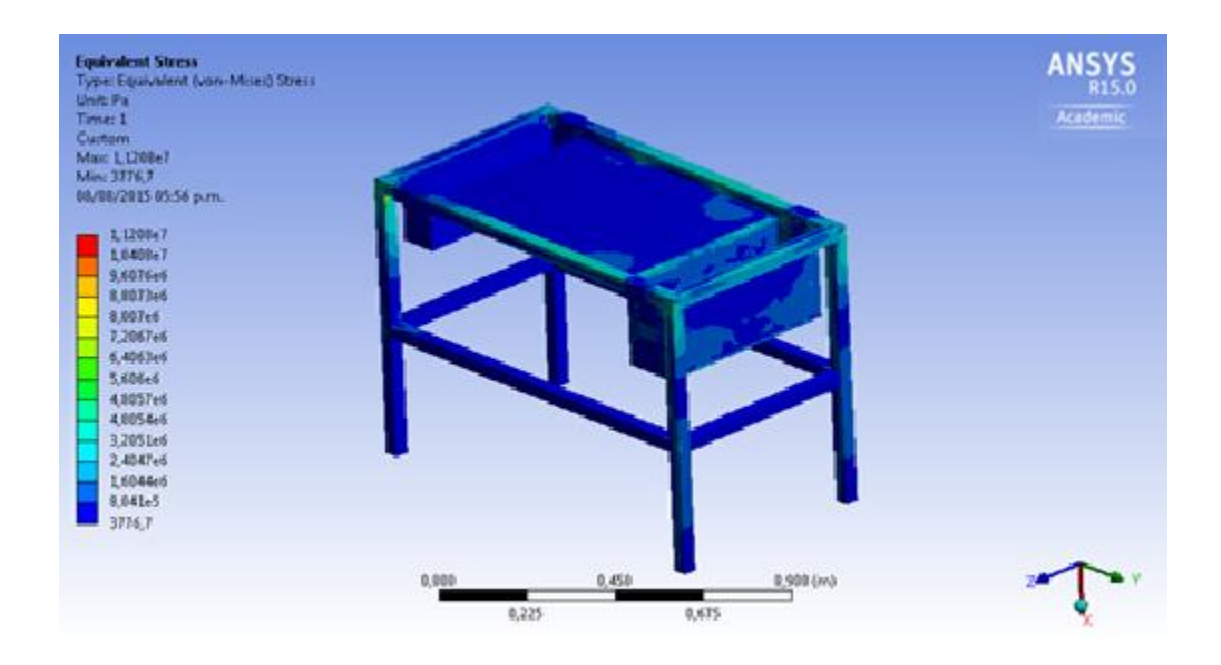

*Ilustración 35 Esfuerzos totales.*

Para el esfuerzo máximo en la estructura se observa que están ubicados en la unión entre el marco principal que sostiene los tanques y la zona de prueba, esto se debe a que todo el esfuerzo que producen las cargas aplicadas se concentran en estos puntos con un valor de 11.208 MPa. Los valores máximos se tienen en la unión entre el marco principal y las patas además se puede ver que están presentes en la parte donde el tanque es más grande La ubicación del esfuerzo máximo en esta parte de la mesa se debe a que en este lado se tiene la mayor cantidad de agua generando así que se tenga una mayor carga, por ende un mayor esfuerzo en los punto que se ubican en la parte izquierda de la ilustración 34. Para finalizar este proceso en cuanto al análisis estructural estático se refiere, se tiene a continuación el factor de seguridad que posee la estructura con las cargas aplicadas que se muestran en la tabla Numero 9.

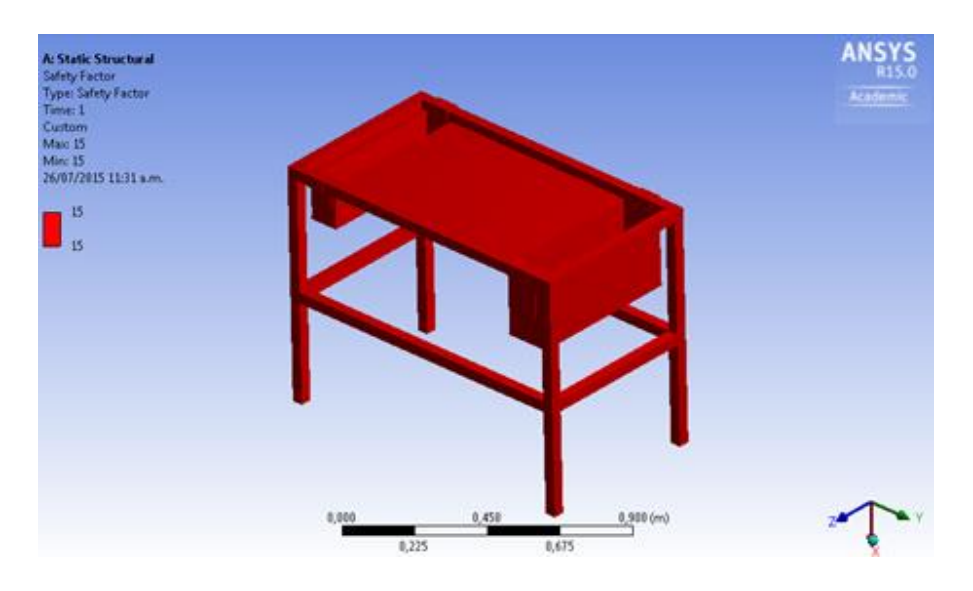

*Ilustración 36 Factor de seguridad por Von Mises*

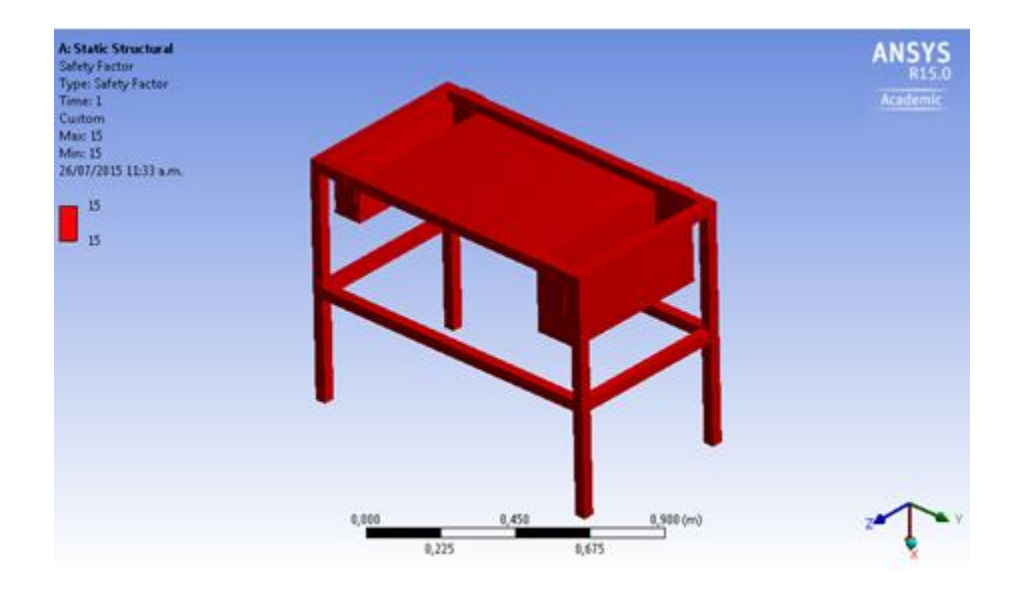

*Ilustración 37 Factor de seguridad por Tresca*

Para el caso que se está analizando el valor obtenido tanto para los dos criterios tresca y von mises da por hecho que al aplicar las cargas a las que está sometida la estructura estas no representan una complicación para la integridad estructural de la mesa cabe resaltar que estos son puntos ideales y pueden llegar a variar un poco en lo real debido a cargas adicionales que se puedan llegar a presentar que no fueron previstas en este análisis, además esta situación es favorable en el sentido de poder llegar a realizar mejoras sin la obligación de realizar cambios estructurales que puedan llegar a comprometer la integridad física del ensamble.

#### **4.5 CALCULO DE SOLDADURAS**

En el caso de las uniones soldadas de la estructura serán sujetas con soldadura tipo MIG y en es su mayoría serán de tipo a tope por la configuración y su facilidad, además la estructura no presentara una cantidad considerable de fuerzas que contemple un riesgo a la estructura física del banco de prueba. Para este caso en especial se propone un factor de seguridad para las soldaduras de tres y para la estructura de igual magnitud de acuerdo a los estándares de seguridad de la

empresa THK la cual diseña y construye maquinarias para distintos campos, esto con el fin de crear una estructura lo suficientemente resistente para soportar cargas externas no previstas durante este análisis las cuales se pueden llegar a presentar durante las pruebas o el traslado del banco. Para el análisis de las soldaduras (las cuales no se tuvieron en cuenta en el análisis que se realizó por medio de Ansys) se debe tener en cuenta las fuerzas a las que está siendo sometido el cordón de soldadura debido a que dependiendo de la fuerza las ecuaciones y procesos a seguir serán totalmente distintos. Los cálculos correspondientes se centran en los elementos que soportaran la mayor cantidad de fuerza ya que estos tendrán el factor de seguridad menor en toda la estructura, para el caso del marco principal se tiene un cordón en forma de C con una longitud horizontal de 5.38 cm y una vertical de 3.81 cm. La fuerza que soportara este marco será la equivalente al peso que genera el agua en cada uno de los recipientes más el peso que se genera en la sección de prueba y esto corresponde según la tabla numero 8 a unos 300 N. Esta sección aparte de tener un cortante por la fuerza aplicada tiene un momento torsor generando que la soldadura que une los cuatro componentes soporte la carga y agregando está a una carga por flexión que estará soportando esta unión soldada.

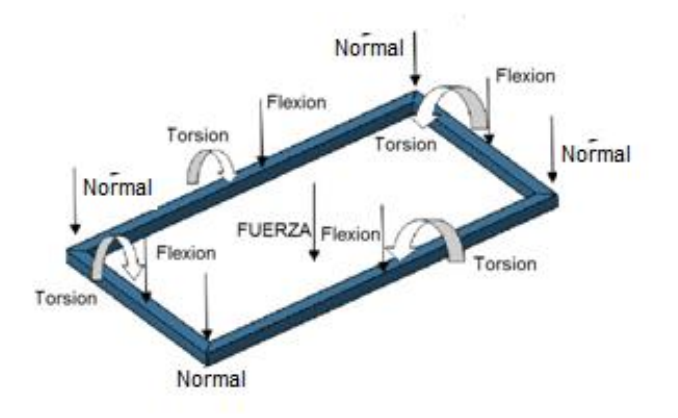

*Ilustración 38 fuerzas ejercidas al marco principal*

El primer paso para el caculo del esfuerzo total que está soportando cada unión es el cálculo del área de la soldadura la cual está dada por:

$$
A = 0.707h * (2b + d)
$$
 (18)

Donde h es la altura de la soldadura b es la distancia horizontal de la misma y d en la longitud medida en forma vertical. Remplazando datos y teniendo en cuanta que h es igual a 0.003 m (parámetro determinado a partir de libros y escritos sobre el tema de soldaduras como lo es el libro de técnicas y practica de soldaduras del autos Joseph Giachino e informes de proyectos que se pueden encontrar en la página ingeniería rural sobre el tema de las soldaduras) se tiene que:

> $A = 0.707 * 0.003 * (2(0.0538) + 0.0381)$  $A = 3.090297x10^{-4}m^2$

Para obtener las coordenadas del centroide de la soldadura la cual se usara en el cálculo del esfuerzo por torsión se tienen en dos coordenadas en X y en Y se tienen las siguientes ecuaciones:

$$
\bar{X} = \frac{b^2}{2b + d} \tag{19}
$$

$$
\bar{Y} = \frac{d}{2} \tag{20}
$$

Continuando con el proceso se obtiene las coordenas del centroide para X y para Y por medio de Las ecuaciones 19 y 20 respectivamente dando como resultado:

$$
\bar{X} = 19.865 \, mm
$$

$$
\bar{Y} = 19.05 \, mm
$$

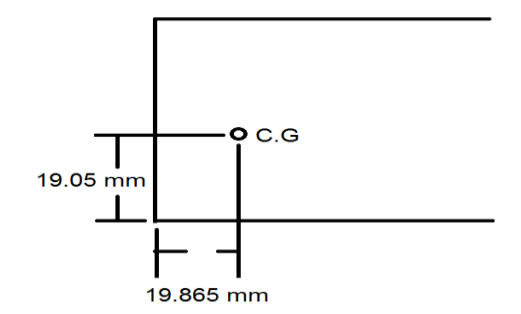

*Ilustración 39 ubicación centroide del cordón soldado*

La fuerza a la cual estará sometida la soldadura se encuentra en el centro de la mesa por lo cual se tiene que la distancia a la cual está de la soldadura es igual a 628.907 mm (para determinar todas las dimensiones se deben observar los planos anexos), con este valor se calcula el momento producido por esta fuerza la cual es para este caso la fuerza total ejercida es dividida en cuatro debido a que estará soportada por las cuatros sujeciones soldadas que se encuentran a las mismas distancias y con características idénticas como se puede ver en la ilustración 40:

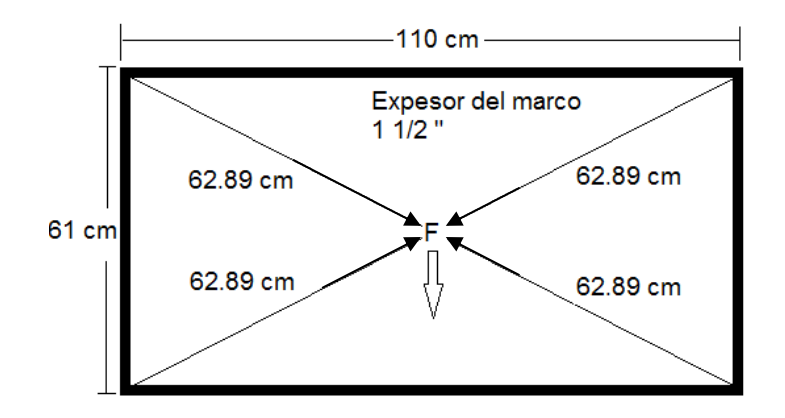

Ilustración 40 Distancias de las soldaduras a la fuerza

$$
M = F * D
$$
 (21)  

$$
M = (300 N/4) * 0.628907 m
$$
  

$$
M = 47.168 N * m
$$

A partir de este momento y el área total de la soldadura se obtiene el esfuerzo máximo por torsión que soportara este cordón en especial dado por la ecuación

$$
\tau^{\prime\prime} = \frac{Mr}{J} \tag{22}
$$

Para proseguir con el proceso es necesario el cálculo de r y de J las cuales son la distancia del concentrador de esfuerzos en la soldadura al centroide de la misma y el momento polar de inercia que se tiene en la soldadura, respectivamente, primero se procede a realizar el respectivo cálculo para determinar el valor de J, este se puedo obtener a partir de la siguiente ecuación que va en función de las dimensiones de la misma.

$$
J = 0.707 * h \left( \frac{(b+d)^4 + 6bd^2 + d^3}{12(b+d)} - \frac{b^4}{2b+d} \right)
$$

Reemplazando los respectivos en la ecuación se obtiene que J.

$$
J = 0.707 * 0.003 * \frac{(53.8 + 38.1)^4 + 6 * 53.8 * 38.1^2 + 38.1^3}{12(53.8 + 38.1)} - \frac{53.8^4}{2 * 53.8 + 38.1}
$$

$$
J = (65154.35 - 1068.77) * 0.707 * 3
$$

$$
J = 135925.515 \text{ mm}^4
$$

En este caso se tiene tres clases de esfuerzos los cuales se están aplicando sobre la soldadura, un esfuerzo por torsión, un esfuerzo normal y una flexión. Para el cálculo del normal se tiene que:

$$
\tau = \frac{F}{A}
$$
 (23)  

$$
\tau = \frac{75 N}{3.0902 \times 10^{-4} m^2}
$$

#### $\tau = 242.7027 KPa$

Obtenido uno de los esfuerzos en la soldadura se procede a calcular el esfuerzo causado por torsión por medio de la ecuación 22, se observa que la única incógnita que no se ha calculado es el factor r, este valor es la distancia del centroide de la soldadura a cada concentrador de esfuerzos que esta posee, como se muestra en la ilustración 37 cada uno de los puntos tendrá una distancia distinta, pero analizando la ilustración se tiene que:

$$
r_B=r_C
$$

 $r_A = r_D$ 

Como se puede comprobar en la ilustración 41 a continuación

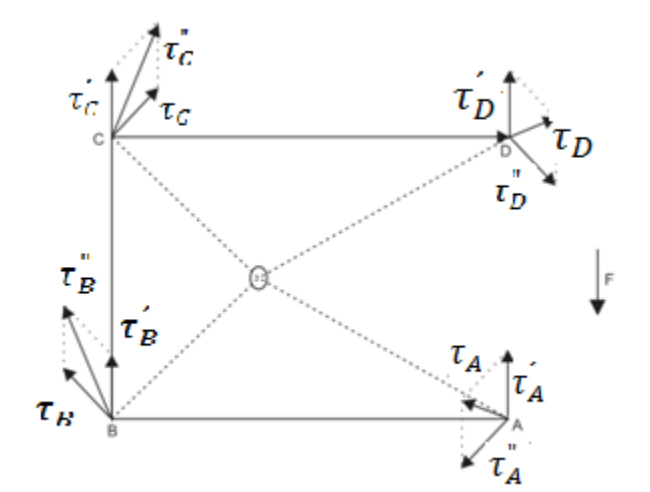

*Ilustración 41 Diagrama Cuerpo libre soldadura marco principal*

Para el cálculo de estos valores solo es necesario aplicar el teorema básico de Pitágoras

para calcular la distancia ya que las figuras obedecen a un triángulo-rectángulo.

$$
r_B = r_C = \sqrt{19.05^2 + 19.863^2}
$$

$$
r_B = r_C = 27.527 \text{ mm}
$$

$$
r_A = r_D = \sqrt{19.05^2 + 33.935^2}
$$

$$
r_A = r_D = 38.916 \text{ mm}
$$

Al tener la misma distancia como se puede ver en la ilustración 37 se tiene que en estos puntos el esfuerzo por torcían serán de la misma magnitud y será el vector resultante  $\tau''$  para cada uno de los puntos. Aplicando la ecuación 22 se tiene:

> $\tau_A'' = \frac{47.16803 N.m * 0.038916 m}{125.025 \times 10^{-9} m^4}$ 135.925x10<sup>-9</sup>m<sup>4</sup>  $\tau_A^{\;\;\prime\prime} = 13.475\; MPa$  $\tau_A^{\phantom{A} \prime\prime} = \tau_D^{\phantom{A} \prime\prime}$  $\tau_B$ " =  $\frac{47.16803 N.m * 0.027527 m}{125.025 \times 10^{-9} m^4}$ 135.925x10<sup>-9</sup>m<sup>4</sup>  $\tau_B^{\;\;\prime\prime} = 9.53203\; MPa$  $\tau_B^{\prime\prime}=\tau_C^{\prime\prime}$

Con los valores del esfuerzo en cada uno de los cuatro puntos de la soldadura en forma de C se selecciona el esfuerzo más alto que se ubica en los puntos A y D de la geometría con un valor máximo de 13.475 MPa. Pero debido a que esta estructura está sometida además del esfuerzo por torsión también se presenta un sometimiento a una flexión la cual es mayor que el esfuerzo por torsión. Para el cálculo de la flexión se tiene que:
$$
\tau = \frac{Mc}{I}
$$

Donde c es el centroide del cordón de soldadura e I es el segundo momento de inercia del cordón. Para este caso donde el cordón tiene forma de C se tiene que I y c son:

$$
I = 0.707 * h * \frac{d^2}{12}(6b + d)
$$

$$
\overline{X} = \frac{b^2}{2b + d}
$$

$$
\overline{Y} = \frac{d}{2}
$$

En la ilustración 42 se evidencia el valor correspondiente para cada una de las variables de las anteriores expresiones.

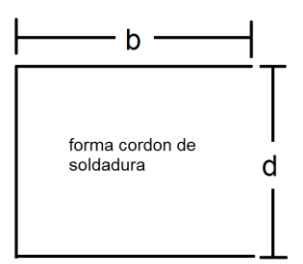

*Ilustración 42 Ubicación de incógnitas para cálculo del momento de inercia*

Donde b es la longitud máxima del cordón y d es la altura, reemplazando se tiene que:

$$
I = 0.707 * 0.03 * \frac{3.81 \, \text{cm}^2}{12} (6 * 5.38 \, \text{cm} + 3.81 \, \text{cm})
$$
\n
$$
I = 0.7406 \, \text{cm}^4
$$

$$
\bar{X} = \frac{5.38^2}{2 \times 5.38 + 3.81}
$$

Ahora reemplazando en la ecuación del esfuerzo debido a la flexión se tiene que:

 $\tau =$ 47.06803 N. m \* 2.71 cm  $0.74065$   $cm<sup>4</sup>$  $\tau = 172.2311 MPa$ 

Al obtener el valor del esfuerzo por flexión se tiene se puede determinar el esfuerzo total el cual se calcula con la relación de Pitágoras en 3 dimensiones.

 $\tau_T = \sqrt{172.2311^2 + 0.24270^2 + 13.475^2}$ 

 $\tau_{\tau} = 172.757 \, MPa$ 

Este es el esfuerzo máximo que soportara cada una de las soldaduras que unen el marco principal con la carga establecida teniendo en cuenta el peso previsto que soportaran cuando la mesa se encuentre en funcionamiento. Debido a que la fuerza es distribuida en los cuatro puntos de sujeción la fuerza inicial fue dividida para conocer el valor del esfuerzo ejercido en cada una de las soldaduras y conocer con este valor el factor de seguridad correspondiente. Con este valor se obtiene el factor de seguridad de la unión soldada, llegado el caso en que este esfuerzo no alcance el valor deseado o superior para el factor de seguridad planteado al principio de este capítulo, se debería replantear la configuración y dimensión de la soldadura. Para el cálculo del factor de seguridad se toma el esfuerzo de fluencia del material ya que este tipo de uniones toman las propiedades del material cuando no es agregado ningún tipo de aporte a la unión. Con esto en cuenta se tiene que el esfuerzo de fluencia del acero inoxidable es de 782 MPA, entonces se tiene que:

$$
S.F = \frac{\sigma_{fluencia}}{\sigma_{nominal}}
$$
 (24)

Donde S.F es el factor de seguridad que está en función del esfuerzo de fluencia del material y el esfuerzo nominal el cual es hallado a partir de las ecuaciones y los procesos que anteriormente se realizaron, reemplazando datos se tiene que el factor de seguridad para este cordón es de:

$$
S.F = \frac{782000\,KPa}{172757\,KPa}
$$

Para el caso de las uniones soldadas en C que se están aplicando en la estructura principal se tiene un factor de seguridad igual a 4.526 el cual es mayor al propuesto iniciando este sección, este valor es debido a la carga que está siendo sometida cada una de las uniones no es de gran magnitud. Calculado el esfuerzo y el factor de seguridad para estas uniones se considera otra parte de la estructura que de igual forma está unida por medio de soldadura y son relevantes para el buen funcionamiento de la máquina. Para los soportes que ayudan a dar rigidez y evitar que la zona de prueba sufra algún tipo de deformación se debe calcular el esfuerzo máximo, que soportara la unión. Los puntos a tener en cuenta para el cálculo de este tipo de unión, son: todos los elementos son del mismo material (Acero inoxidable), la carga o fuerza a la cual estará sometida será la del peso del líquido, peso del acrílico y el peso del soporté y por último se tiene que la unión solo estará sometía a una flexión ya que no tendrá una fuerza adicional que pueda causar algún tipo de torsión.

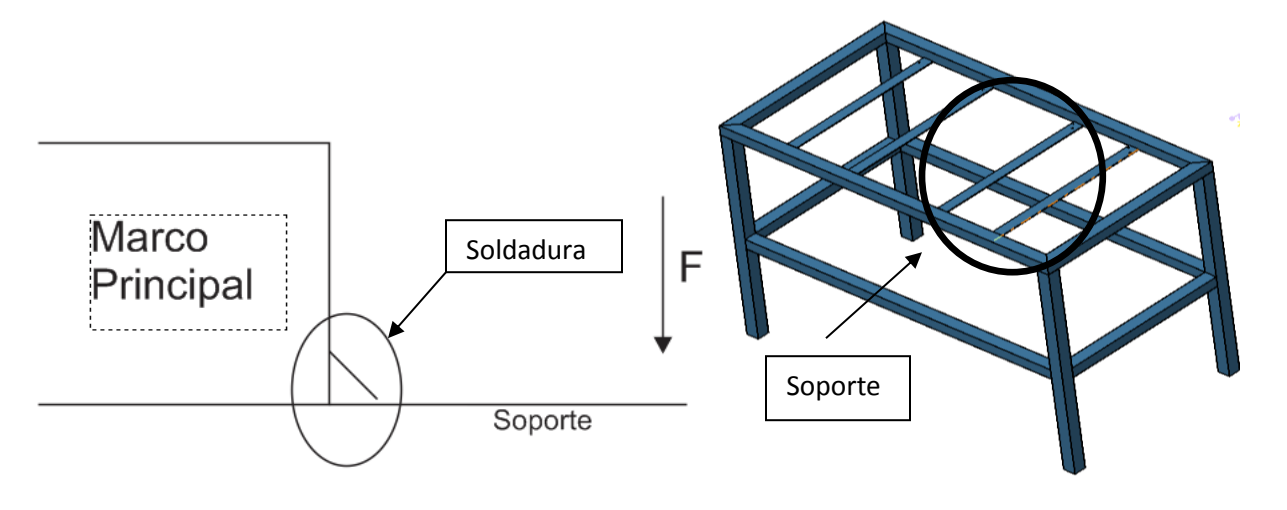

*Ilustración 43 Diagrama y foto unión soporte marco*

Como se evidencia en la ilustración el soporte solo está siendo sometido a una flexión, para lograr determinar el valor de la fuerza se calcula el peso del acrílico, el del liquido y el peso del mismo soporte para lograr obtener el esfuerzo máximo que actúa sobre la soldadura cuando se tiene el peso constante de estos componentes. El primer paso es el cálculo de los volúmenes de cada elemento, como todas las secciones son de forma rectangular se puede usar la siguiente ecuación para todos los casos:

# $Volume = Lado \times Alto \times Ancho$

Siguiendo esta ecuación y obteniendo las dimensiones adecuadas (ver planos) se tiene que los volúmenes son:

- Volumen del soporte:  $3.59775x10^{-6}m^3$
- Volumen de la placa del acrílico:  $0.0011193m<sup>3</sup>$
- Volumen de que tiene la sección de prueba: 0.0011193  $m<sup>3</sup>$

Al obtener el volumen individualmente se puede calcular la fuerza con la densidad de cada material y la gravedad estándar dando como resultado la siguiente expresión teniendo en cuenta que la densidad del acero es 7750, la del agua de 1000 y la del acrílico es de 1190, todos en  $Kg/m^3$ . Con esto se tiene que:

 $F = ((3.59775 \times 10^{-6} * 7750) + (0.0011193 * 1150) + (0.0011193 * 1000)) * 9.81$  $F = (0.02788256 + 1.1193 + 1.3319670) * 9.81$  $F = 24.32046 N$ 

Ahora con la fuerza determinada que actuara sobre el soporte se puede llegar a calcular el cortante que actuara sobre la soldadura la cual estara sujeta a flexion. En la ilustracion 43 se puede apreciar un esquematico desde la vista inferior de la union entre soporte y marco principal ademas de la identificacion de las variables.

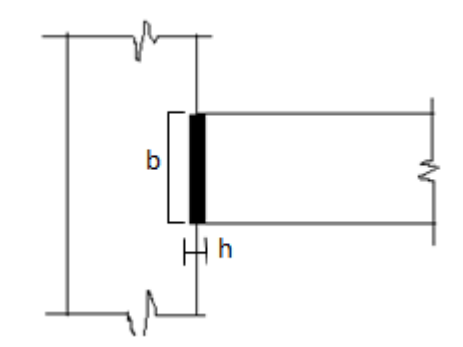

*Ilustración 44 esquemático unión soporte marco principal*

Para determinar el valor del esfuerzo se considera el uso de la siguiente ecuacion:

$$
\tau^{\prime\prime} = \frac{Mc}{I} \tag{25}
$$

Donde c es el centroide de la union soldada e I es el segundo momento unitario del area. para el calculo de I se tiene que:

$$
I = 0.707 * h * \frac{d^3}{12}
$$
 (26)

Y el calculo para determinar el centro de gravedad e I:

$$
I = 0.707 * 0.3 * \frac{4.5^{3}}{12}
$$

$$
I = 1.610624 cm^{4}
$$

$$
C.G = \frac{4.5}{2}
$$

$$
C.G = 2.25 cm
$$

Con estos valores ya se puede calcular el esfuerzo aplicando en la ecuacion 25

$$
\tau'' = \frac{24.32 N * 0.2665 m * 0.0225 m}{16.1062 x 10^{-9} m^4}
$$

$$
\tau''=9.054\; MPa
$$

Para el ultimo caso de sujecion por soldadura que se tiene la cual es usada en la union entre los tanques y la pieza que es sujeta al marco principal los cuales tendran la mayor cantidad de peso debido al agua que almacenan. En este caso se analizara el tanque con la mayor cantidad de peso ya que los dos tendran las mismas caracteristicas en la union y en la forma de sujecion al marco principal, con el fin que los tanques queden a la misma altura.En la siguiente ilustracion se tendra un dibujo simplificado de la sujeción

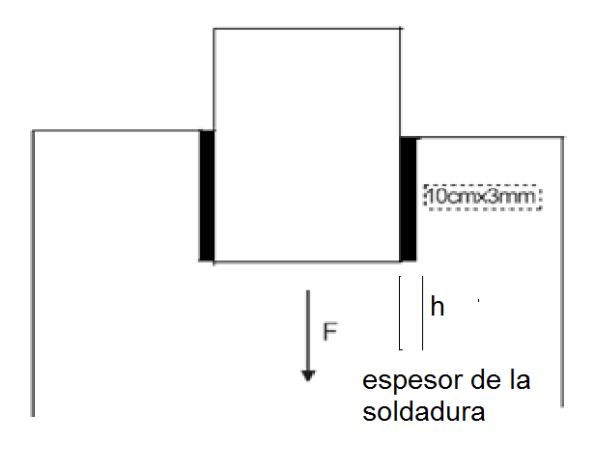

*Ilustración 45 Diagrama unión de tanques*

Para este caso no se tiene ningún tipo de esfuerzo distinto a un cortante debido a la ubicación de la fuerza y el propósito de la unión, esta unión esta soldada por dos cordones que son paralelos con una longitud total de 10 cm manteniendo la característica de los 3 mm de alto, la placa soldada al tanque es de calibre 18 con un espesor de 7 centímetros. En esta ocasión el cálculo no se extiende demasiado ya que para conocer el esfuerzo total se tiene en cuenta solo el área de la soldadura y la fuerza aplicada en esta.

Usando la ecuación 23 se logra calcular este valor teniendo en cuenta que el área en esta ocasión está dada por:

$$
A=1.414*h*d
$$

Observando la ilustración 28 se tiene el valor para h y para les decir el alto y la longitud de la soldadura respectivamente, con esto se dice que  $l=10$  cm y  $h=3$  mm reemplazando obtenemos:

$$
A = 1.414 * 0.003m * 0.07 m
$$

$$
A = 296.94 \times 10^{-6} m^2
$$

Aplicando la ecuación 23 y sabiendo la fuerza que se aplica en el tanque derecho que se obtuvo previamente y se muestra en la tabla (se aproxima el valor de la fuerza por posibles errores o no haber tenido en cuenta cambios que se puedan presentar en lo real) se tiene que:

$$
\tau = \frac{200 \text{ N}}{296.94 \text{x} 10^{-6} m^2}
$$

$$
\tau = 673.536\,KPa
$$

Este es el valor máximo se tiene para el tanque que contiene la mayor cantidad de líquido es decir el tanque derecho, para el tanque izquierdo se asume satisfactoriamente las características dadas ya que este tanque soportara una cantidad mucho menor de fuerza que la del tanque derecho.

### **4.6 CALCULO DE TORNILLOS USADOS**

Es necesario saber cuánto era el peso de la misma, promediando el peso de los componentes que esta lleva dentro se obtuvo que era alrededor de 0.8 Kg, una vez sabiendo esto se determina cual es el centroide de dicha figura, se usó el software Solid Edge asumiendo el peso y se pudo identificar el centro de masa.

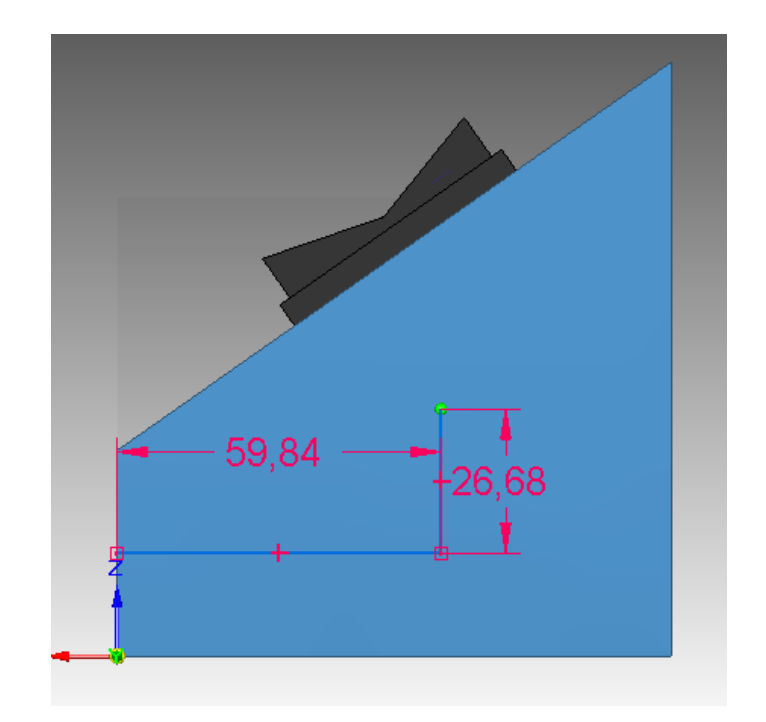

*Ilustración 46 Caja de electrónica, distancias del centroide*

Una vez obtenido este punto se midió la distancia que había hasta el punto donde va a ser ubicado el tornillo y se hizo una sumatoria de momentos:

$$
\Sigma m = W * X
$$

Donde w es el peso del componente y X la distancia en el eje x hasta el centro de masa

$$
\Sigma m = 0.8Kg * 0.05984m = \frac{0.0478kg * m}{2} = 0.023936Kg * m
$$

Sabiendo cual fue el valor del momento se divide en dos que es la cantidad de tornillos que se van a colocar para que soporte la caja, y da como resultado que es de 0.02393 Kg\*m , con este valor se procede a mirar cual es el tornillo que puede cumplir con esta carga el cual es "tornillo

abr (din 7504-n hp): autorroscante punta broca cabeza alomada phillips de 4x1 pulgada" y este tiene un esfuerzo a tracción de 2.54 KN y un esfuerzo cortante de 1.52 KN.

Por otro lado se usaron tornillos para la sujeción de el acrílico con la base principal los cuales no reciben carga ya que estos hacen las veces de pasadores para que dicha tabla no se mueva de la posición requerida estos vienen sujetos de la parte inferior por una tuerca la cual no necesita que este con una presión muy grande ya que no va a hacer el cambio los tornillos seleccionados para cumplir esta función fueron "tornillo milimétrico tipo japonés cabeza plana phillips cincado de 4x25 mm"

Para los tornillos que sujetan la estructura de las ruedas a la base principal era necesario calcular cuales son los esfuerzos cortantes que están presentes en esta parte, por tal motivo se toma el peso total de la máquina, pero no se divide en el número de patas que tiene la máquina, sino que se pone en una sola, es decir se asume que el peso total de la maquina con todos los fluidos y componentes es de 70 Kg y dicho peso se apoya en una sola base, con el fin de que los pernos no fallen en ningún momento.

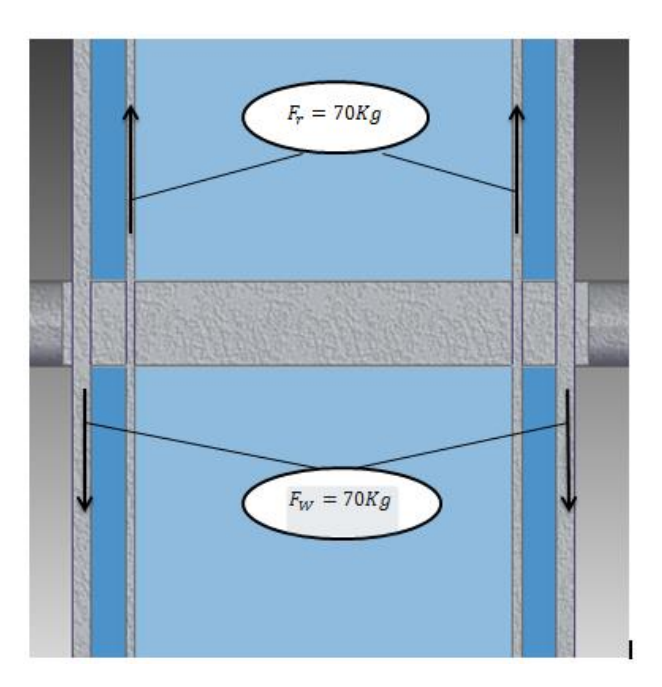

*Ilustración 47 Representación fuerzas sobre los tornillos en las ruedas*

Por acción reacción se asume que los 70 Kg van en el sentido contrario lo cual hace que el análisis sea estáticamente determinado, en este orden de ideas se asume que el perno tiene un diámetro de ¼ de pulgada lo cual es igual a 6.35 mm, conociendo este valor se procede a calcular el área del perno de la siguiente forma:

$$
A = \pi r^2 = \pi \left(\frac{6.35}{2}\right)^2 = 0.03166 * 10^{-3} m^2
$$

Siguiente a esto lo que se hace es calcular el cortante que reciben los dos tornillos cada uno de ellos puestos por caras distintas del tubo, además es necesario convertir los Kg a newton, lo cual da 686.46 N.

$$
\tau_{pro} = \frac{P}{2A} = \frac{0.686 * 10^3 N}{2(0.0316610^{-3} m^2)} = 10.83 Mpa
$$

Sabiendo este esfuerzo se buscó en un catálogo de pernos y se encontró que se requiere un "TORNILLO CAB. GOTA RANURADO - ACERO INOX-304" el cual tiene un esfuerzo ultimo de 414 Mpa. Por último se sacó el factor de seguridad para este perno de la siguiente forma

$$
F.S = \frac{\sigmaultimo}{\sigma permisible} = \frac{414 Mpa}{10.83 Mpa} = 38.22
$$

Con un factor de carga de 38.22 es un valor bastante alto ya que el valor requerido de carga es de 1.5 lo cual indica que el perno trabaja sin ningún problema en nuestra máquina.

Por último para los pernos que sujetan las ruedas se hizo un diagrama de cuerpo libre con el cual se determina la carga que requieren estos pernos:

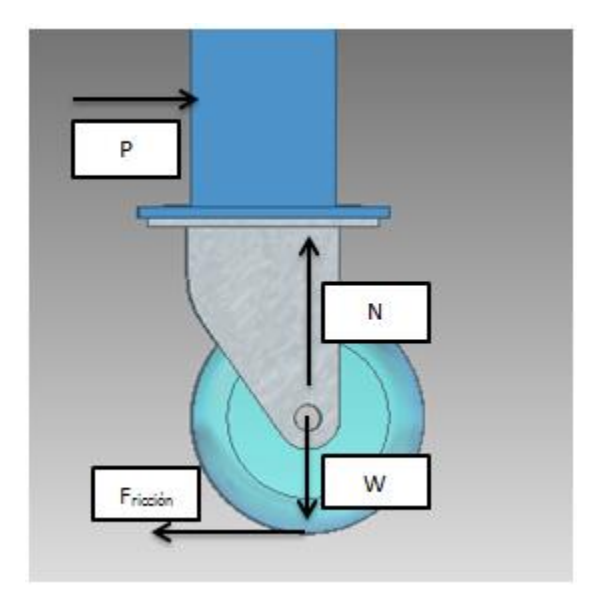

*Ilustración 48 Diagrama de fuerzas en la rueda*

Como la fuerza normal N menos el peso de la maquina tienen que ser 0 se puede decir que la normales igual a el peso de la máquina que es de 70 Kg, y se dice que el coeficiente de ficción más crítico para la maquina es de caucho contra cemento con un valor de 0.95 se realiza la multiplicación de estas dos el peso de la maquina en newton por el coeficiente

$$
0.95 * (0.686 * 103N) = \frac{651.7 N}{16} = 40.73 N
$$

Se divide en 16 porque es la cantidad de tornillos que tiene la máquina por cada pata y da que se requiere de 40.73 N (4,15 Kg) por tornillo para mover la maquina en el caso más crítico, luego de esto se calcula el esfuerzo cortante para los tornillos.

$$
\tau = \frac{F}{A} = \frac{40.73}{0.03160} = 1.286 \, Kpa
$$

Los pernos con los que se valuaron son PERNO HEXAGONAL GRADO 2 que tiene el mismo esfuerzo último que el tornillo anterior el cual es 414 Mpa y el esfuerzo al que se somete es muy pequeño por ende es perfecto para la máquina.

# **4.7 SISTEMA PARA LA DETERMINACIÓN DEL CAUDAL Y ACCIONAMIENTO PARA OBTENER MOVIMIENTO EN LA SECCIÓN DE PRUEBA**

Para obtener el valor del caudal que pasa por la tubería y para poder realizar el movimiento en la zona de prueba se acudieron a dos sistemas simples en su manejo y económicos sabiendo su utilidad. El primer sistema el cual permite una visualización del caudal en la tubería que por ende se obtiene la velocidad en cualquier parte del banco de pruebas, este simple sistema está compuesto de un Arduino uno, una pantalla LCD potenciómetro y sensor de flujo.

El Arduino es el encargado de realizar la mayor parte del proceso ya que por medio de este se recibe la señal enviada desde el sensor que trabaja por medio del efecto hall y a su vez realiza la tarea de enviar una señal para lograr la visualización en un display LCD de 16x2 en la cual se muestran tres parámetros que son el caudal, el tiempo de uso y la cantidad de fluido que pasa por el sensor.

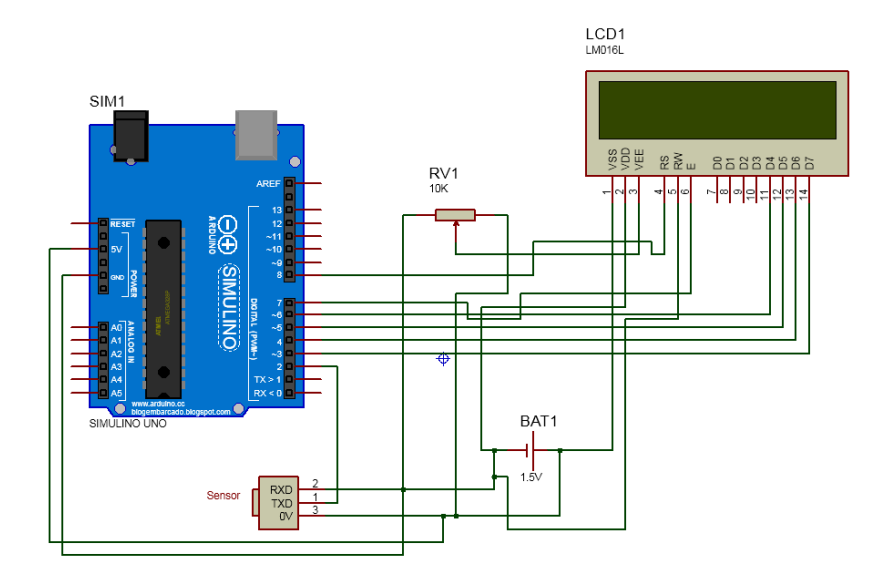

*Ilustración 49 Diagrama electrónico medición de velocidad*

Estos tres parámetros son previamente registrados en la programación que posteriormente es cargada en el Arduino, estos datos pueden ser modificados si es necesario, pero para el objetivo que se requiere realizar con estos datos se logra obtener lo que se requiere. La programación cargada en el Arduino que es creada en el propio entorno de la tarjeta se basa en el pulso que envía el sensor hacia el Arduino además del intervalo de tiempo que se tiene entre cada señal emitida es decir la frecuencia que se tiene, esta señal es enviada desde el sensor donde por medio del programa cargado previamente al hardware (Ver anexos el programa usado) donde la frecuencia de la señal y el pulso enviado son cambiados por una medida de caudal que en este caso es litros por minuto.

El dispositivo seleccionado para detectar la medición del caudal es un sensor de tipo hall. Este dispositivo una unas aletas las cuales están en su interior y son movidas cuando el fluido pasa por ellas, este sensor solo puedo ser usado en un sentido ya que si no es introducido el fluido en la dirección adecuada puede llegar a dañarse. Para la adaptación del voltaje este provee una entrada a 5 v el cual es adaptado para funcionar con el Arduino, la salida de la señal es identificada por el cable amarillo el cual es la parte más importante debido a que es el encargado de llevar los datos que son usados por el Arduino

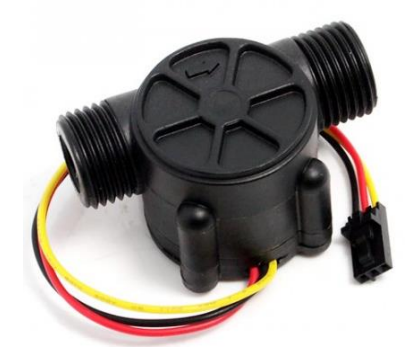

*Ilustración 50 Sensor de flujo(Silicio, 2015)*

El sensor es conectado a mangueras de media pulgada y funciona únicamente cuando el sistema Arduino entra en funcionamiento esto debido a la configuración dada desde un inicio. Para cumplir el siguiente objetivo el cual es el movimiento en la sección de prueba es decir dar un movimiento a la figura para observar el comportamiento de las líneas se optó por un sistema sencillo y de bajo costo además que no fuera complicado en su manipulación y mantenimiento, como resultado se tuvo una conexión de un servomotor el cual se le instalo un tornillo el cual sirve como punto de referencia y acople para las piezas a analizar.

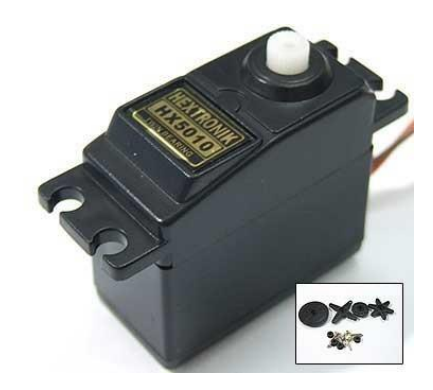

*Ilustración 51 Servomotor(Mercadolibre, 2015)*

El servomotor cuenta con un alto torque lo que es beneficio para el diseño ya que las piezas pueden ser ajustadas por medio de una tuerca unida al tornillo para que no tener complicaciones, además al tener un torque elevado no tendrá ningún percance a la hora de mover la pieza y el agua que la está rodeando, para su control y calibración se tiene un probador de servomotores. Este dispositivo tiene la capacidad de manejar 3 servomotores a la vez y esto resulta en beneficio para futuras adaptaciones.

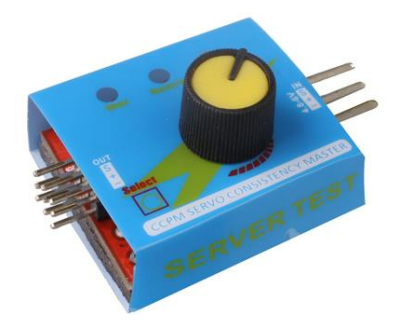

*Ilustración 52 Control para servomotor(FPV-Shop, 2015)*

Este es un dispositivo el cual funciona por medio de un circuito integrado básico que controla la frecuencia de la salida de los pulsos por medio de resistencias y capacitores, además viene equipado con un potenciómetro el cual es el directo responsable del pulso que es enviado al servo para determinar una posición, el ángulo total o posición está restringida por el servomotor ya que en este caso solo es permitido un giro de 90°, es un dispositivo funcional y pequeño alimentado con una fuente de voltaje de 5V independiente al sistema principal de medición.

# **4.8 SISTEMAS UTILIZADOS PARA EL TRABAJO EN LA MÁQUINA**

Al montar todos los sistemas a la máquina y al haber realizado los análisis correspondientes a la ergonomía del diseño propuesto, cálculo de pérdidas hidráulicas y con base a esto la selección de la bomba hidráulica, análisis estructural por medio del software ANSYS, cálculo de las principales soldaduras y determinar las fuerzas que fueron aplicadas a las distintas uniones sujetas por medio de tornillos, se obtuvo la máquina completa (ver ilustración 53) y funcionando correctamente gracias a los componentes seleccionados.

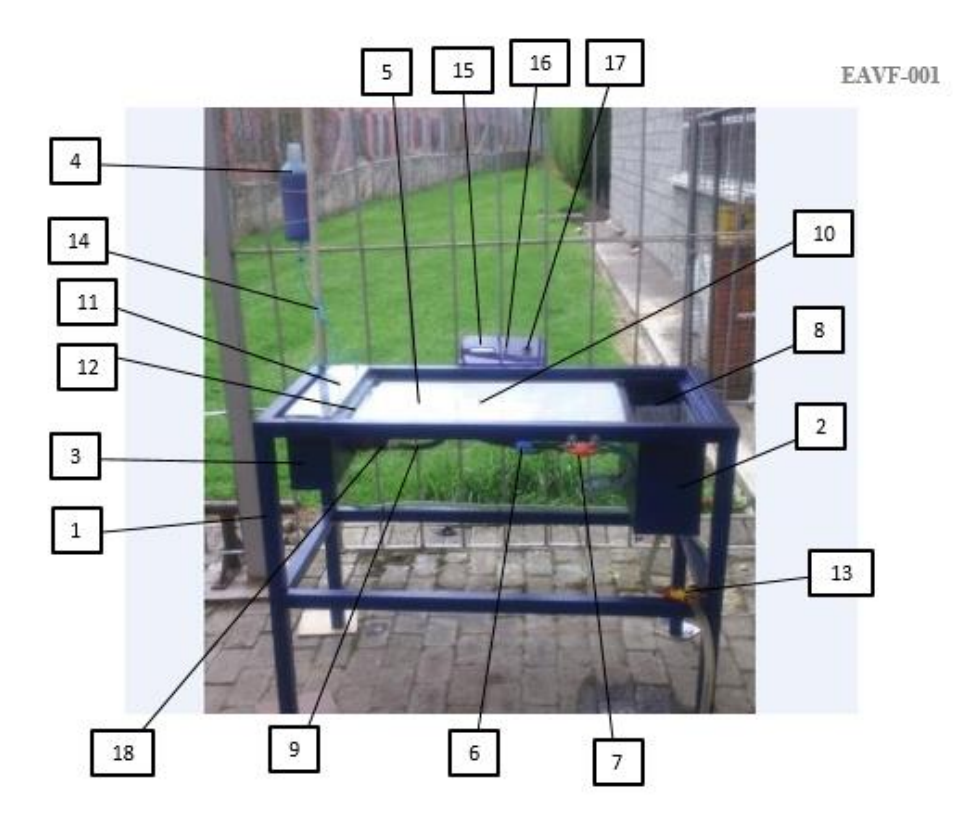

*Ilustración 53 Banco de visualización líneas de corriente*

| Marco $(1)$                                          | Perfiles en $2D(10)$                                 |
|------------------------------------------------------|------------------------------------------------------|
| Tanque derecho (2)                                   | Tapa con agujas hipodérmicas (11)                    |
| Tanque izquierdo (3)                                 | Entrada del flujo (12)                               |
| Tanque de tinta para contraste de líneas<br>(4)      | Válvula para desagüe de tanques<br>individuales (13) |
| Placa base de vidrio con ángulos de<br>deflexión (5) | Catéter para variar el suministro de tinta<br>(14)   |
| Perilla para variación de ángulos (6)                | Pantalla led (15)                                    |
| Válvula de paso de flujo (7)                         | Perilla de variación de luz (16)                     |
| Bomba para paso del fluido (8)                       | Botón de encendido y apagado (17)                    |
| Manguera para paso de fluido (9)                     | Sensor de medición de flujo (18)                     |

*Tabla 10 Componentes de la maquina*

El conjunto final de componentes tabla 11. Cuando se ponen en funcionamiento para hacer una prueba se observa que los objetivos que se plantean en la parte inicial del documento están siendo cumplidos satisfactoriamente Para lograr realizar el cambio tanto del flujo que pasa y para el movimiento de las figuras se montaron los ajustes en la parte frontal de la mesa donde la válvula de paso de flujo(7) ver en la tabla 11 es la que permite regular el flujo en la sección de prueba por ende es la parte principal ya que esta da las condiciones del fluido, la perilla a su lado izquierdo es el control para el movimiento de la figura el cual permite el ángulo en que el fluido interactuara con el elemento.

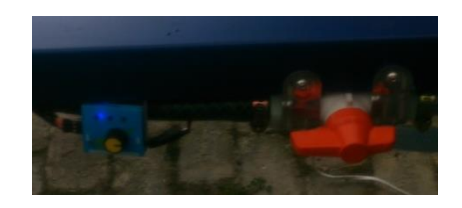

*Ilustración 54 Elementos de control*

Al cambiar los parámetros del fluido se instaló una caja, la cual contiene los elementos que se muestran en la ilustración 55.

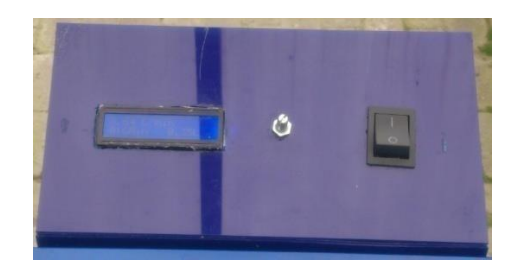

*Ilustración 55 Caja de encendido y visualización de velocidad*

Esta caja posee un interruptor el cual permite el encendido general de todos los elementos involucrados en este banco de visualización, además posee una perilla la cual tiene la capacidad de variar la intensidad del display LCD, esto con el fin de que el estudiante dependiendo de su altura y posición para tener una visión clara de los datos arrojados por el sensor que está ubicado justo en la entrada del tanque más pequeño, es decir el tanque izquierdo. Para la introducción de la tinta y los componentes que este requiere como lo son el modo de regular la cantidad, el reservorio o tanque de almacenamiento y el modo distribuirla por medio del tubo con agujas hipodérmicas como se ve en la ilustración 56. Para este último se fabricó con un tubo de CPVC (Tubería usada para el manejo de agua caliente) con un diámetro de 3/8", donde se abrieron una serie de huecos para posteriormente sujetar 19 agujas hipodérmicas convencionales (Agujas 21G x 1/2") las cuales son las encargadas de direccionar la tinta para poder visualizar las líneas de corriente.

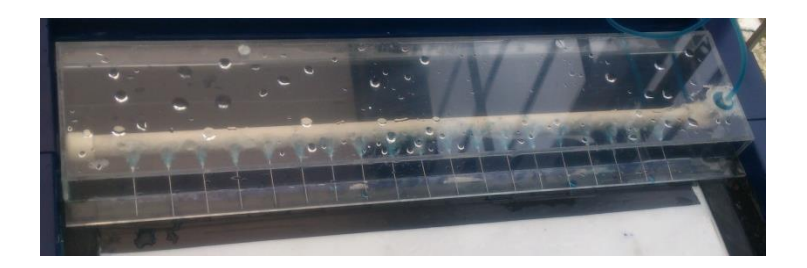

*Ilustración 56 Sistema de agujas para ingreso de tinta*

Este tubo es sujeto a una tapa en acrílico y en un extremo de la cubierta tiene un agujero el cual sirve para la introducción de la tinta. La tapa además de cumplir como un apoyo para el tubo y las agujas sirve además para asegurar la salida del fluido para que este no tenga pérdidas ni fugas ya que puede distorsionar la prueba que se quiere realizar. Para el contenedor de la tinta se usa un tarro al cual se le abre un hueco en donde es conectada una manguera la cual posee un método para la regulación del fluido que entran al tubo, se puede apreciar dicho mecanismo en la ilustración 57.

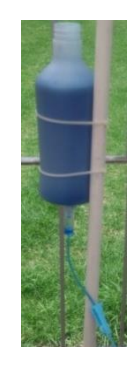

*Ilustración 57 Recipiente para tinta*

Para la sección de pruebas se demarca la zona donde va la figura a la cual se le quiere realizar el análisis, esta parte tiene una demarcación que permite reconocer claramente el ángulo en el que se encuentra la figura, esta demarcación está sujeta a la visibilidad de cambios desde los 0° hasta los 45° o -45° con una variación de 5° (ver ilustración 58), esto debido a la facilidad para identificar y diferenciar con claridad el ángulo correspondiente, también para lograr tener una variación que soporte el controlador del servo ya que este no logra con exactitud controlar ángulos inferiores.

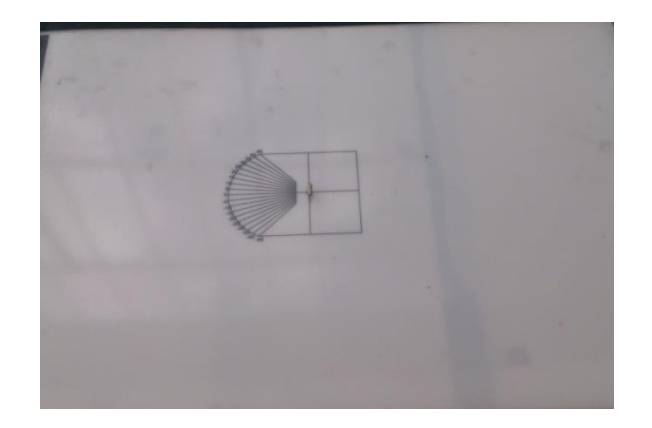

*Ilustración 58 Demarcación sección de prueba*

Para terminar con la presentación de los elementos y sistemas que se usan en el desarrollo del análisis, se encuentra el elemento encargado de realizar el drenaje y permitir el reciclado del ayuda, se trata de un elemento en forma de Y que es capaz de regular el flujo de salida por medio de una válvula que está incorporada a este elemento, al tener esta forma se adapta cada entrada a un tanque para realizar el drenaje del banco, para el reciclaje del agua solo es necesaria la apertura de la válvula ubicada en la entrada de la izquierda (Válvula inferior en la ilustración 59) en la cual al finalizar la manguera se conecta una botella para posteriormente mezclarla con azul de metileno (dependiendo el grado de azul que se requiera) y se reingrese por el sistema de inyección de tinta o colorante..

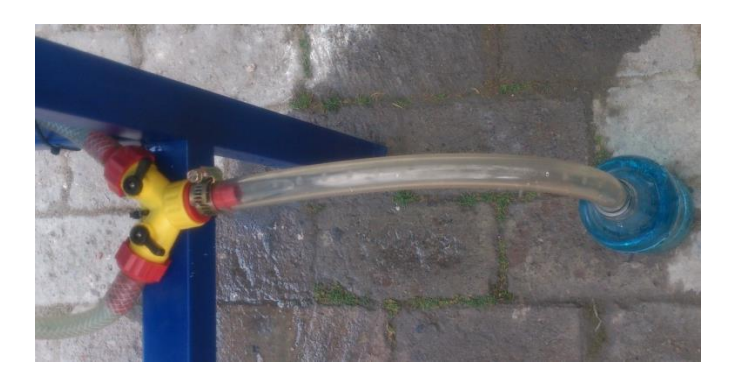

*Ilustración 59 Drenado y reciclado del fluido*

#### **5. PRUEBAS**

Al tener todos los sistemas montados adecuadamente los cuales permitirán la realización de las pruebas bajo ciertas condiciones, como por ejemplo el tamaño máximo que se pueden tener en la figura para no impedir el buen comportamiento del fluido, la demarcación en la zona donde se ubica la pieza se estableció debido a dos condiciones, primero al cálculo de la longitud a la cual el fluido se desarrolla tanto para flujo laminar como para flujo turbulento, y segundo por medio de pruebas preliminares se determinó la ubicación más adecuada para que las líneas de flujo se observaran de la mejor manera. En la ilustración 60 se muestran las líneas de corriente sin ninguna figura.

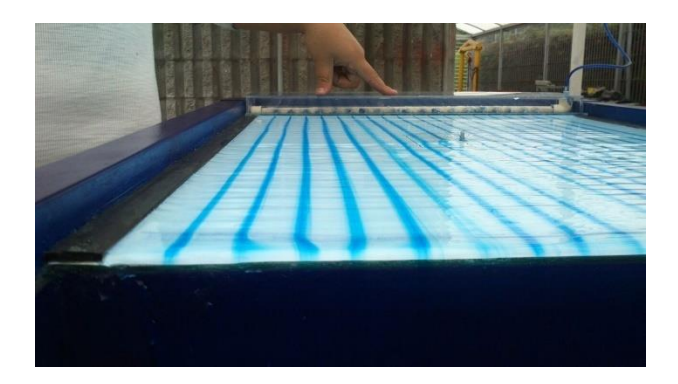

*Ilustración 60 Líneas de flujo sobre zona de prueba sin figuras*

Posterior a realizar la prueba preliminar donde se observa únicamente las líneas de corriente sobre la sección de prueba se procedió a realizar el primer ensayo de la mesa con una figura en forma de triángulo con una dimensión de 10 cm de alto por 10 cm de ancho, para esta prueba que se basó en un comportamiento del fluido en modo laminar se realizó con un caudal de 5.93 Litros

por minuto que es igual a 0.0000988  $m^3/s$ . Aplicando la Ecuación 3 y conocida previamente el área se tiene que:

$$
V = Q/A
$$

$$
V = \frac{\frac{0.0000988m^3}{s}}{1410mm^2}
$$

$$
V = 0.07 m/s
$$

Con esta velocidad se determina que el fluido es laminar con un número de Reynolds igual a 363,54. Por ende se puede observar claramente el comportamiento del fluido cuando este rodea la pieza que en este caso es el triángulo.

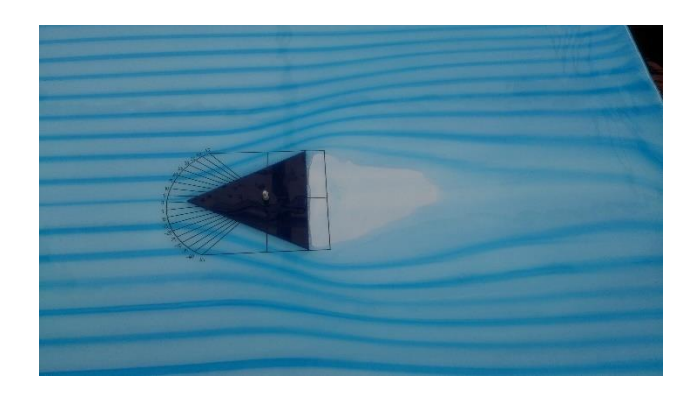

*Ilustración 61 Líneas de flujo actuando sobre un triángulo*

En la ilustración 61 se muestra el comportamiento del fluido cuando este rodea la figura de un triángulo. Se tiene que las líneas se abren de forma que adoptan esta forma generando así que las líneas más próximas a la figura reduzcan la longitud que las separa generando un vacío o una zona donde la velocidad es cero luego de que el fluido adopta o se acopla a la forma de la figura y luego de una distancia especifica estas líneas de flujo se acercan para de esta forma contemplar el principio de circulación. Para una segunda prueba se montó una figura cuadrada con las mismas dimensiones del triángulo (10 cm x 10 cm).

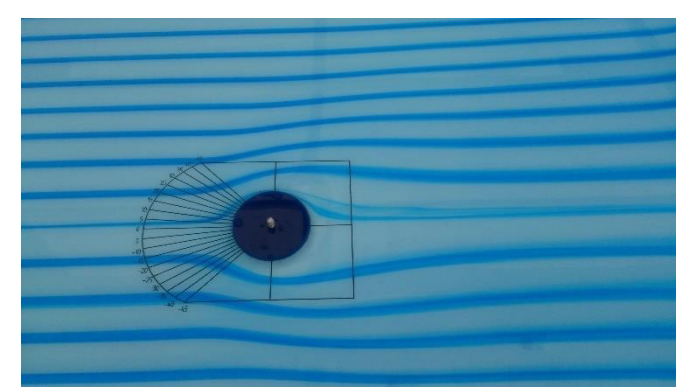

*Ilustración 62 Líneas de flujo actuando sobre un círculo.*

Por medio de la figura circular que se muestra en la ilustración 62 se logró determinar que el tamaño máximo propuesto desde el inicio no es el apropiado, debido a que en el triángulo el fluido no cubre por completo la sección de prueba generando un vacío luego de que sobre pasa la figura, además de esto durante el proceso de mano factura se tuvo el inconveniente de que la parte final del acrílico quedo con una abolladura la cual no deja circular el agua de una forma uniforme, agregado a esto dicha distorsión sirve como barrera para que el fluido no pase sobre esta área, y de esta forma se produce que el agua circule por los extremos de la sección de prueba, para esto se decide sobre poner una lámina de vidrio de 4 mm la cual cumple las funciones del acrílico pero esta tiene mayor tamaño y esta puesta desde las aletas que soportan los tanques dejando así que la superficie sea completamente plana y sin obstrucciones, además se redujo el tamaño de la figura a evaluar ya que si es el cuerpo mantenía las dimensiones iníciales podría volver a ocurrir los fenómenos de vacío justo después de que el fluido choca con el perfil. Las distancias ideales de las piezas son de 10 centímetros de largo por 5 centímetros de alto. Una vez determinado estos límites geométricos de las figuras se decide tomar una prueba con una pieza de 7 x 4 centímetros.

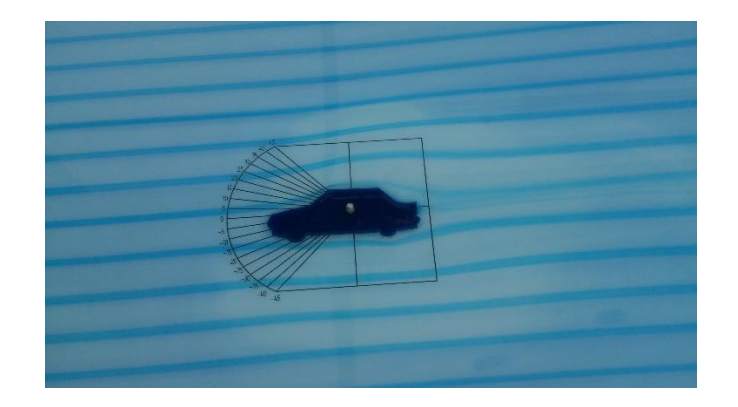

*Ilustración 63 Líneas de flujo sobre la silueta de un carro de 7x4*

En el caso de la ilustración 63 se ve que el fluido está presente en toda la sección de prueba, logrando evidenciar claramente la dirección que sigue el líquido, además se puede visualizar como es el comportamiento después de que el fluido interactúa con la geometría evaluada.

## **CONCLUSIONES**

- Al realizar pruebas con la bomba se obtuvo un caudal menor al estipulado en las características debido a las perdidas hidráulicas que generan las conexiones válvulas y demás componentes.
- Luego de hacer pruebas con varios tipos de tinta se obtuvo que el azul de metileno es el mejor colorante para las pruebas ya que este se puede conseguir en cualquier farmacia, su costo es bajo y no tienen inconvenientes cuando hace contacto con la piel
- En la parte final de la sección de pruebas cuando se tienen velocidades muy bajas el desbordamiento del fluido no es uniforme, cuando ocurre esto las líneas de flujo tienden a desviarse por la parte donde si hay fluido, para contrarrestar este fenómeno es necesario mantener la parte final de la sección de pruebas lo más limpia posible.
- Al tener un factor de seguridad elevado determinado por ANSYS (factor de seguridad igual a 15), la estructura podrá soportar cargas externas que no fueron consideradas durante el desarrollo de este trabajo, además podrá ser modificada para implementar

nuevos sensores o simplemente incrementar su capacidad sin llegar a sufrir un daño en su estructura.

- Al realizar las pruebas se determinó el adecuado tamaño (10 x 5 cm) de las piezas que podrán ser usada ya que si son muy grandes se crea un tipo de vacío, es decir el agua no podrá fluir adecuadamente y la prueba no podrá llevarse a cabo de la mejor manera.
- Siendo las uniones la parte más crítica debido a su tendencia a la separación, se obtuvo que las uniones soldadas de la estructura soportaran las fuerzas aplicadas con un factor de seguridad mucho más elevado al propuesto (4.526), esto debido a que las cargas que soportaran no son de gran magnitud.
- El diseño de la mesa está enfocado a la visualización por esto presenta un solo sensor, el cual permite únicamente conocer el caudal del fluido.

# **RECOMENDACIONES PARA TRABAJOS FUTUROS**

La máquina es muy versátil ya que además de permite realizar análisis para diferentes asignaturas también permite que pueda trabajarse en la misma para mejorar dichas pruebas y obtener valores o datos específicos, entre las recomendaciones que se hacen se tiene:

- Aplicación de sensores o mecanismos para medir velocidades alrededor de las figuras que se quieran evaluar.
- Aplicación de sensores o mecanismos para medir presiones a lo alrededor de las figuras evaluadas.
- Sistema de nivelación para suelos que no sean regulares.
- Sistema de purificación o separación de agua y tinta, luego de que la cantidad de agua con la que se esté trabajando este demasiado sucia.
- Configuraciones para realizar cascadas de perfiles en diferentes ángulos de ataque.

# **BIBLIOGRAFÍA**

Arduino. (2015). *Arduino*. Obtenido de https://www.arduino.cc/

e-cooling. (s.f.). *e-cooling*. Recuperado el 12 de 03 de 2015, de e-cooling: http://www.ecooling.es/index.htm

FPV-Shop. (2015). Recuperado el 13 de Julio de 2015, de http://www.fpvshop.com/index.php?main\_page=product\_info&products\_id=248

GUNT hamburg. (12 de 03 de 2015). *G.U.N.T. Gerätebau GmbH*. Obtenido de http://www.gunt.de/static/s3188\_3.php?p1=0&p2=&pN=search;Volltext;flujo%20potencial

infoab. (s.f.). *info-ab*. Recuperado el 10 de junio de 2015, de http://www.infoab.uclm.es/labelec/solar/electronica/elementos/servomotor.htm

jimenez, g. (s.f.). Recuperado el 10 de 03 de 2015, de https://glorisjimenez.wordpress.com/segundocorte/hidrodinamica-2/hidrodinamica/hidrodinamica/

Joseph W. Giachino, W. W. (2007). *Tecnica y proactica de la soldadura.* chicago: Reverte.

mancha, U. d.-l. (2001). *Ingenieriarural.com*. Recuperado el 10 de julio de 2015, de http://www.ingenieriarural.com/

*Mercadolibre*. (2015). Recuperado el 13 de Julio de 2015, de Mercadolibre: http://articulo.mercadolibre.com.co/MCO-415512822-servos-estandar-baratisimos-\_JM

Miliarium. (2008). *Miliarium.com*. Recuperado el 10 de Mayo de 2015, de Miliarium.com: http://www.miliarium.com/Prontuario/MedioAmbiente/Aguas/PerdidaCarga.asp

Naranjo, J. F. (1993). *Flujos hele-shaw: Un siglo de aplicacion.*Medellin: Universidad Nacional.

Nisbett, R. G. (2011). *Mechanical Engineering Design.* New York: McGrawHill.

SAINT-GOBAIN. (s.f.). *SAINT-GOBAIN*. Recuperado el 10 de Julio de 2015, de http://www.saint-gobainsekurit.com/es/glazingcatalouge/propiedades-del-vidrio

Saldarriaga, P. (s.f.). *eia.* Recuperado el 10 de 03 de 2015, de http://fluidos.eia.edu.co/hidraulica/articuloses/maquinashidraulicas/seleccionbombascentrifugas/selecc ionbombascentrifugas.html

Sánchez, A. R. (2008). *Perdidas de carga en los componentes de las instalaciones hidraulicas.* Navarra: tecnun.

se2amm. (s.f.). Recuperado el 10 de julio de 2015, de http://se2amm.blogspot.com/2012/05/sensor-deefecto-hall.html

Silicio. (2015). *Silicio.mx*. Recuperado el 13 de 07 de 2015, de Silicio.mx: http://silicio.mx/sensor-de-flujode-agua-1-2

THK. (2006). *THK*. Recuperado el 10 de Julio de 2010, de https://tech.thk.com/index\_en.php

#### **ANEXOS**

#### **1. PROGRAMA ARDUINO PARA DETERMINAR EL CAUDAL DEL FLUIDO**

```
#include<LiquidCrystal.h>
float flujo; // variable para almacenar el valor en L / min
floatmedia= 0 // variable para la media
intcontarPulso; // variable para la cantidad de pulsos
int i = 0; // variable para segundo
int Min = 00; \frac{1}{100} // variable para minutos
float Litros = 0; // variable para la cantidad de agua
float mililitros = 0; // variable para la Conversión
LCD LiquidCrystal (8, 7, 6, 5, 4, 3); // Pines de entrada en el display
Void setup ()
{
   Serial.begin (9600);
  lcd.begin (16, 2);
   lcd.setCursor (0, 0);
   lcd.print ("detección");
   lcd.setCursor (0, 1);
   lcd.print ("flujo de agua");
  Delay (3000);
  lcd.clear ();
  pinMode (2, INPUT);
  attachInterrupt (0, incpulso, RISING); // Configurar el pin 2 (Interrumpir 
0) interrupción
}
voidloop ()
{
   contarPulso = 0; // Borra la variable
  sei (); // Habilita interrupción
  delay (1000); // Espere un segundo
   cli (); // Deshabilita la interrupción
```

```
Flujo = contarPulso / 5.5; // Convertir a L / min
  medios = flujo promedio +; // sumar el flujo para el cálculo de la media
 i + +;
  lcd.setCursor (0, 0);
  lcd.print (flujo); // Escribir en la pantalla el valor del flujo
  lcd.print ("l / min"); // Escribir L / min
  lcd.setCursor (0, 1);
  lcd.print (Min);
 lcd.print (":"); // Comentario:
 lcd.print (i); // Escribe el recuento i (segundos)
 lcd.print ("Min"); // Comentario:
  Mililitros = flujo / 60;
  Litros =litros + mililitros;
  lcd.print (litros);
  lcd.print ("U");
// Esta línea tenía el promedio de las lecturas tomada cada 1 minuto
 If (i == 60) {
    ++ Min;
    lcd.print (Min);
   If (Min > = 60) {
    Min = 0; }
   media = media / 60; // promedios
    Serial.print( "Nmedia por minuto =" ); // imprime la frase de media por 
minuto =
    Serial.print (media de comunicación); // Imprimir el valor de la media
   Serial.println( "L / min -" ); // Imprime L / min medios = 0; // Borra el promedio variable para 
un recuento
    i = 0; // Borra la variable i para un 
nuevo recuento
  }
}
Voidincpulso ()
{
  contarPulso ++; // Incrementa la variable de pulsos
}
```
### **2. TABLA DE COSTOS**

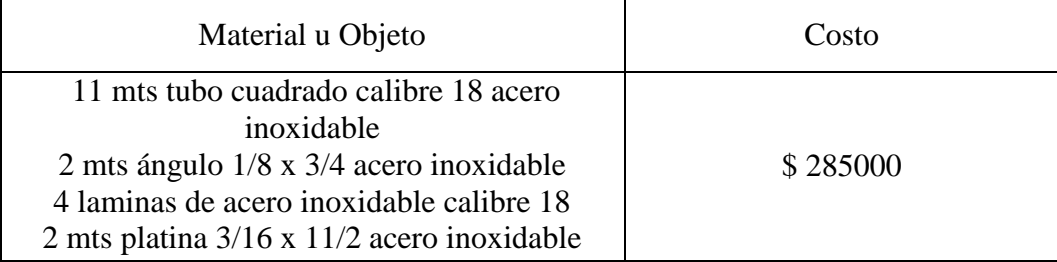

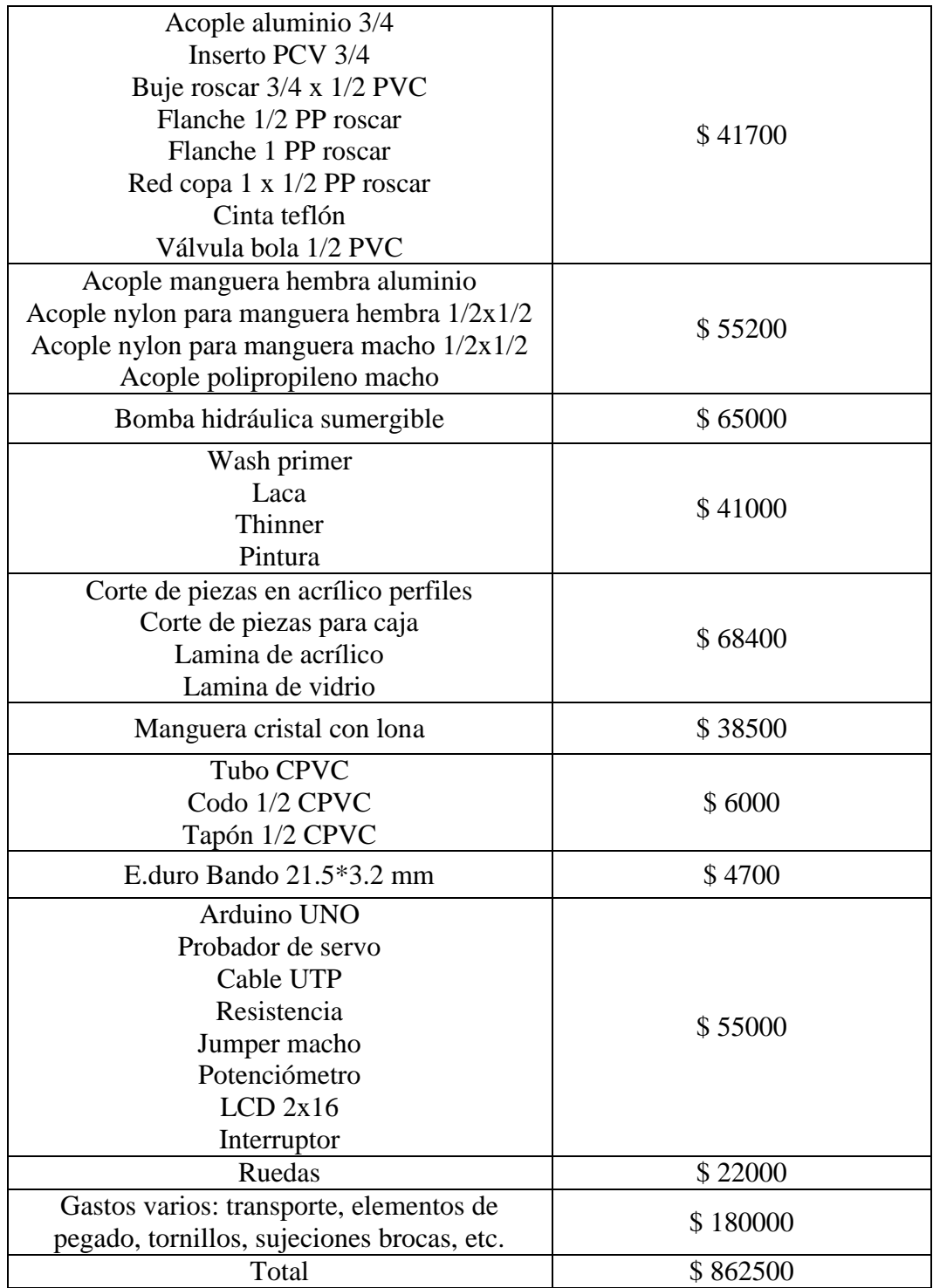

### **GUÍA DE LABORATORIO**

#### **"LÍNEAS DE FLUJO LAMINAR"**

#### **INTRODUCCIÓN**

Entender el comportamiento de los fluidos cuando están interactuando con elementos sólidos se ha convertido en un aliado para realizar diseños más estilizados que generan un incremento en el rendimiento de los objetos. Al obtener elementos que puedan lograr una interacción con el fluido de una forma suave se logran tener beneficios en cuanto a la eficiencia, pero en ocasiones los objetos no pueden llegar a modificar su geometría por ende pueden resultar soluciones externas a partir del análisis del comportamiento y el entendimiento de las líneas de flujo bajo la condición que presente el flujo.

#### **OBJETIVOS**

- Observar los cambios que se tienen en un fluido debido a la configuración geométrica que presentan los objetos**.**
- Aplicar teorías básicas sobre el comportamiento de los fluidos.

#### **MATERIALES NECESARIOS**

Para este laboratorio serán necesarios los siguientes elementos:

- 3 figuras distintas que no superen las medidas establecidas para la sección de prueba (10 cm x 5 cm x 3 mm)
- Un tarro de azul de metileno
- Un paño para la limpieza de las figuras y para mantener el banco de visualización limpio.

Si se cree pertinente para evitar el contacto directo con el azul de metileno se requieren guantes de cualquier tipo para la manipulación de esta tinta.

### **PROCEDIMIENTO**

Siga los siguientes pasos para este laboratorio:

> maquina con jabón para pueda tener y a su vez retire

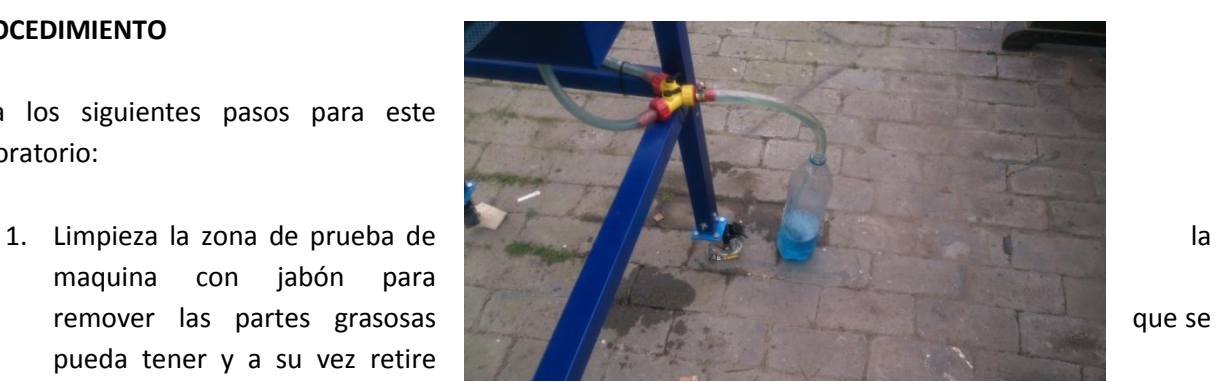

cualquier partícula sólida que pueda llegar a dañar la bomba. Agregar foto limpiando la mesa

2. Prepare un litrode la mezcla entre azul de metileno y agua, si es necesario debido a la prueba que se está realizando recicle el agua que se usa en la maquina por medio de la conexión amarilla en la parte media derecha, abriendo la válvula de la izquierda.

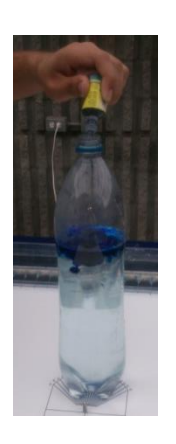

3. Es de suma importancia tener en cuenta que al llenar los tanques con agua limpia tener un nivel alto el cual sobrepase la bomba debido a que esta puede llegar a dañarse si se enciende sin agua. (se recomienda llenar los tanques con el nivel máximo demarcado en el tanque y no reducir el líquido a niveles inferiores de la marca ubicada en el tanque)

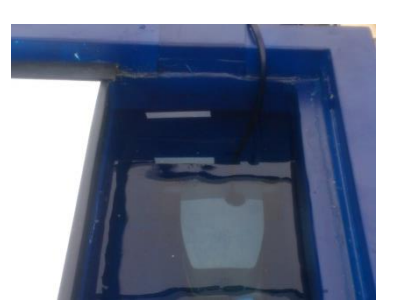

- 4. Habrá un orificio a cada pieza seleccionada justo en el centroide de esta con un diámetro de 5/8 de pulgada.
- 5. Prenda todo el sistema y espere hasta que el fluido en la sección de prueba se estabilice.
- 6. al estabilizar el fluido coloque la figura en el tornillo controlado por el servomotor
- 7. Al tener ubicado correctamente la figura llene el recipiente de la tinta con la mezcla y controle el flujo de la mezcla por medio de la llave ubicada en el extremo izquierdo.

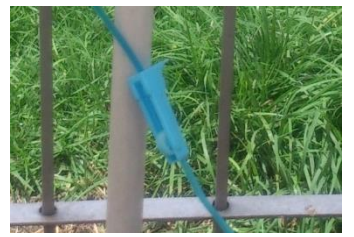

- 8. Espere hasta que las líneas de flujo se aprecien claramente y proceda a tomar las imágenes del comportamiento del fluido y datos necesarios como lo es el caudal y tiempo transcurrido durante la prueba.
- 9. Rote la figura a ángulos diferentes y observe el comportamiento de las líneas de flujo.
- 10. Al terminar las pruebas apague todo el sistema y limpie la zona de prueba, posterior drene los tanques abriendo las dos válvulas en la parte media derecha en la máquina.
- 11. seque la película de agua restante en los tanques con un paño para evitar posible oxidación.

## **PUNTOS A DESARROLLAR**

- Calcule la velocidad del fluido tanto para la sección de prueba como la velocidad desarrollada en la tubería.
- Determine el número de Reynolds en la sección de prueba y establezca el régimen del fluido.
- Calcule el desarrollo del fluido (No puede superar los 20 cm) para el numero de Reynolds en el que se está elaborando el laboratorio.
- Para cada una de las figuras realizar la prueba con 3 ángulos distintos para evidenciar el comportamiento que se tiene la interacción entre solido-fluido.

## **CONCLUSIONES DEL LABORATORIO**

Realice por lo menos 3 conclusiones respecto al comportamiento de las líneas de flujo y a los procesos realizados en los cálculos requeridos.
**"LÍNEAS DE FLUJO TURBULENTO"**

### **INTRODUCCIÓN**

Entender el comportamiento de los fluidos cuando están interactuando con elementos sólidos se ha convertido en un aliado para realizar diseños más estilizados que generan un incremento en el rendimiento de los objetos. Al obtener elementos que puedan lograr una interacción con el fluido de una forma suave se logran tener beneficios en cuanto a la eficiencia, pero en ocasiones los objetos no pueden llegar a modificar su geometría por ende pueden resultar soluciones externas a partir del análisis del comportamiento y el entendimiento de las líneas de flujo bajo la condición que presente el flujo.

## **OBJETIVOS**

- Observar los cambios que se tienen en un fluido debido a la configuración geométrica que presentan los objetos**.**
- Aplicar teorías básicas sobre el comportamiento de los fluidos.

#### **MATERIALES NECESARIOS**

Para este laboratorio serán necesarios los siguientes elementos:

- 3 figuras distintas que no superen las medidas establecidas para la sección de prueba (10 cm x 5 cm x 3 mm)
- Un tarro de azul de metileno
- Un paño para la limpieza de las de visualización limpio.

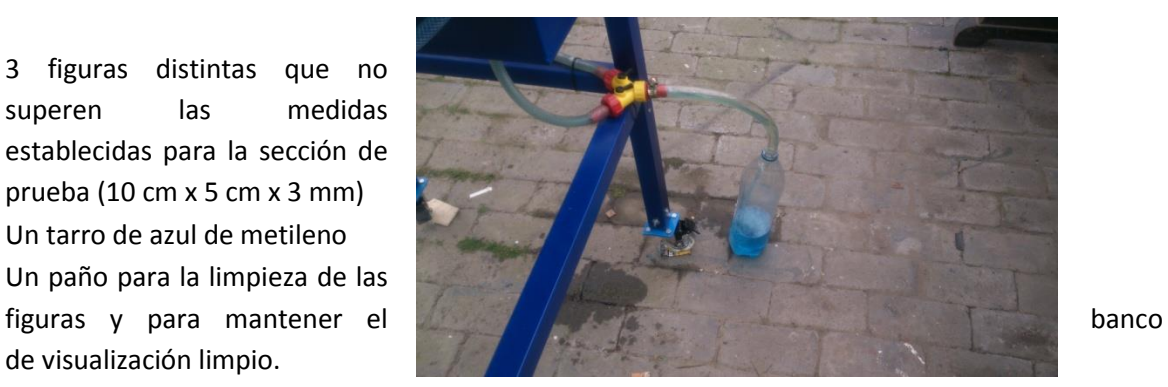

Si se cree pertinente para evitar el contacto directo con el azul de metileno se requieren guantes de cualquier tipo para la manipulación de esta tinta.

# **PROCEDIMIENTO**

Siga los siguientes pasos para este laboratorio:

1. Limpieza la zona de prueba de la maquina con jabón para remover las partes grasosas que se pueda tener y a su vez retire cualquier partícula sólida que pueda llegar a dañar la bomba. Agregar foto limpiando la mesa

2. Prepare un litro de la mezcla entre azul de metileno y agua, si es necesario debido a la prueba que se está realizando recicle el agua que se usa en la maquina por medio de la conexión amarilla en la parte media derecha, abriendo la válvula de la izquierda.

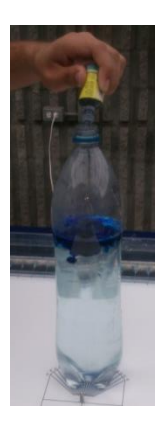

3. Es de suma importancia tener en cuenta que al llenar los tanques con agua limpia tener un nivel alto el cual sobrepase la bomba debido a que esta puede llegar a dañarse si se enciende sin agua. (Se recomienda llenar los tanques con el nivel máximo demarcado en el tanque y no reducir el líquido a niveles inferiores de la marca ubicada en el tanque)

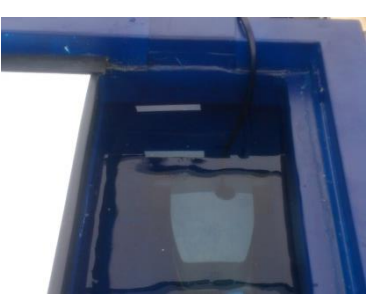

4. Habrá un orificio a cada pieza seleccionada justo en el centroide de esta con un diámetro de 5/8 de pulgada.

5. Encienda todo el sistema y espere hasta que el fluido en la sección de prueba se estabilice.

6. Al estabilizar el fluido coloque la figura en el tornillo controlado por el servomotor

7. Al tener ubicado correctamente la figura llene el recipiente de la tinta con la mezcla y controle el flujo de la mezcla por medio de la llave ubicada en el extremo izquierdo.

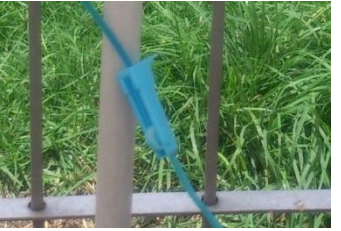

8. Rote la figura a ángulos diferentes y observe el comportamiento de las líneas de flujo.

9. Al terminar las pruebas apague todo el sistema y limpie la zona de prueba, posterior drene los tanques abriendo las dos válvulas en la parte media derecha en la máquina.

10. seque la película de agua restante en los tanques con un paño para evitar posible oxidación.

# **PUNTOS A DESARROLLAR**

- Calcule la velocidad del fluido tanto para la sección de prueba como la velocidad desarrollada en la tubería.
- Determine el número de Reynolds en la sección de prueba y establezca el régimen del fluido.
- Determine la velocidad necesaria para que en la sección se prueba (Sección que comprende la zona donde se ubica la figura) pase de un flujo laminar a un flujo turbulento.
- Explique cómo se logra obtener un flujo turbulento en la sección donde es ubicada la figura.
- Calcule el desarrollo del fluido (No puede superar los 20 cm) para el numero de Reynolds en el que se está elaborando el laboratorio.
- observe el comportamiento del fluido turbulento con las tres figuras propuestas y observe su comportamiento al variar el ángulo de ataque de las figuras.

# **CONCLUSIONES DEL LABORATORIO**

Realice por lo menos 3 conclusiones respecto al comportamiento de las líneas de flujo y a los procesos realizados en los cálculos requeridos.